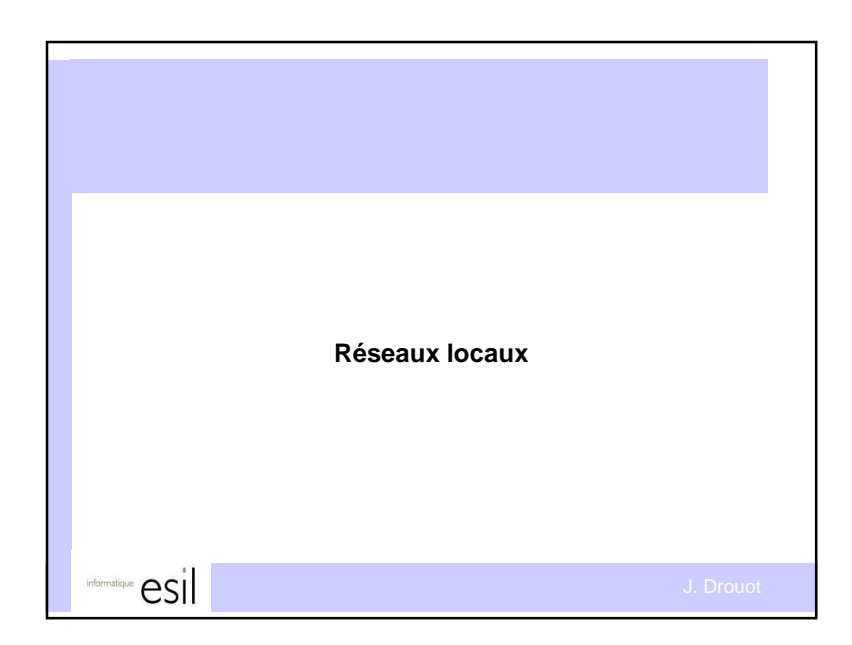

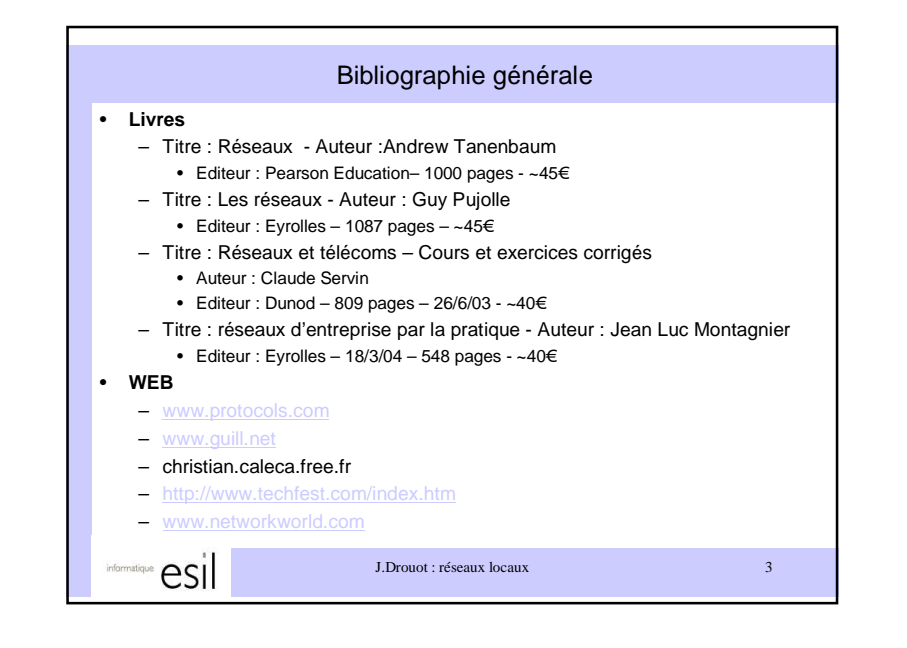

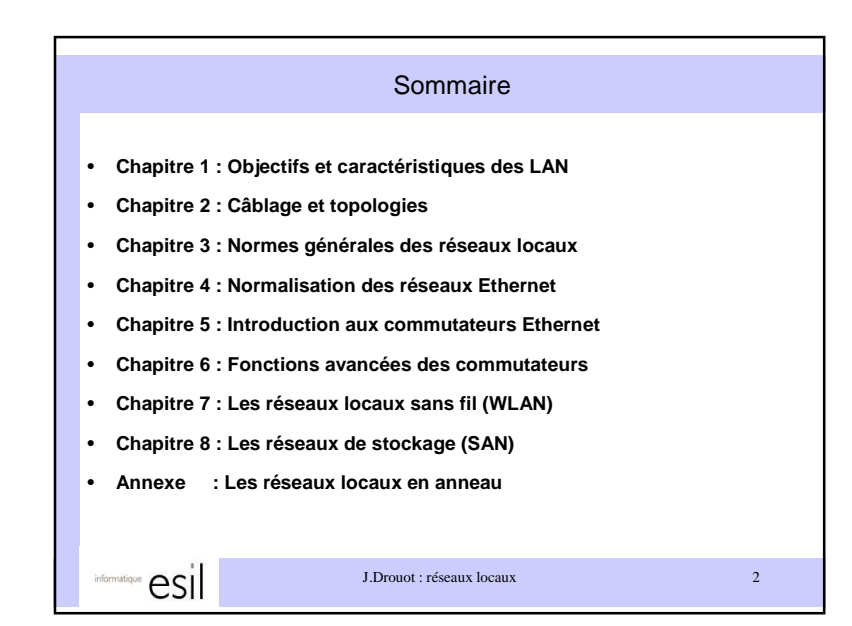

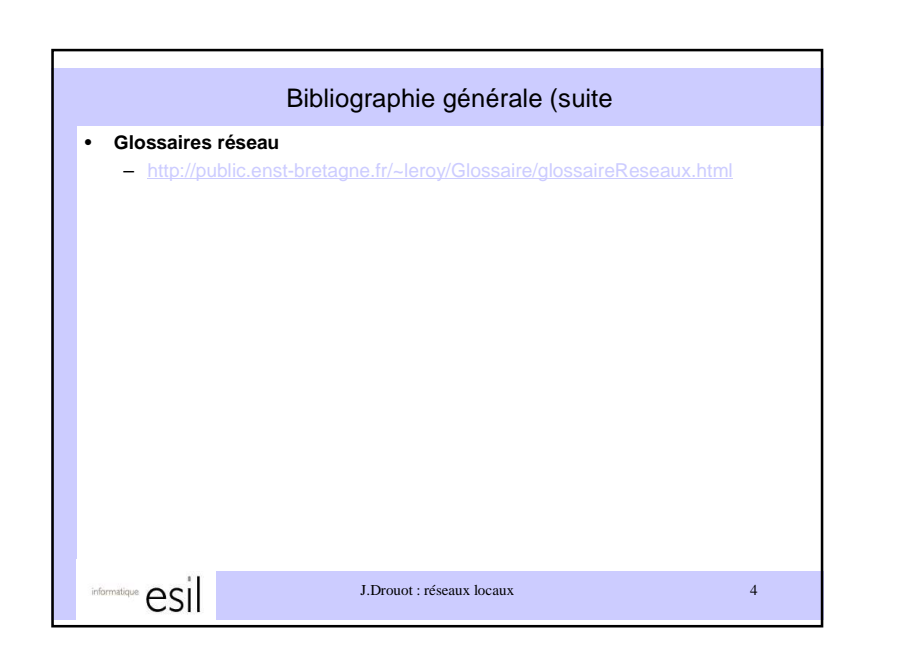

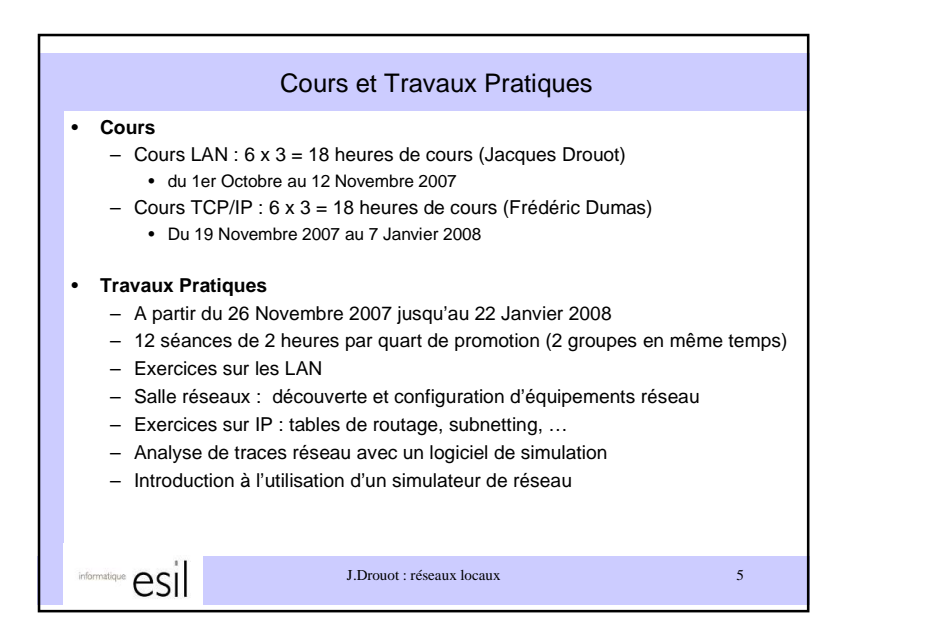

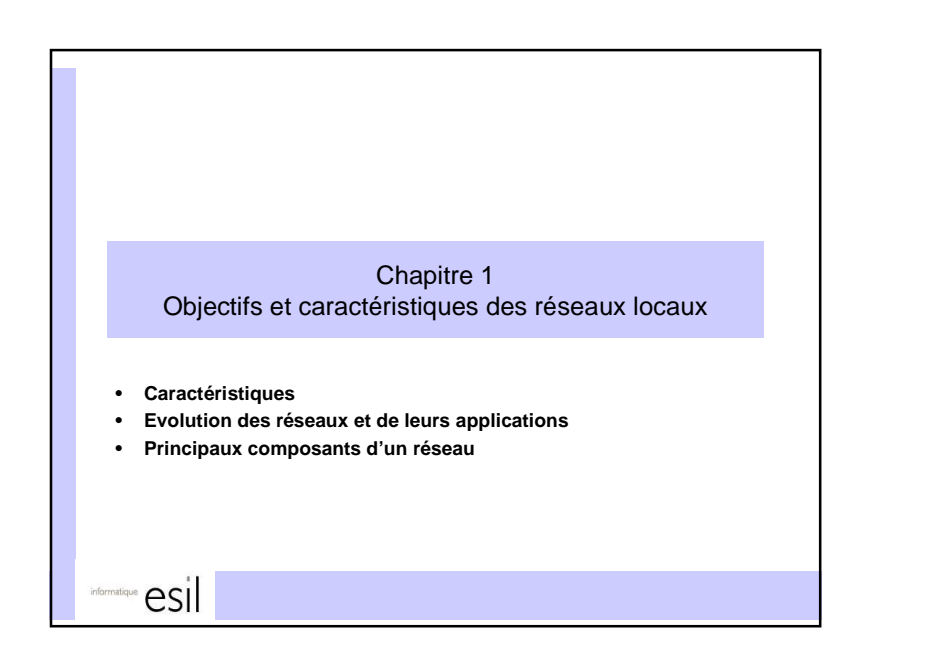

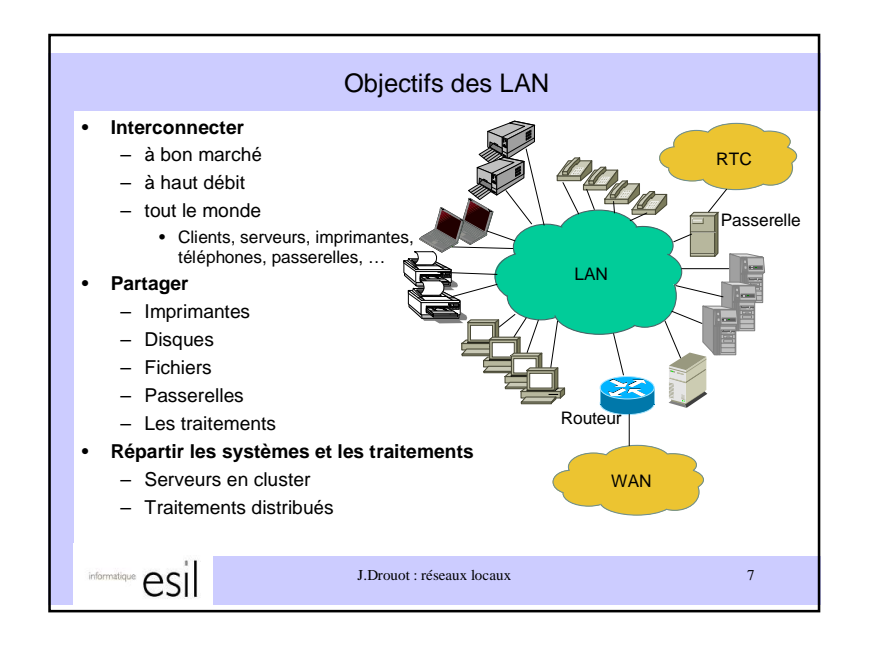

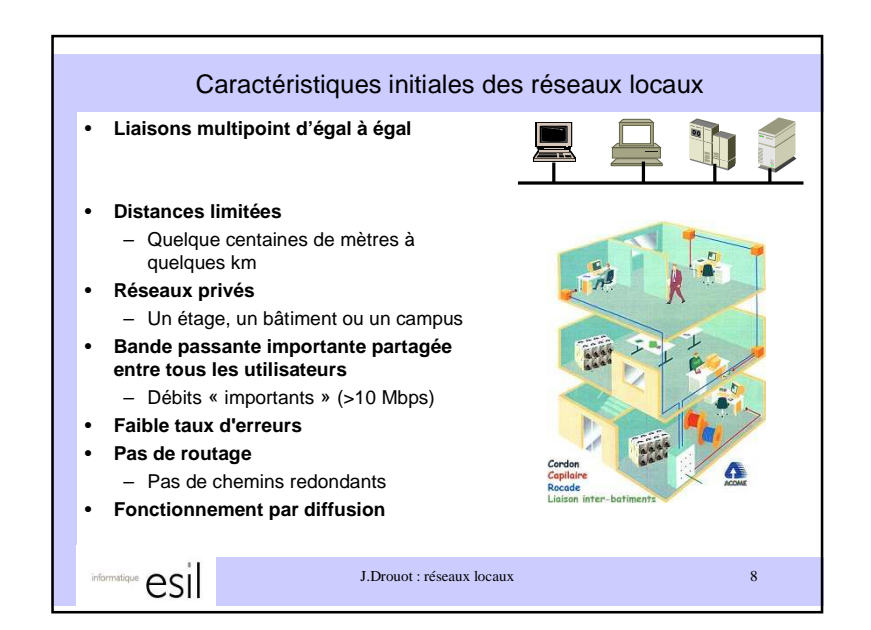

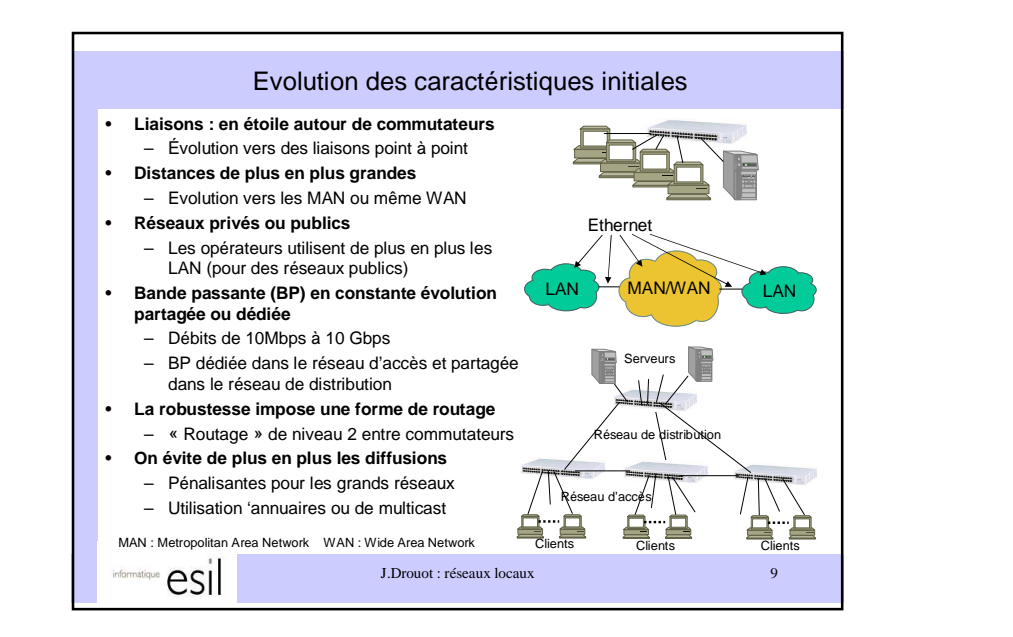

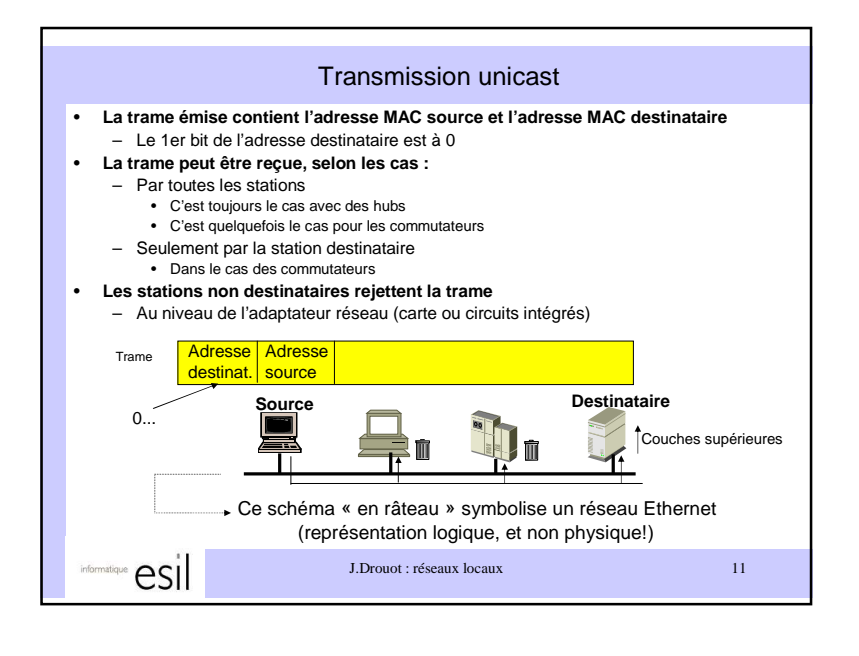

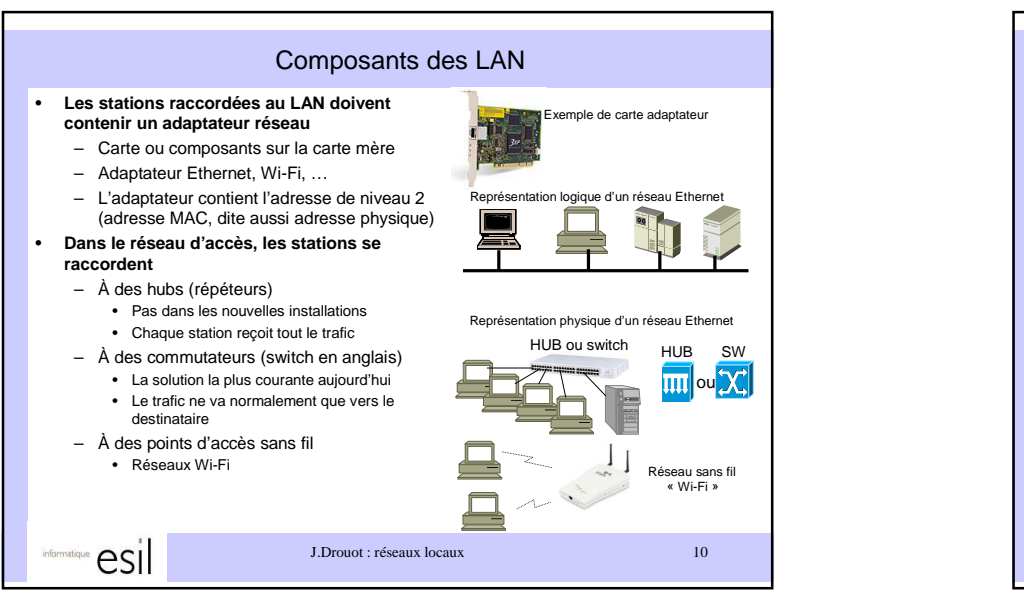

Transmission Multicast• **La trame émise contient l'adresse MAC source et une adresse MAC destinataire multicast, identifiant un groupe de destinataires** – Le 1er bit de l'adresse destinataire est à 1, les bits suivants identifient le groupe des destinataires **La trame peut être reçue, selon les cas :** •– Par toutes les stations • C'est toujours le cas avec des hubs • C'est le cas pour la plupart des commutateurs – Seulement par les stations qui font partie du groupe • Dans le cas de certains commutateurs évolués (norme 801.p) **Les stations ne faisant pas partie du groupe rejettent la trame**•– Au niveau de l'adaptateur réseau (carte ou circuits intégrés)Adresse**Adress** Trame destinat. source1... Emetteur Membre du groupe Non membre du groupe Membre du groupe Couches supérieures**Provide** J.Drouot : réseaux locaux 12esi

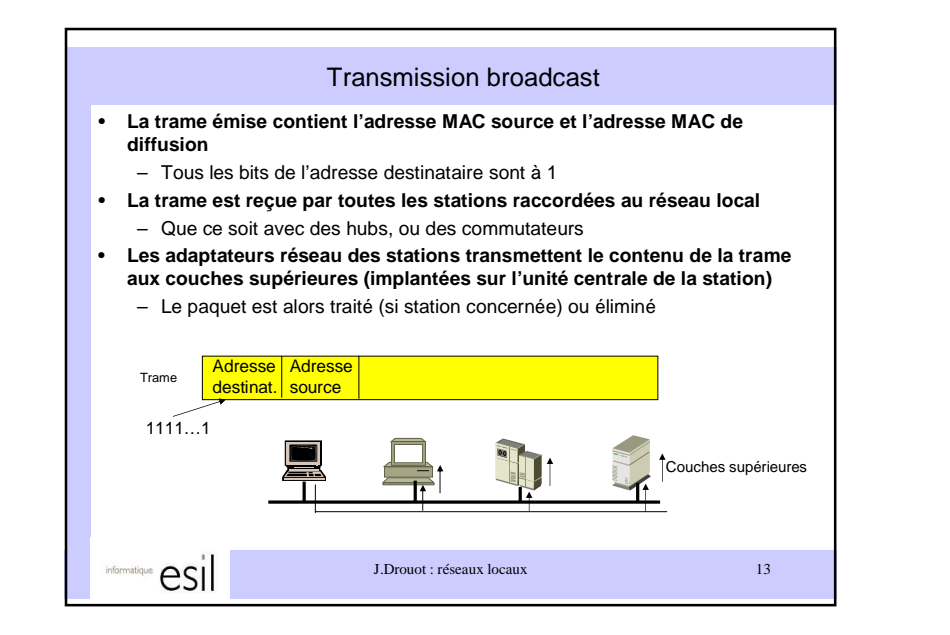

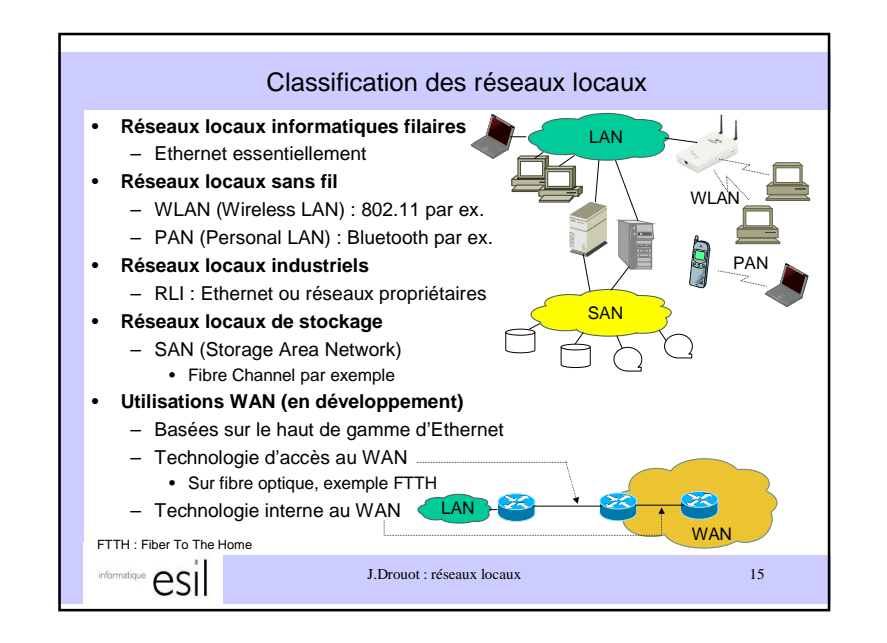

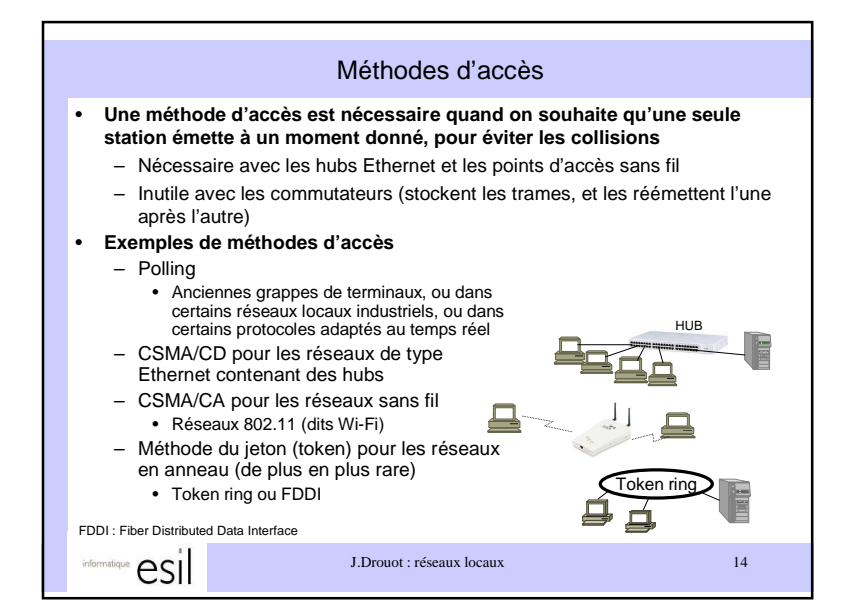

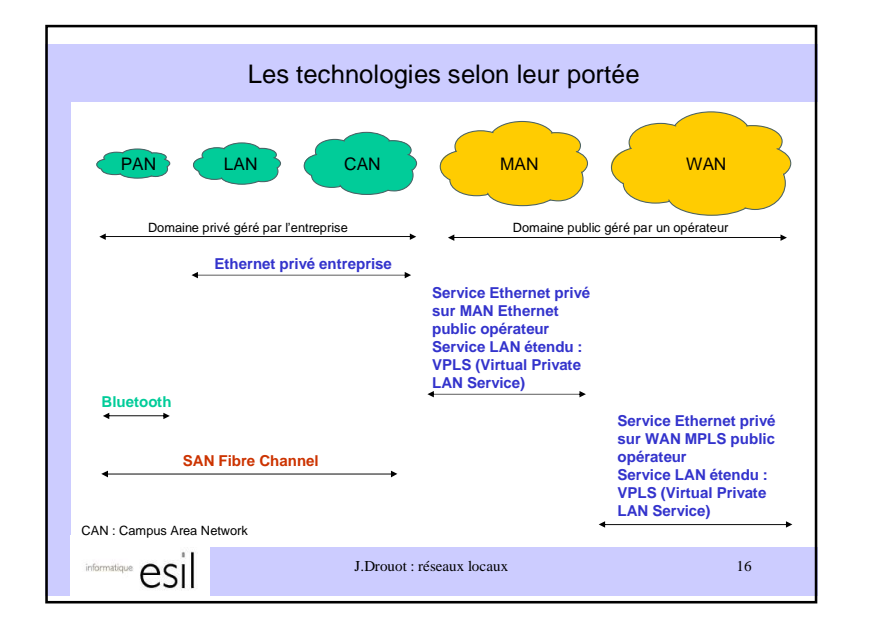

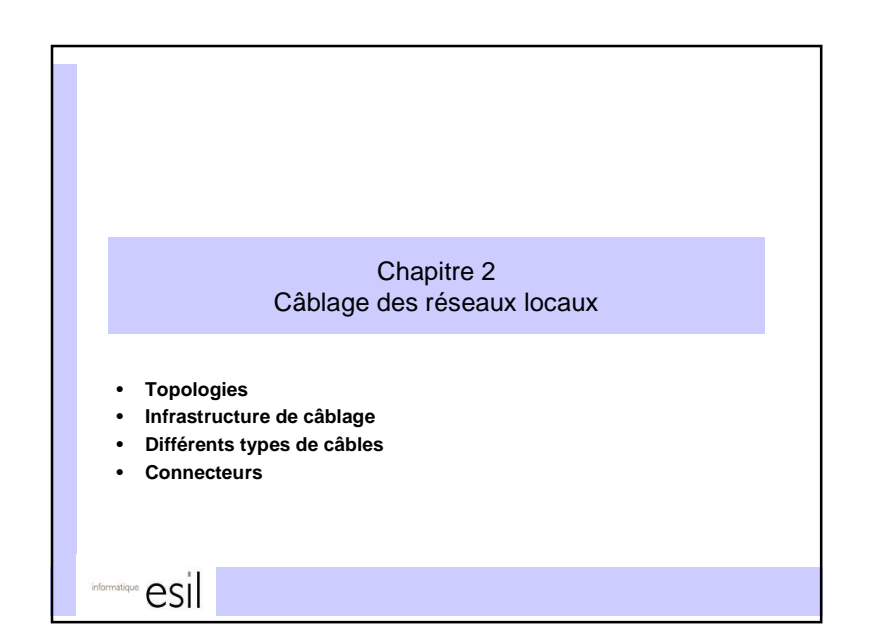

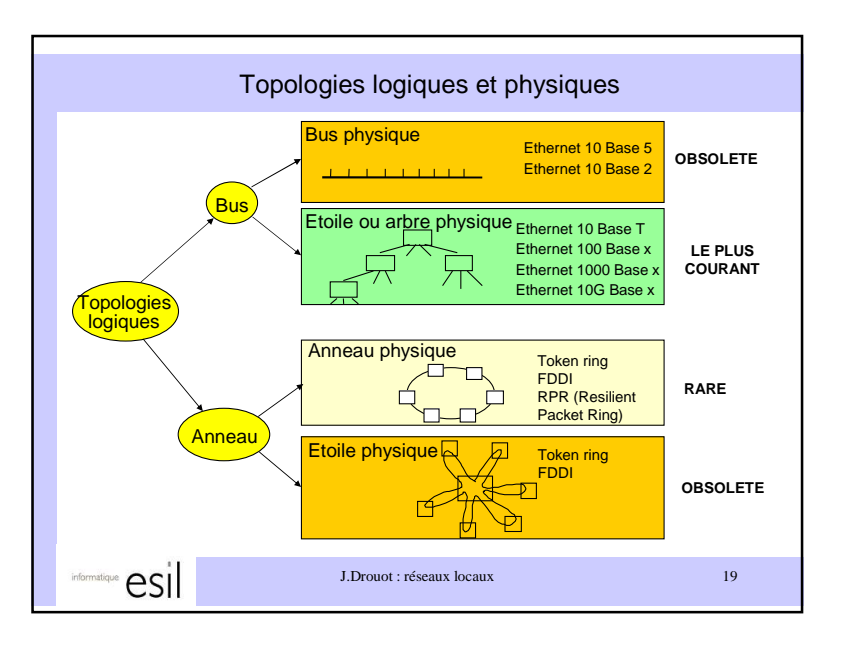

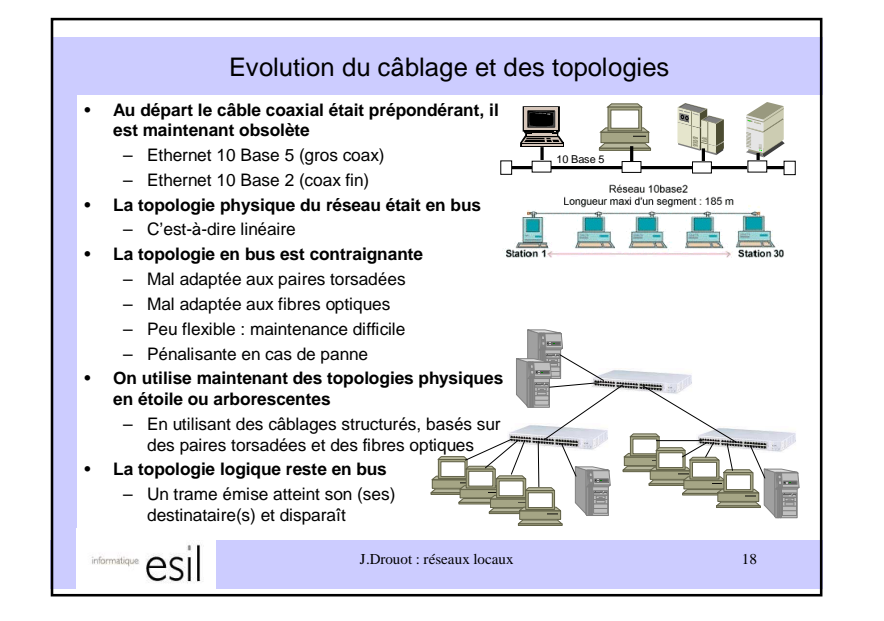

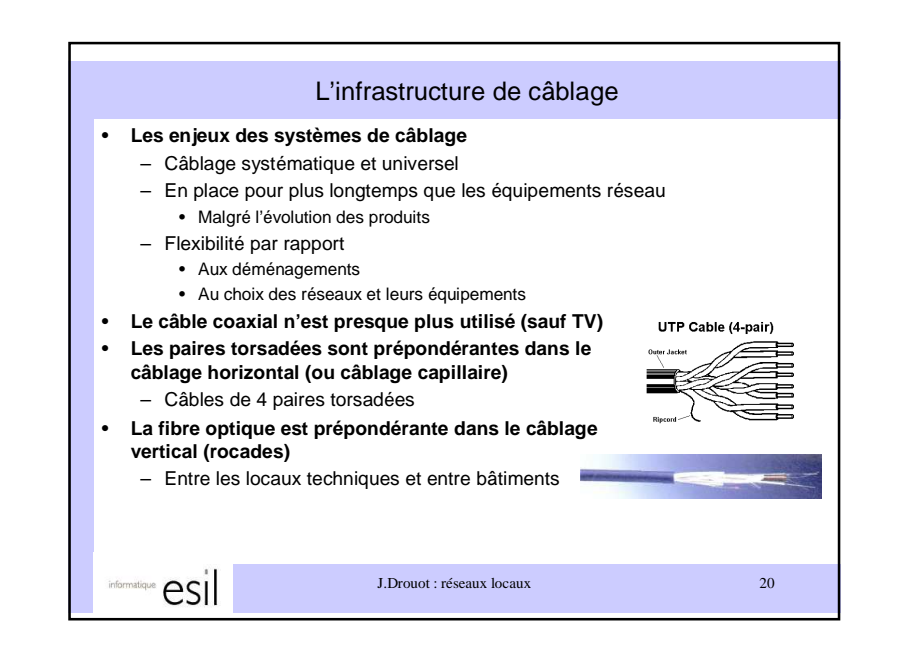

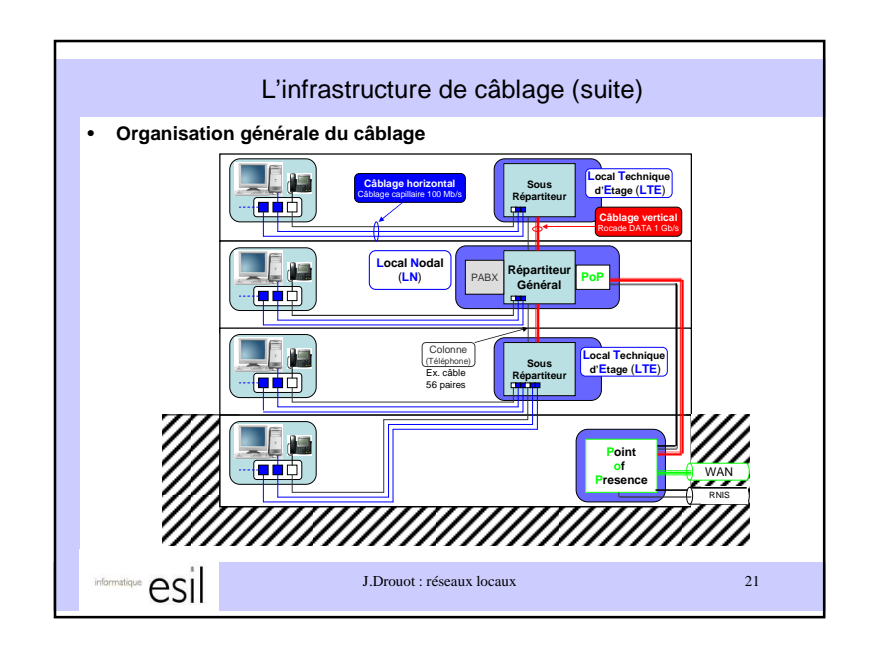

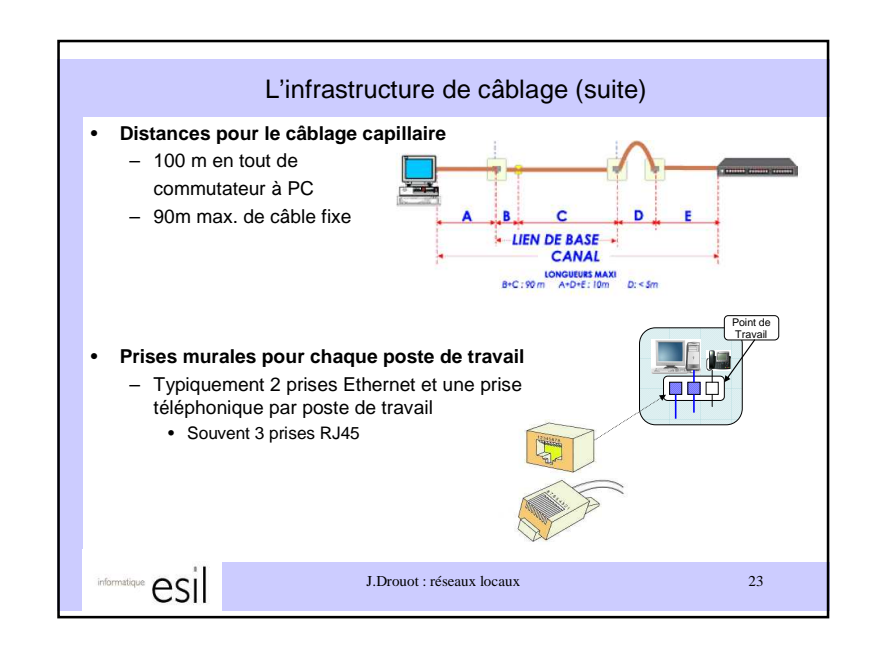

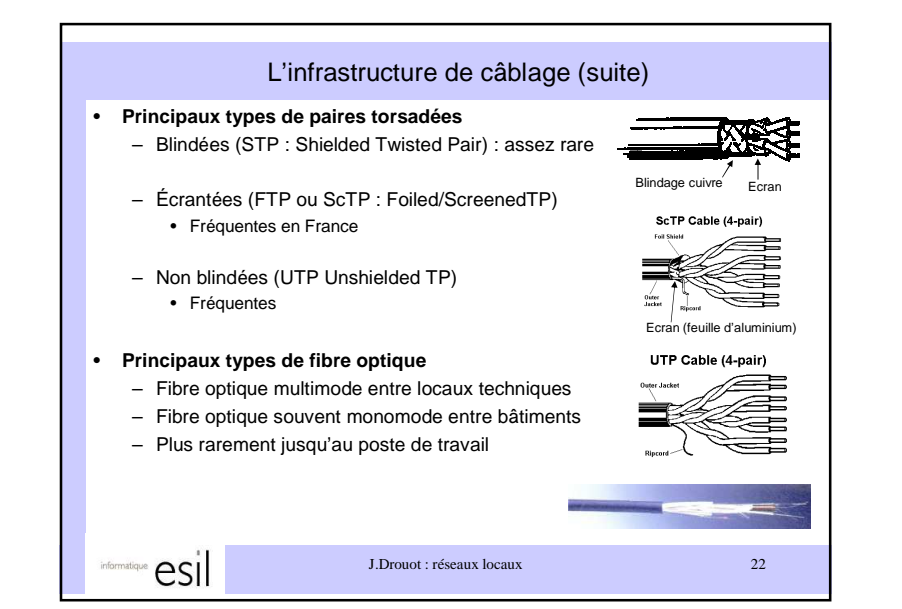

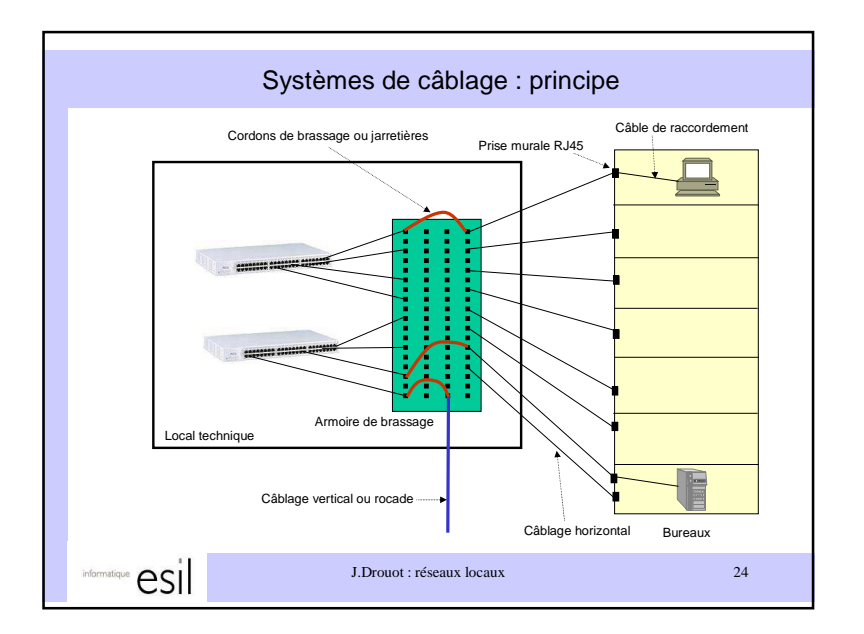

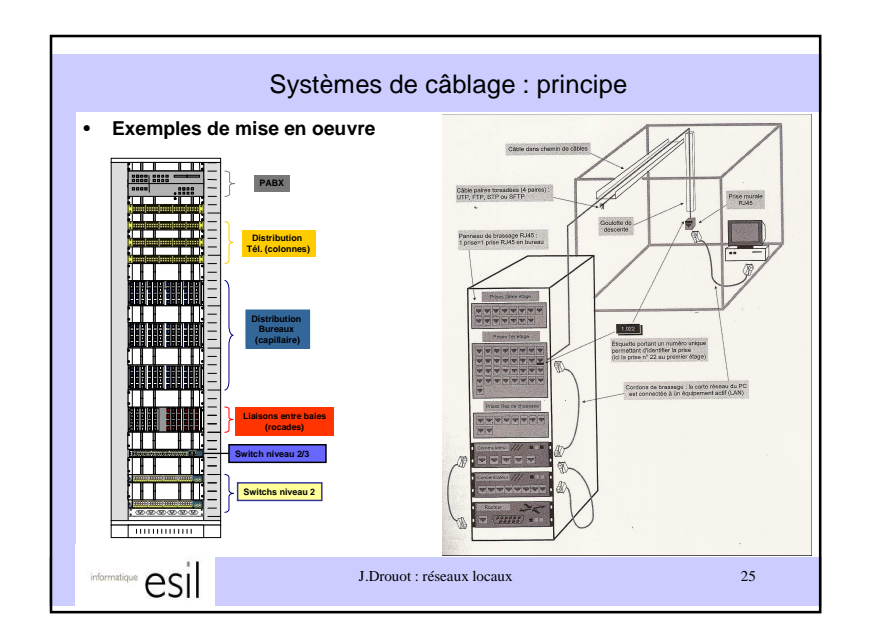

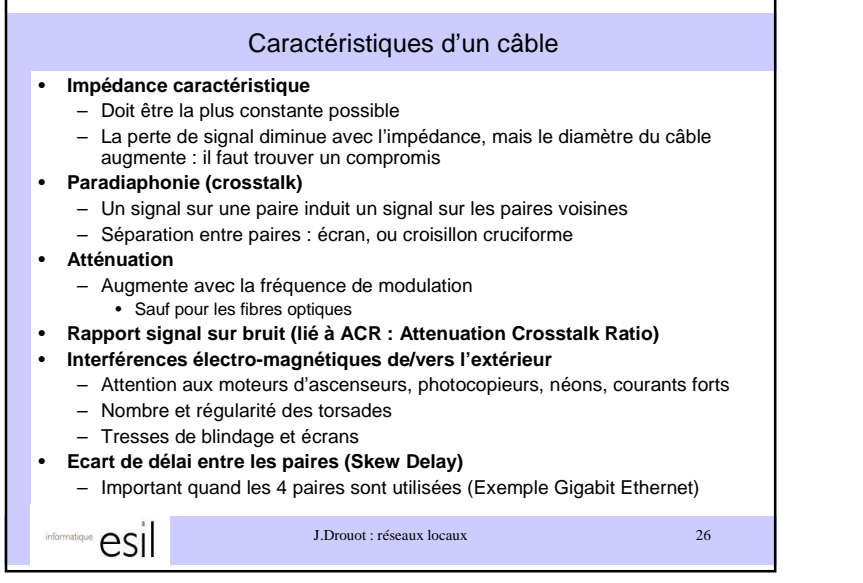

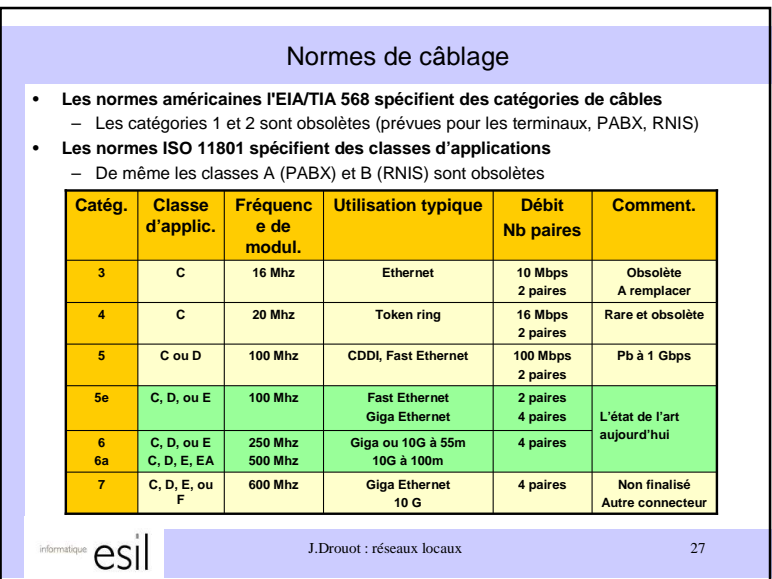

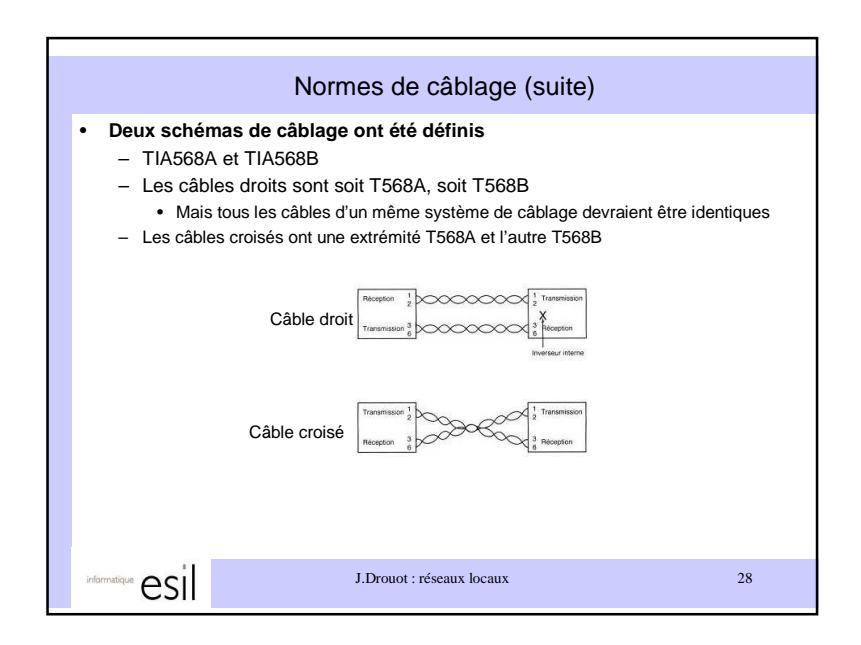

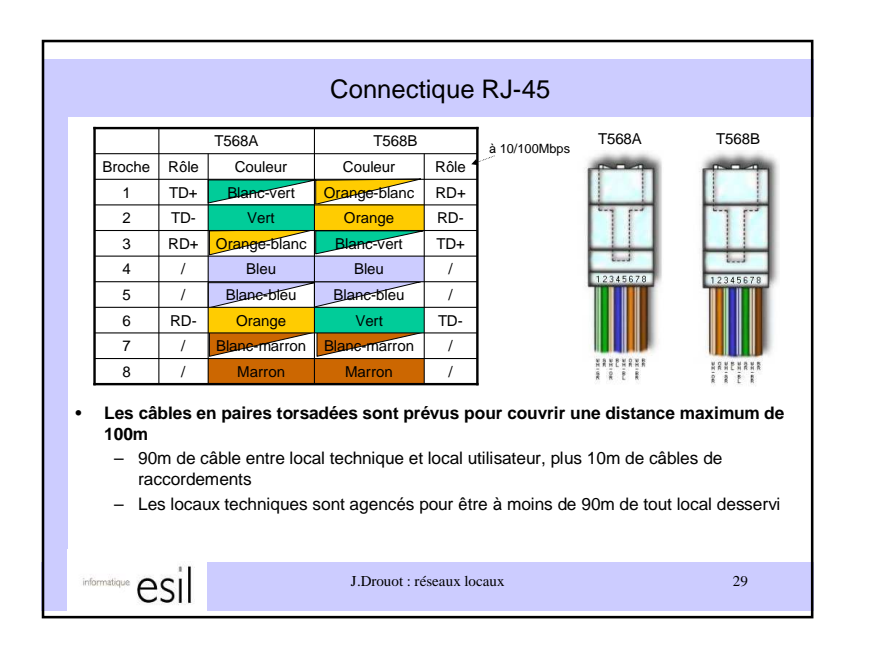

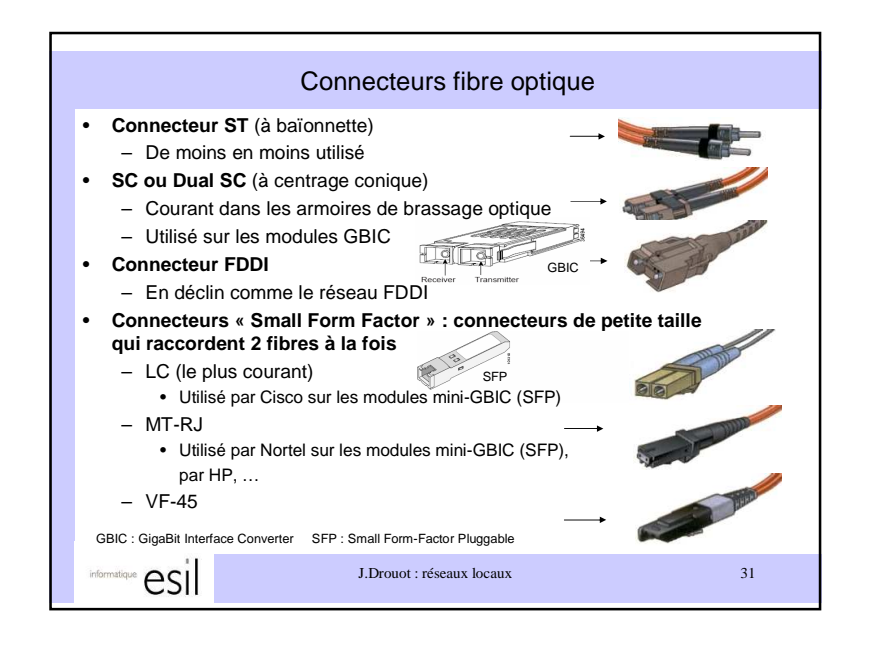

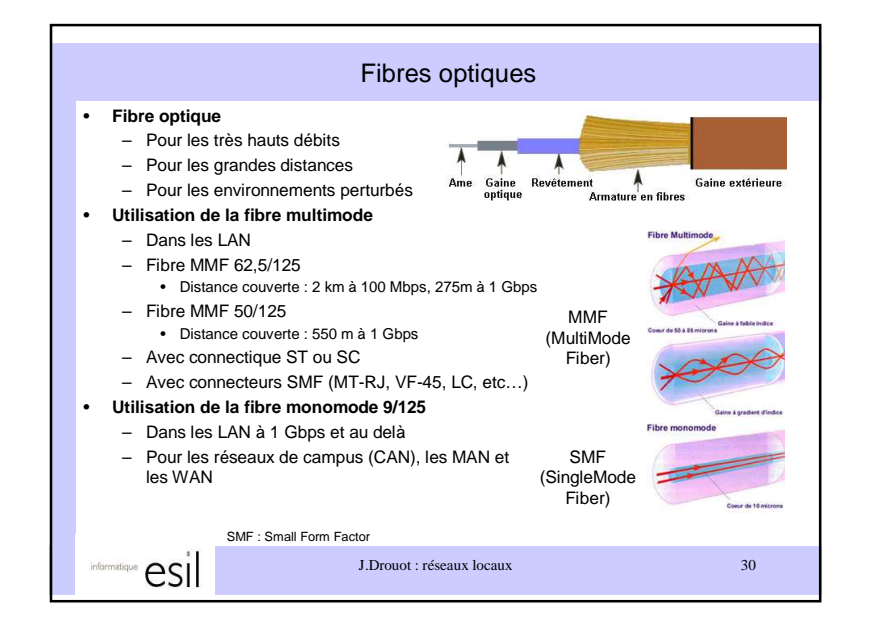

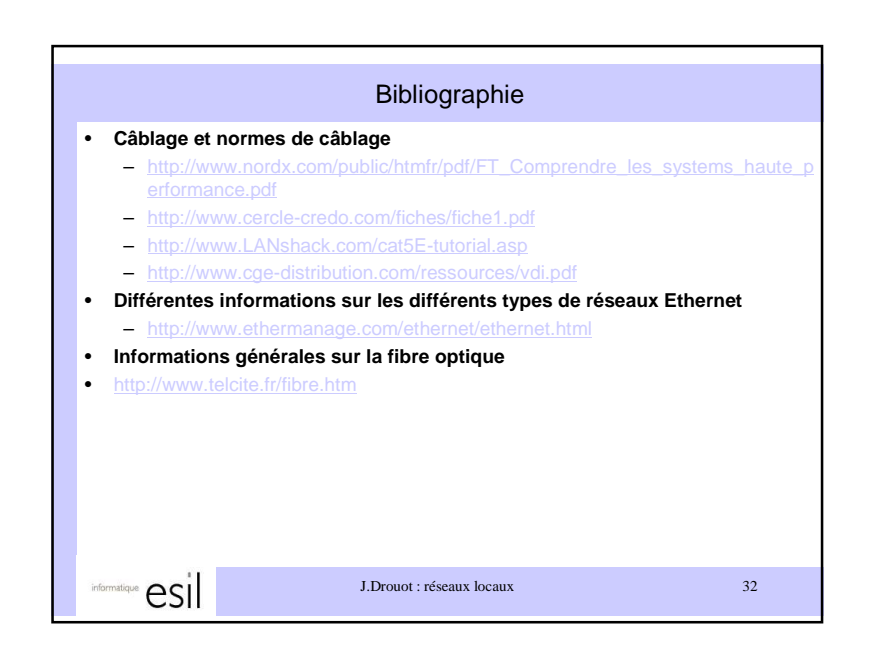

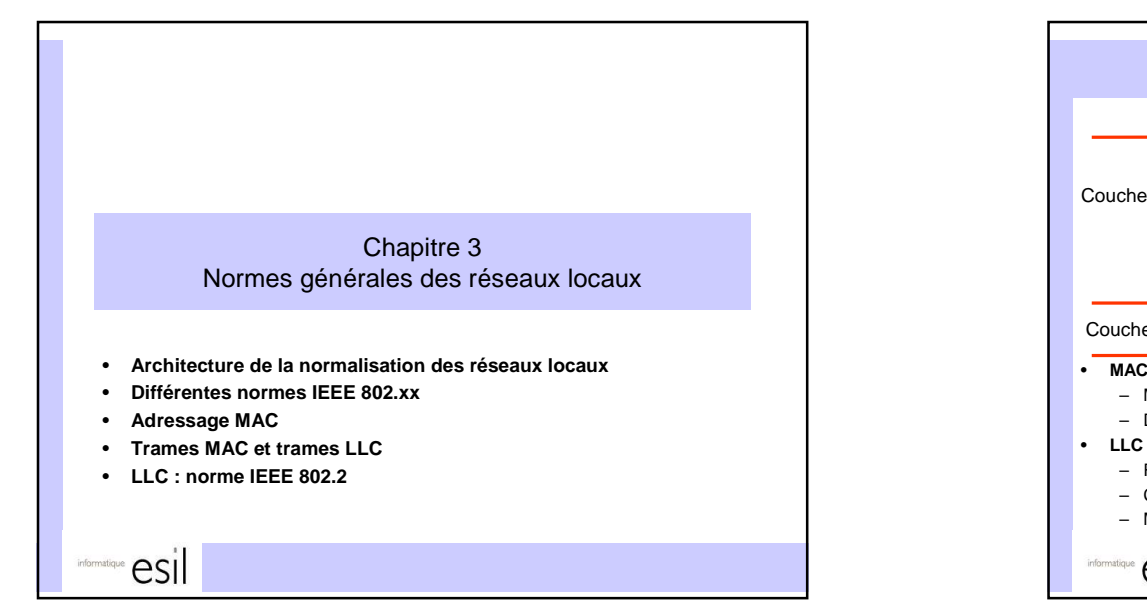

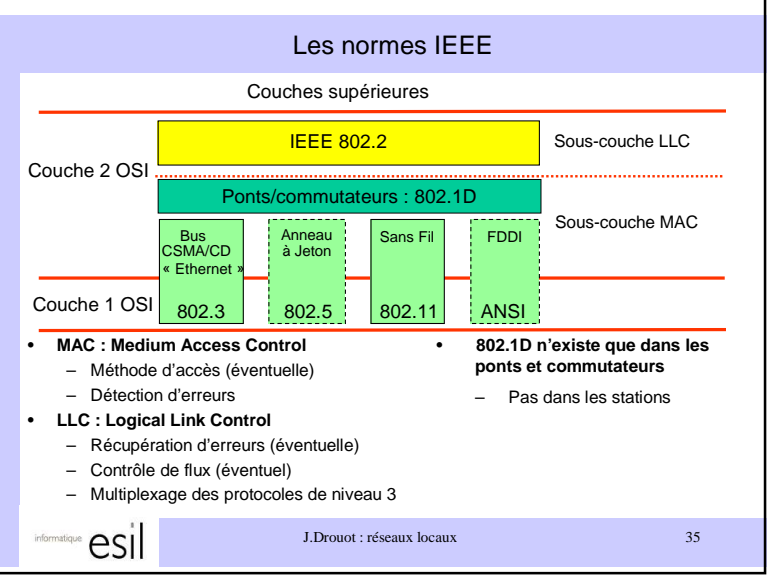

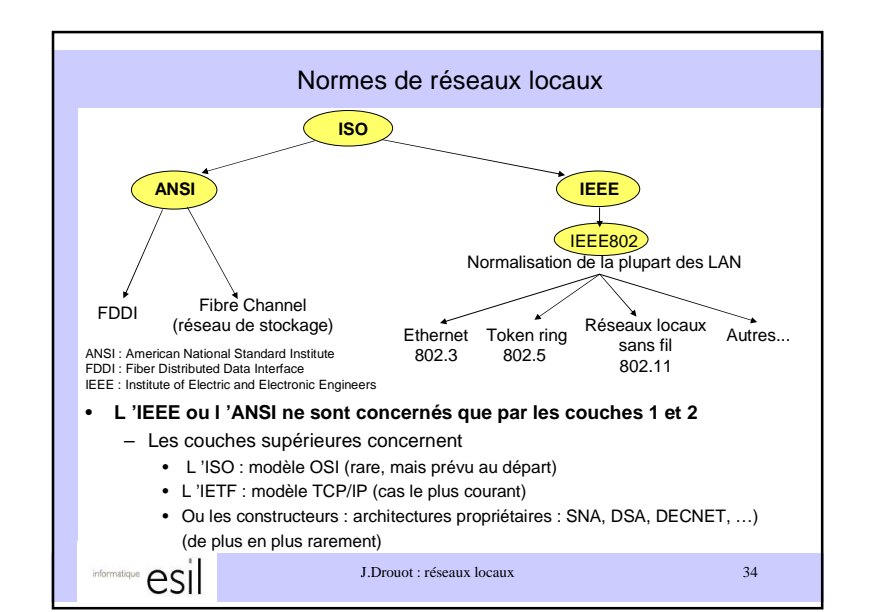

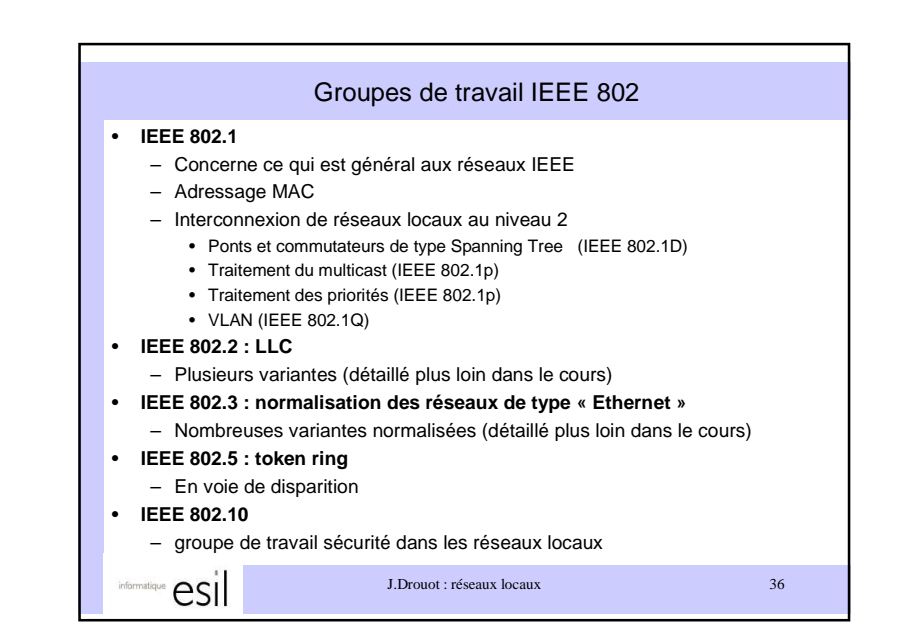

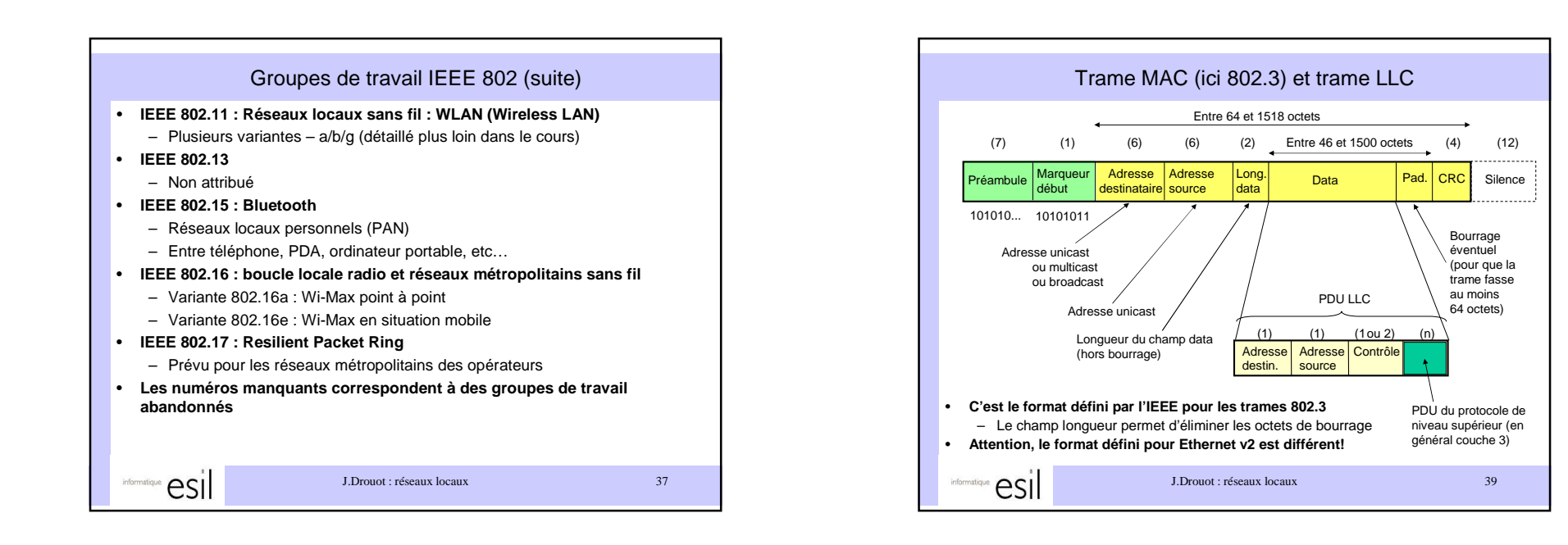

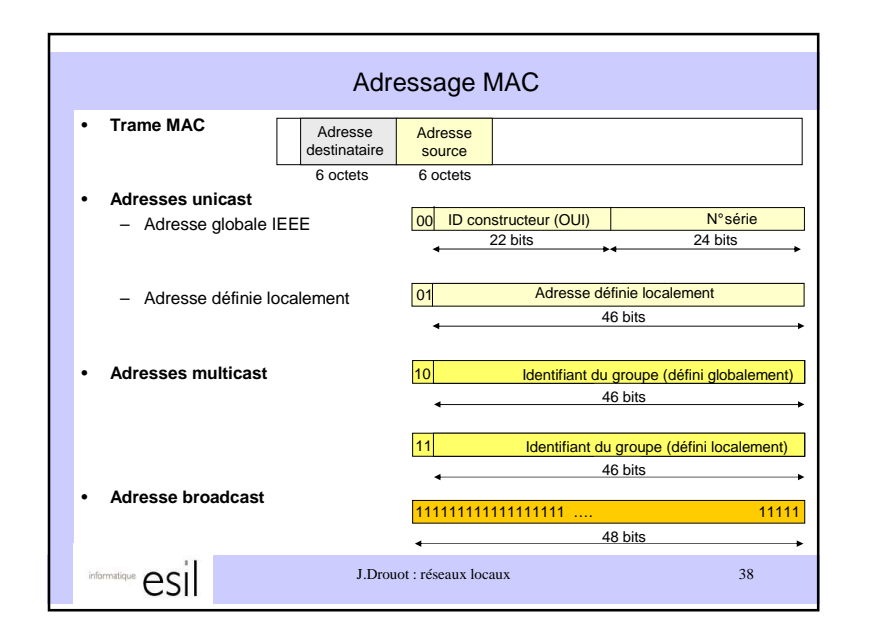

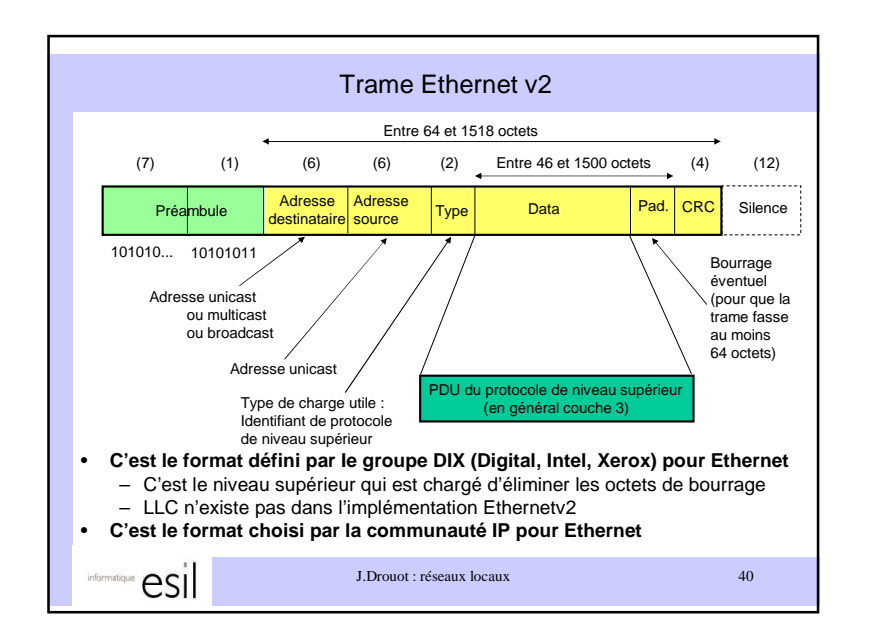

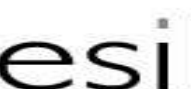

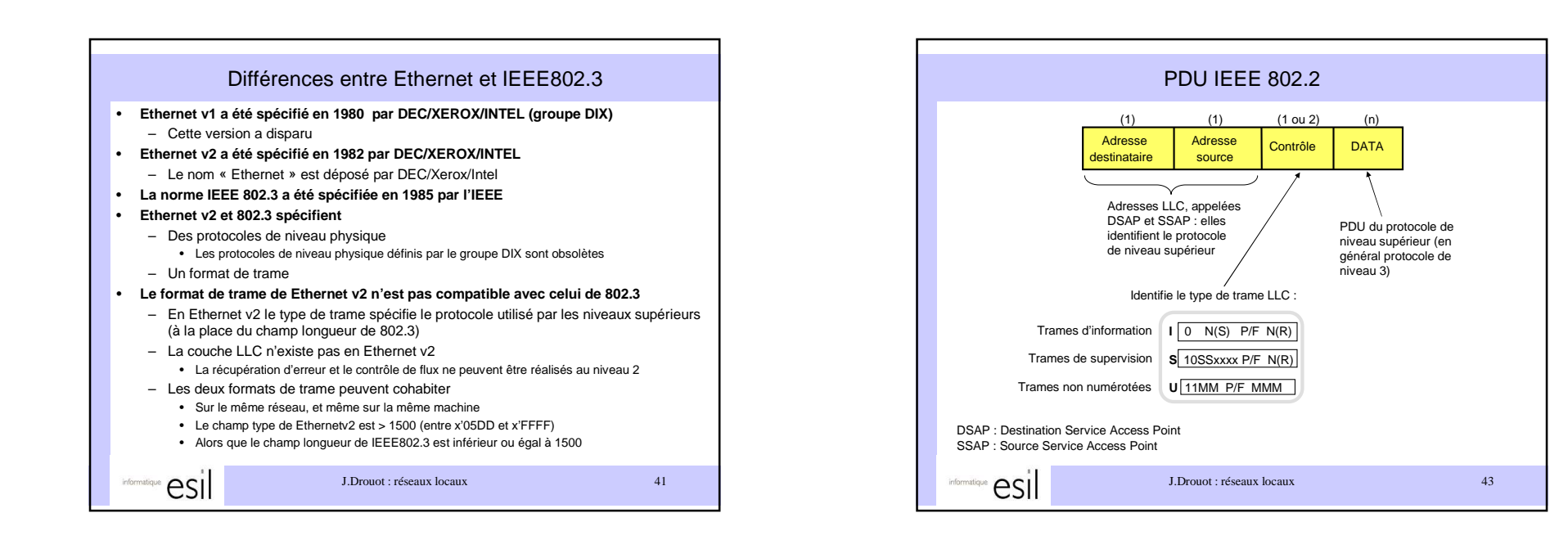

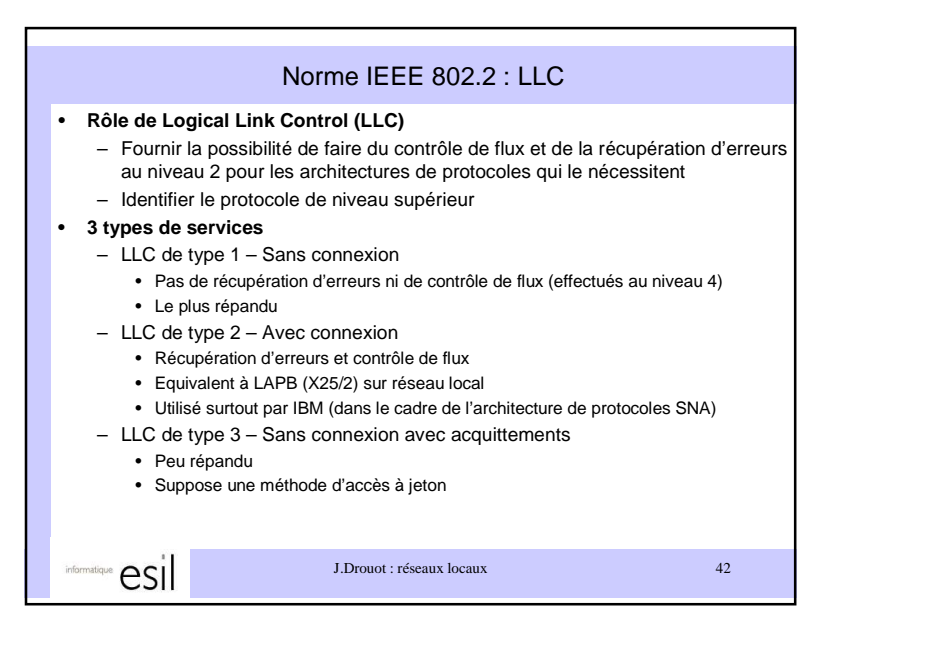

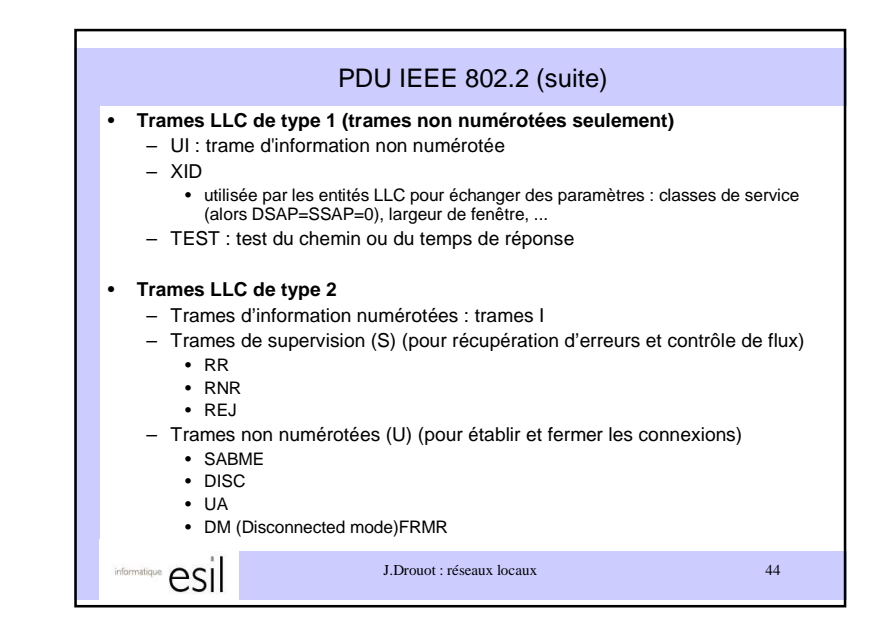

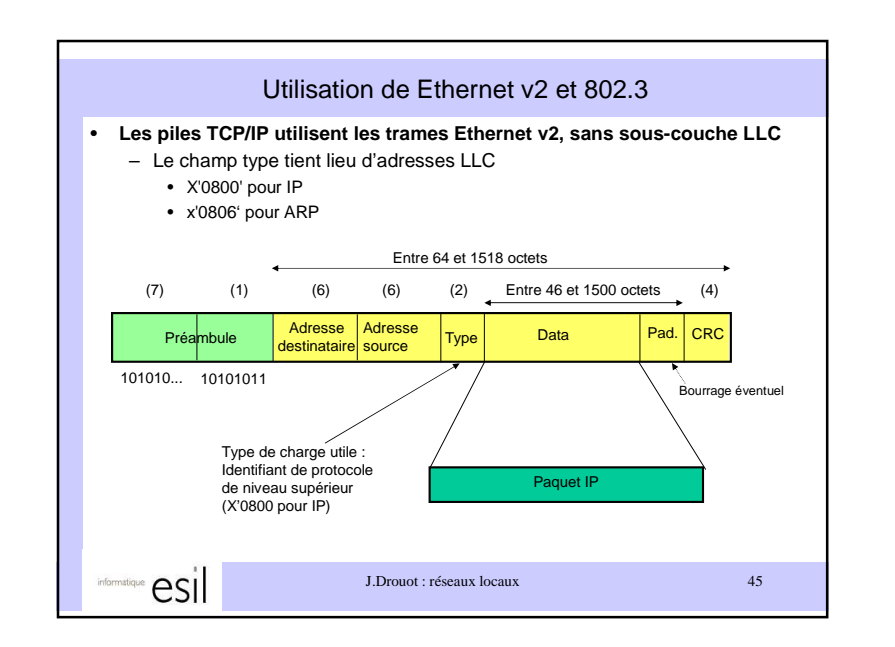

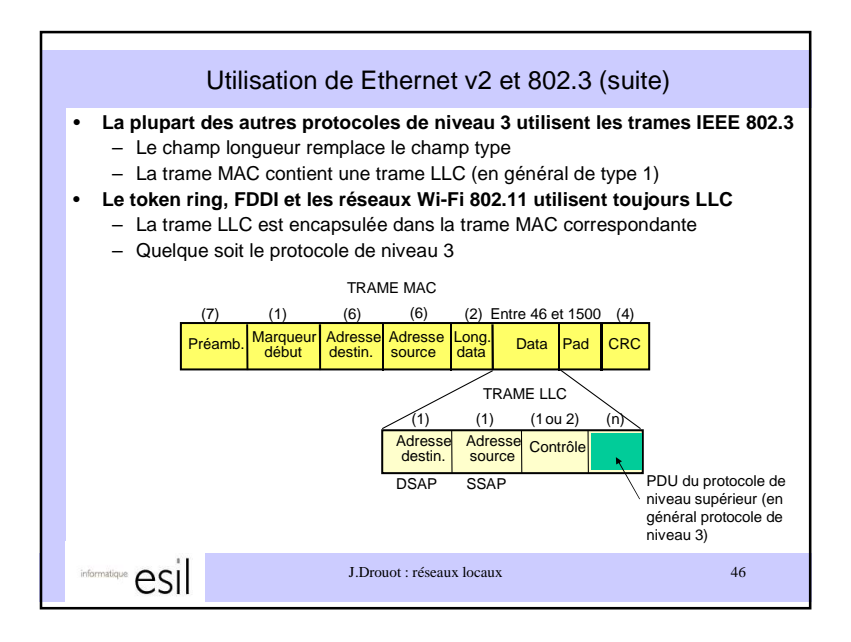

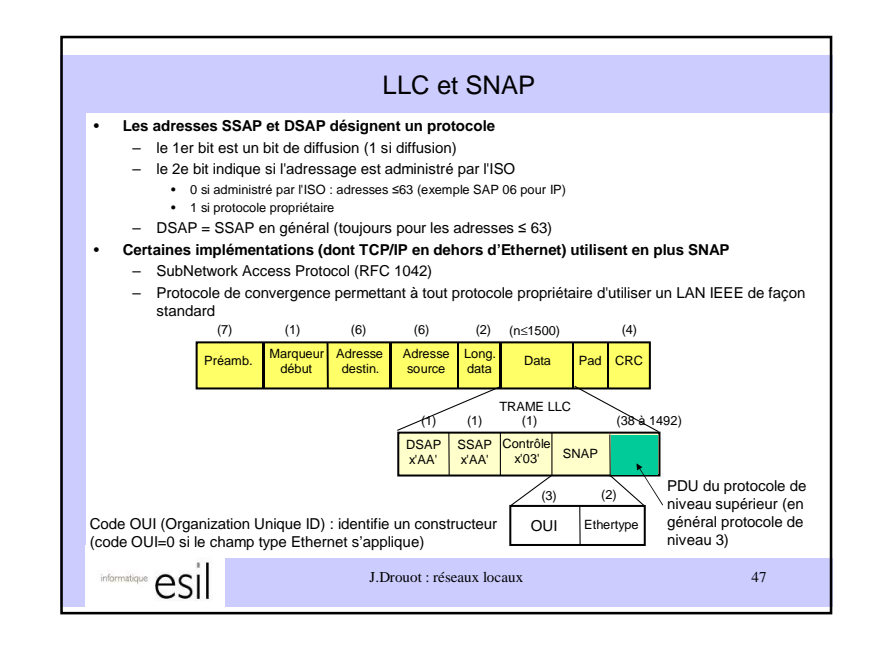

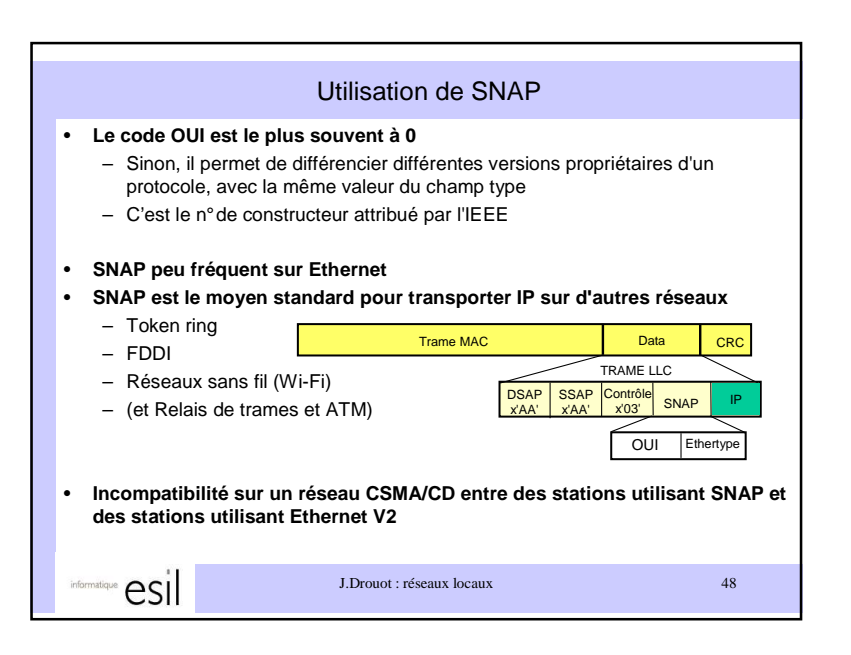

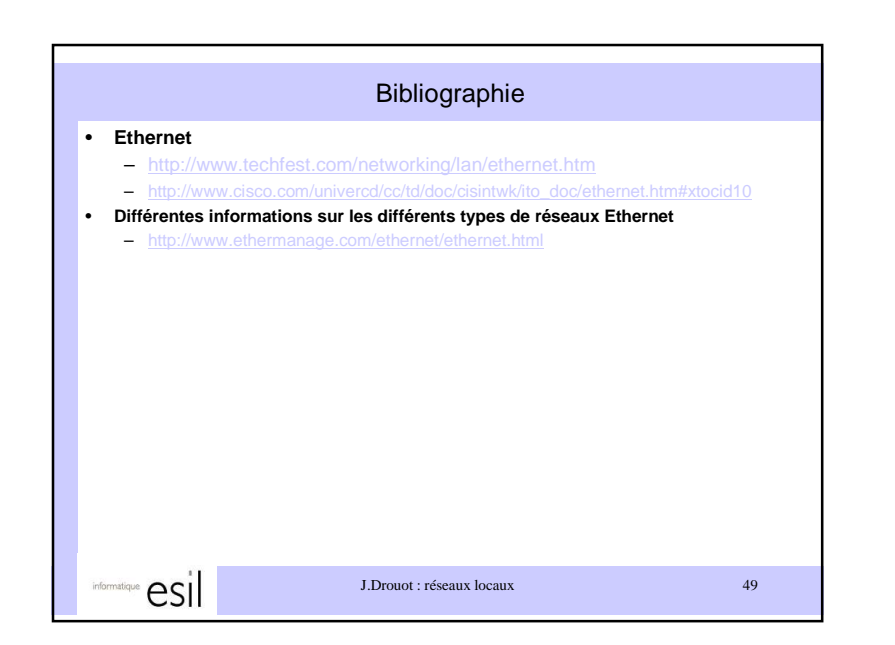

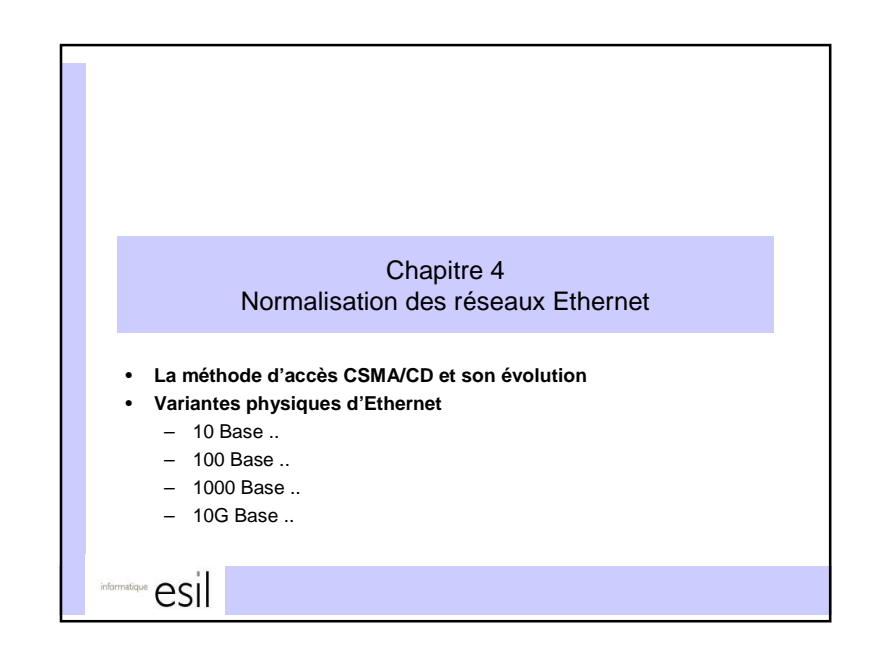

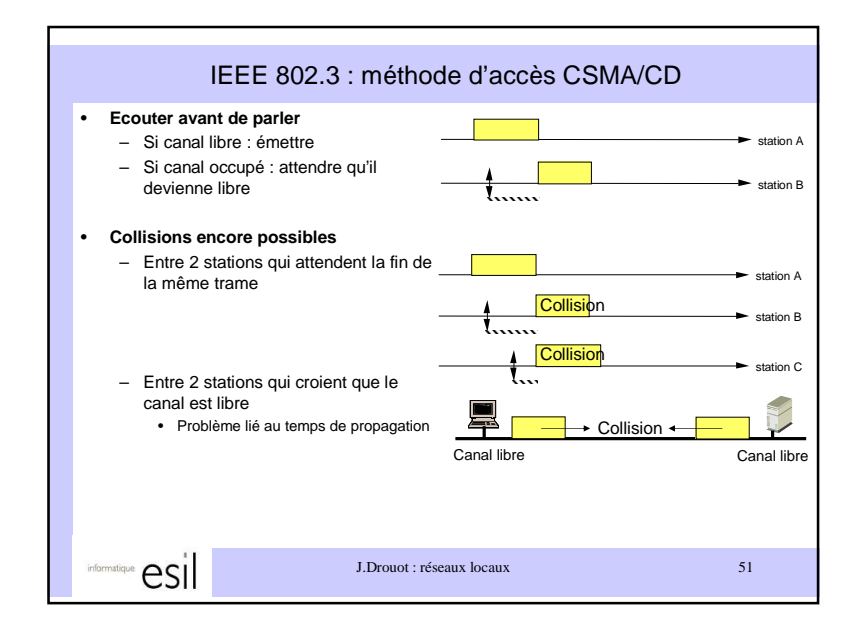

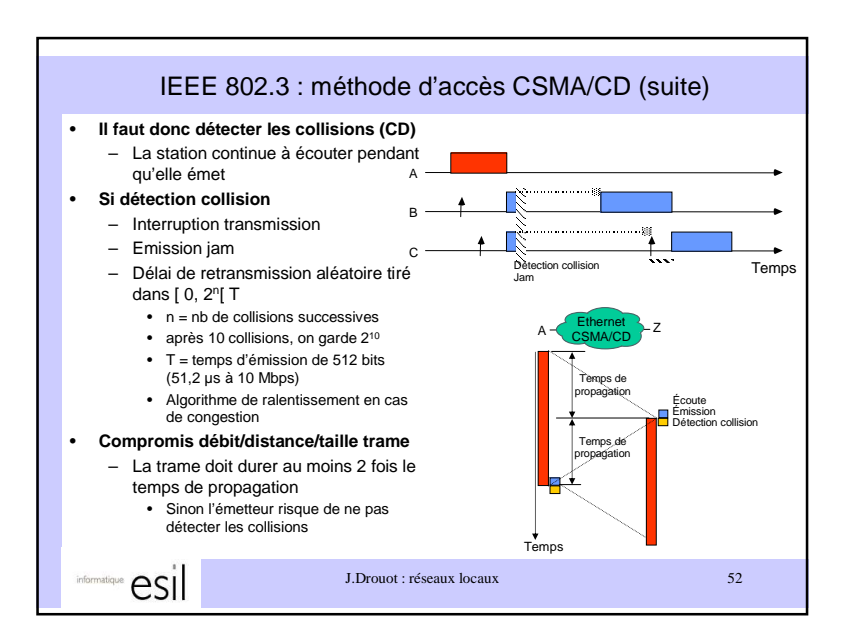

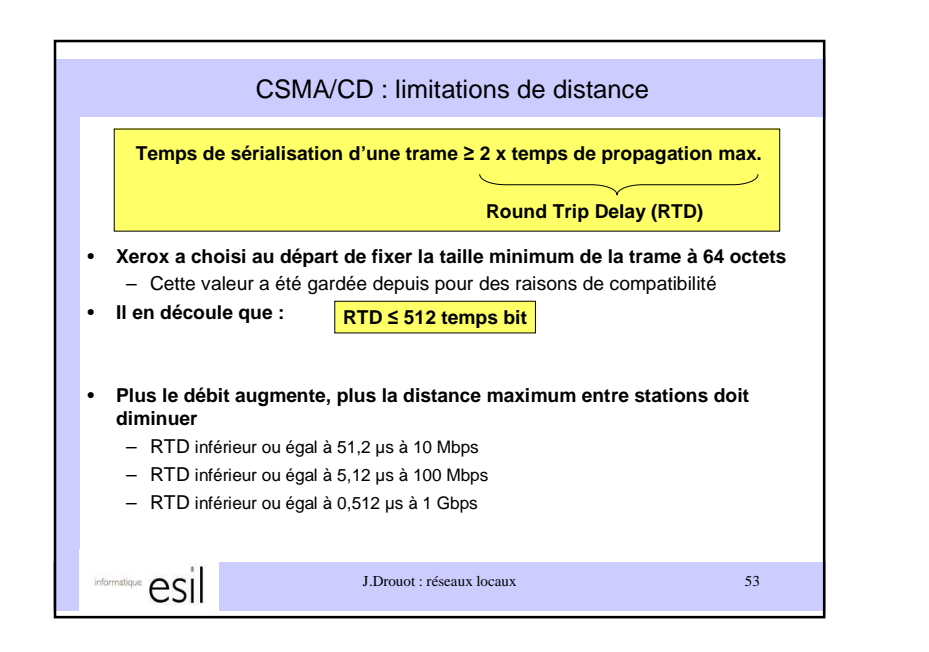

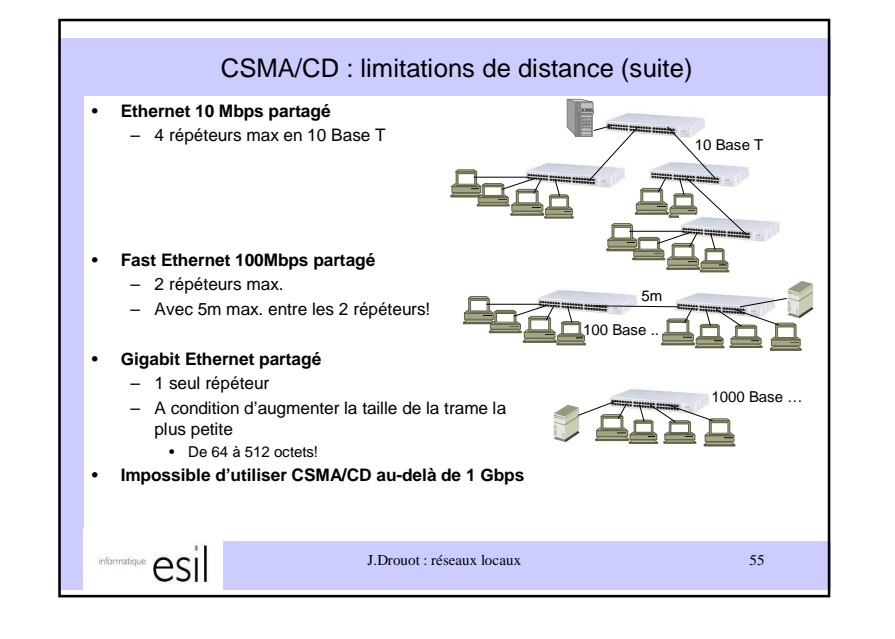

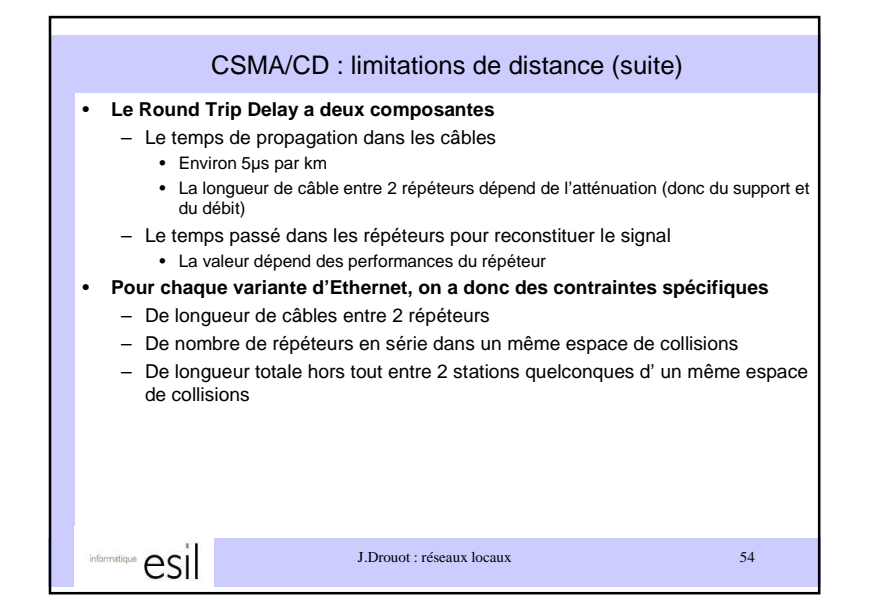

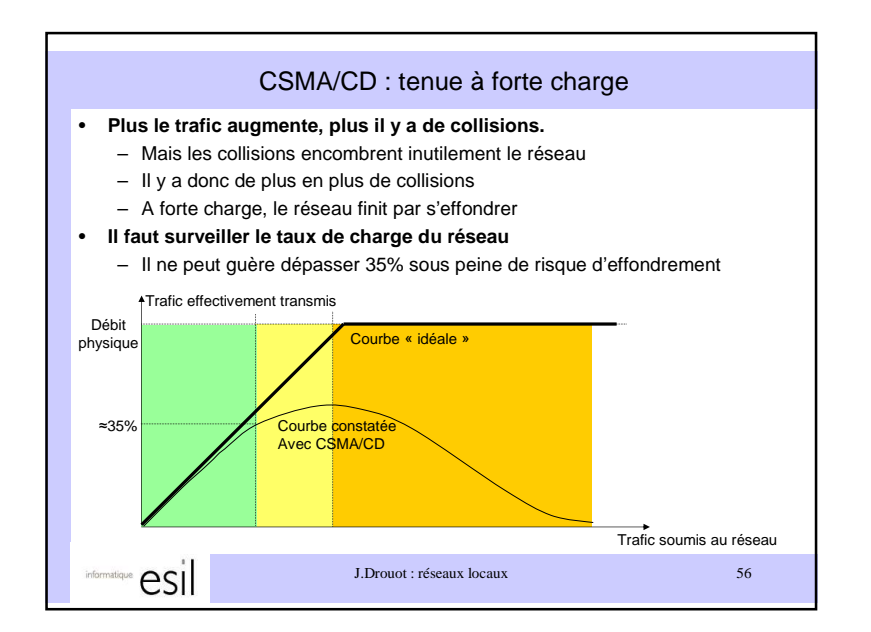

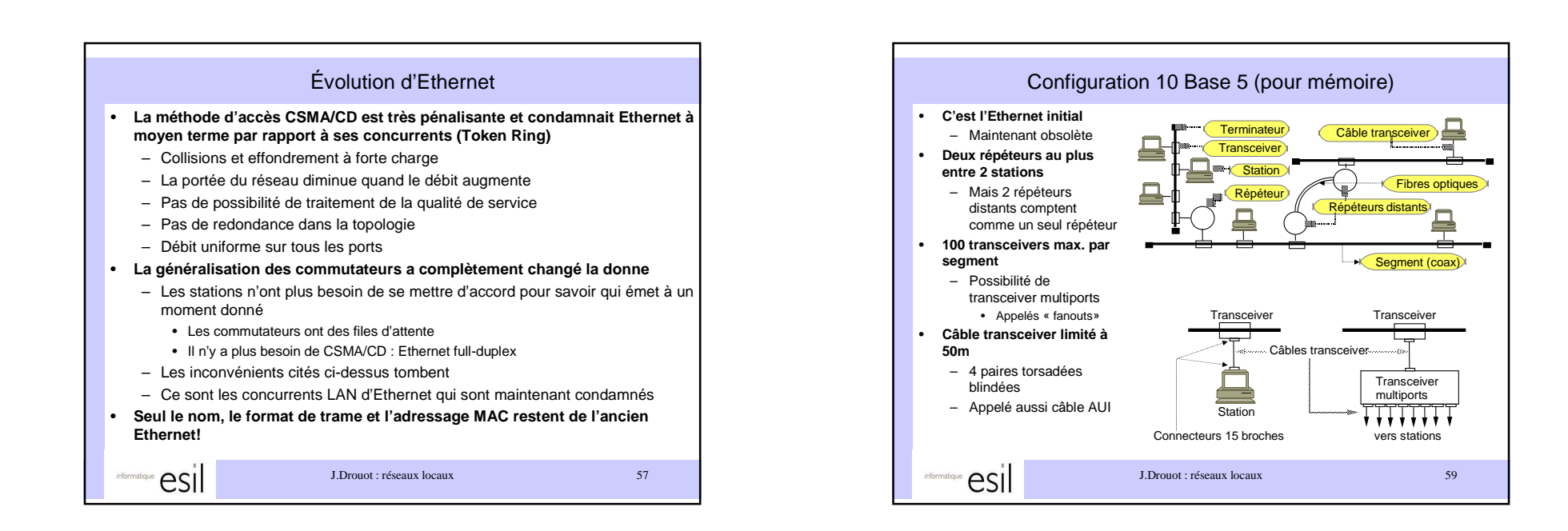

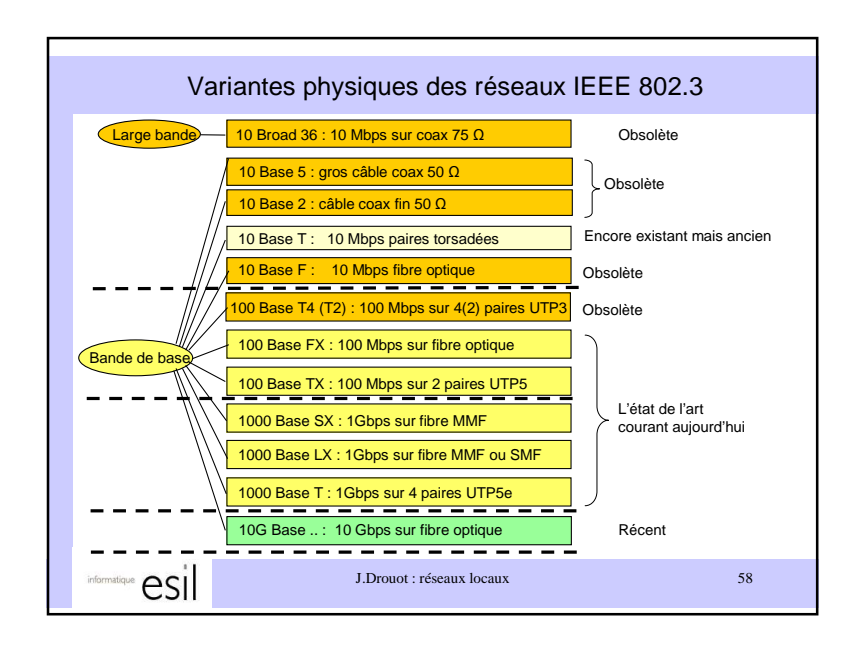

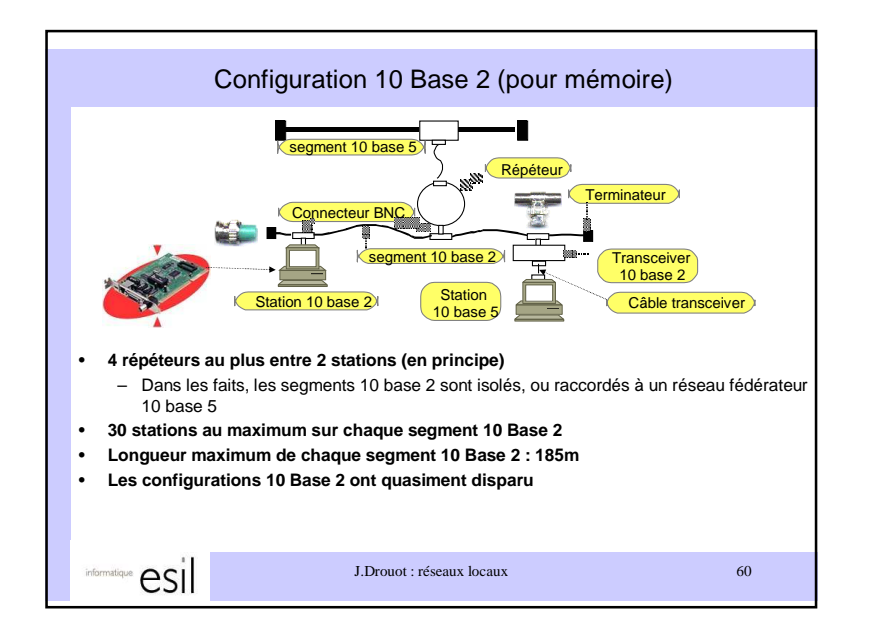

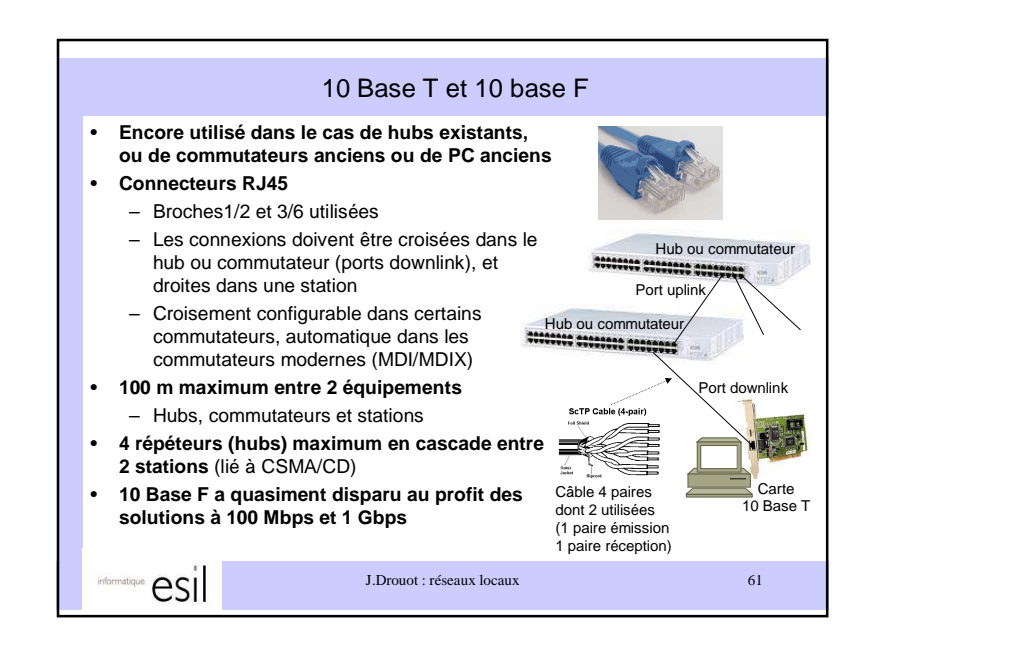

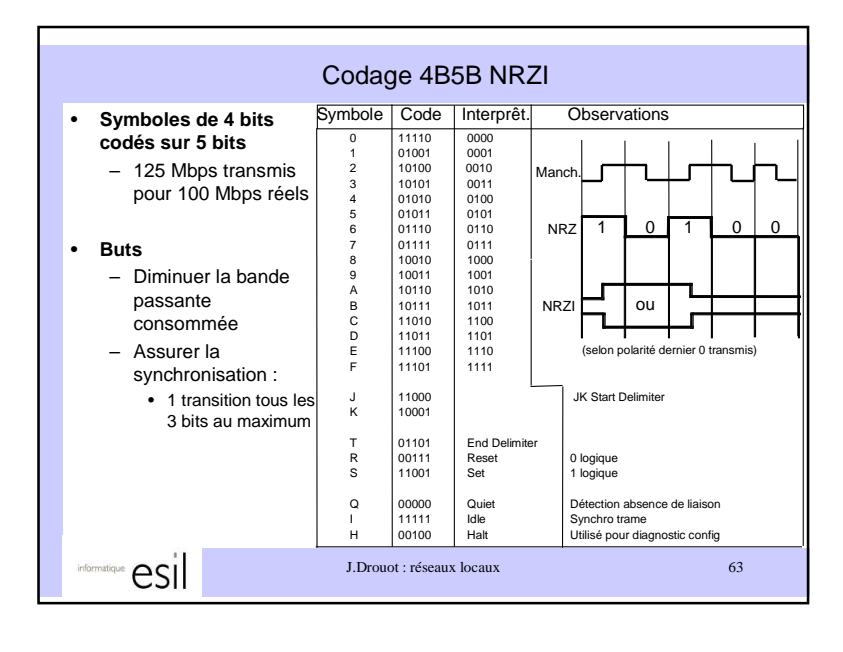

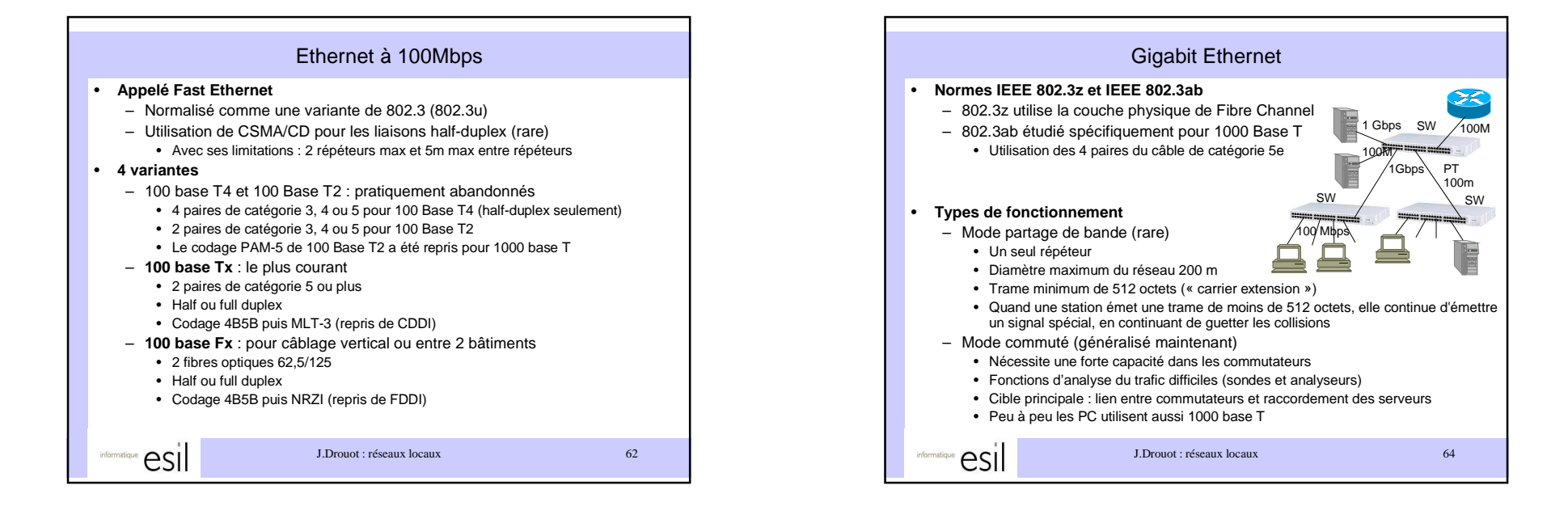

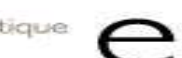

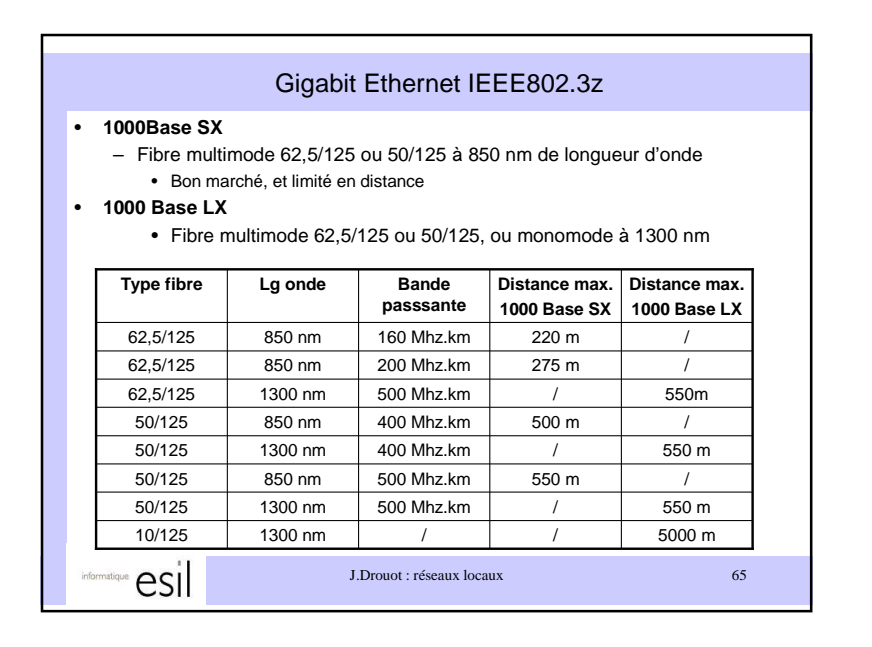

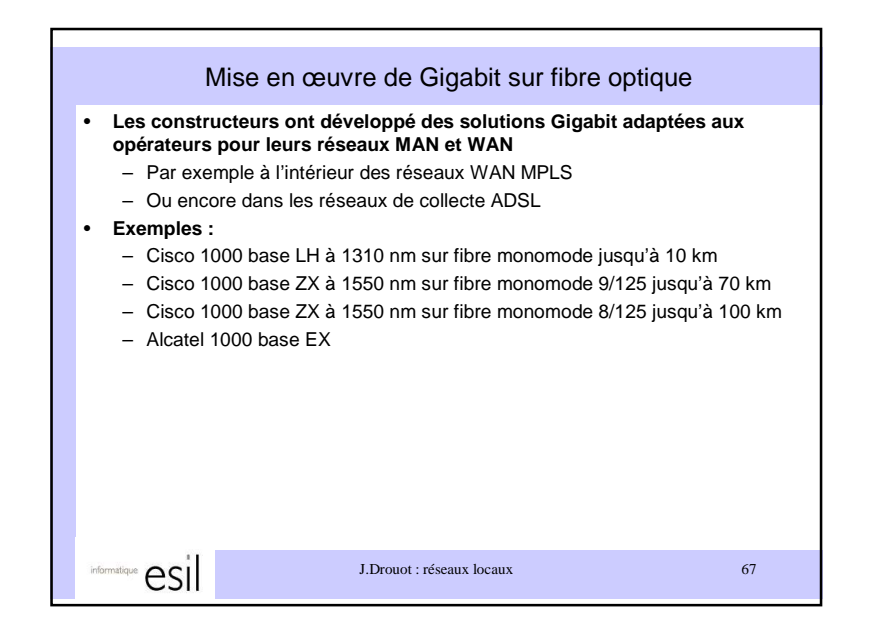

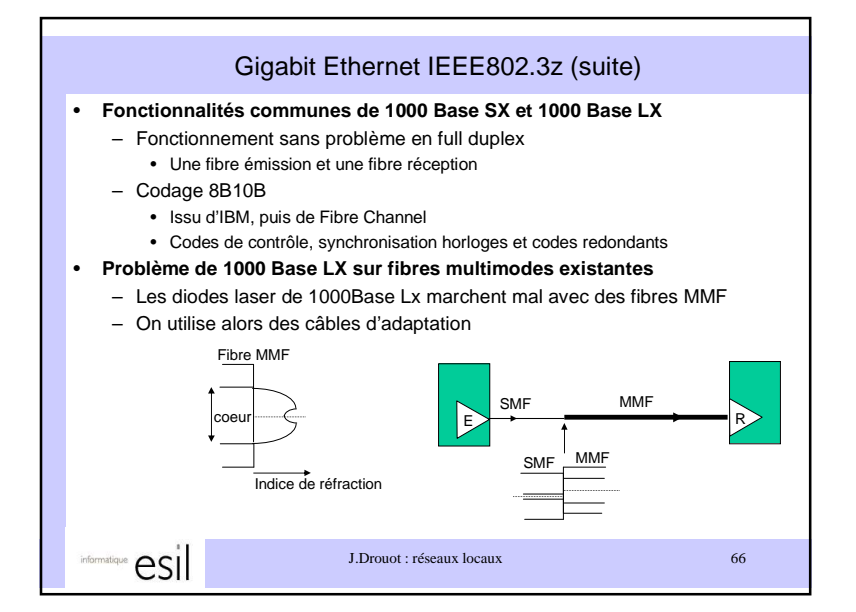

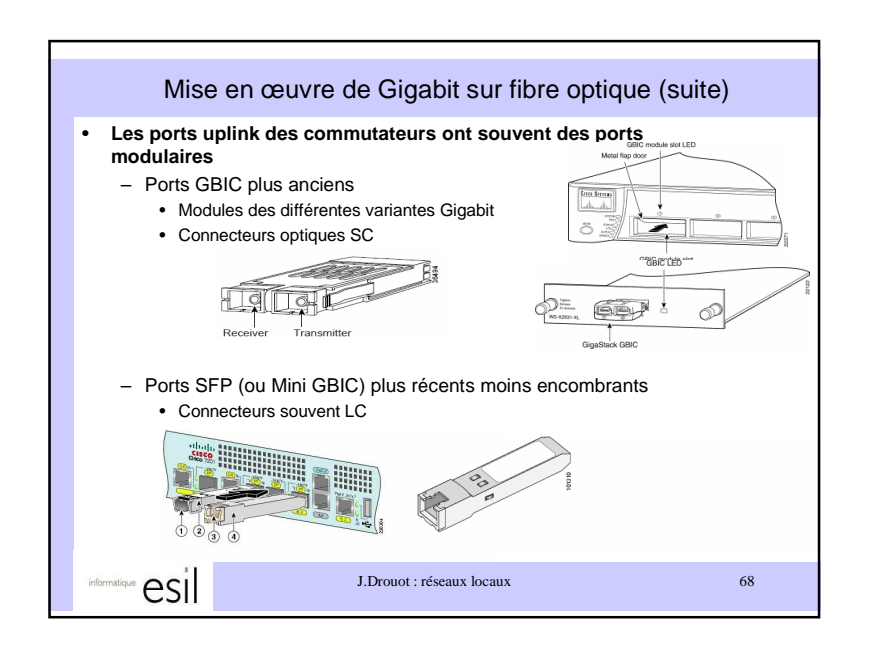

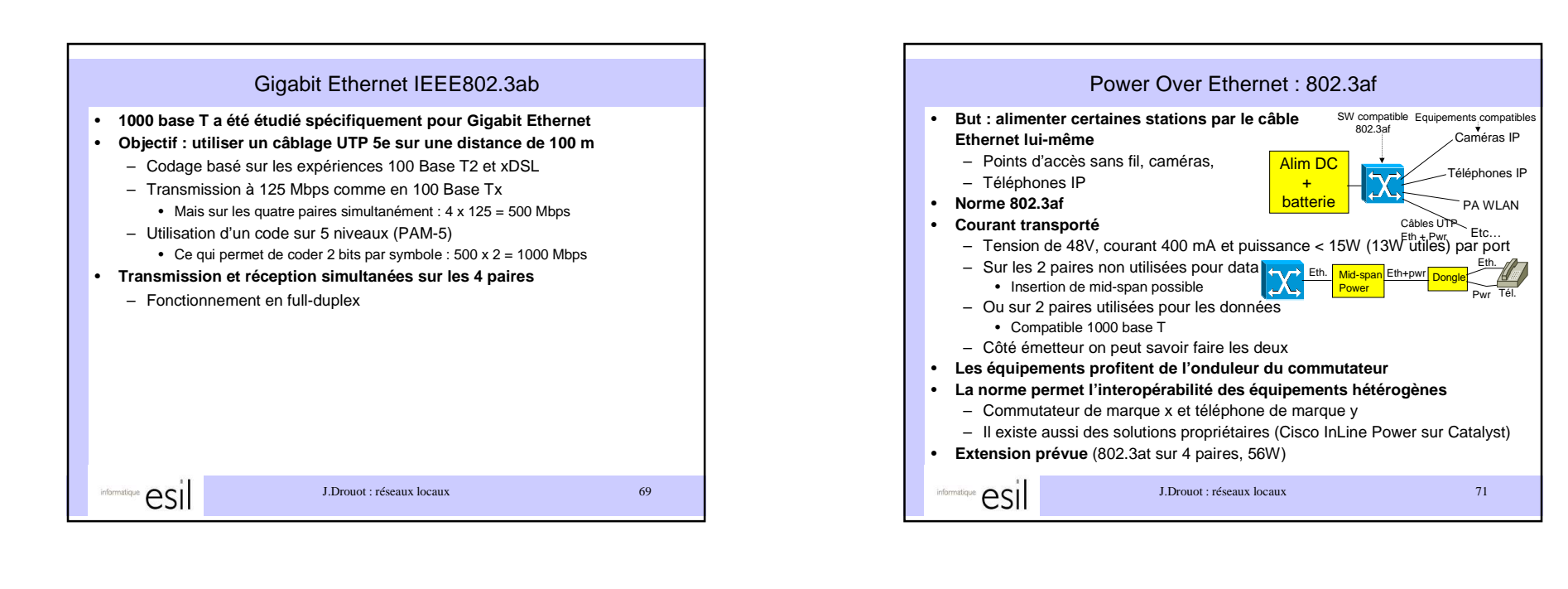

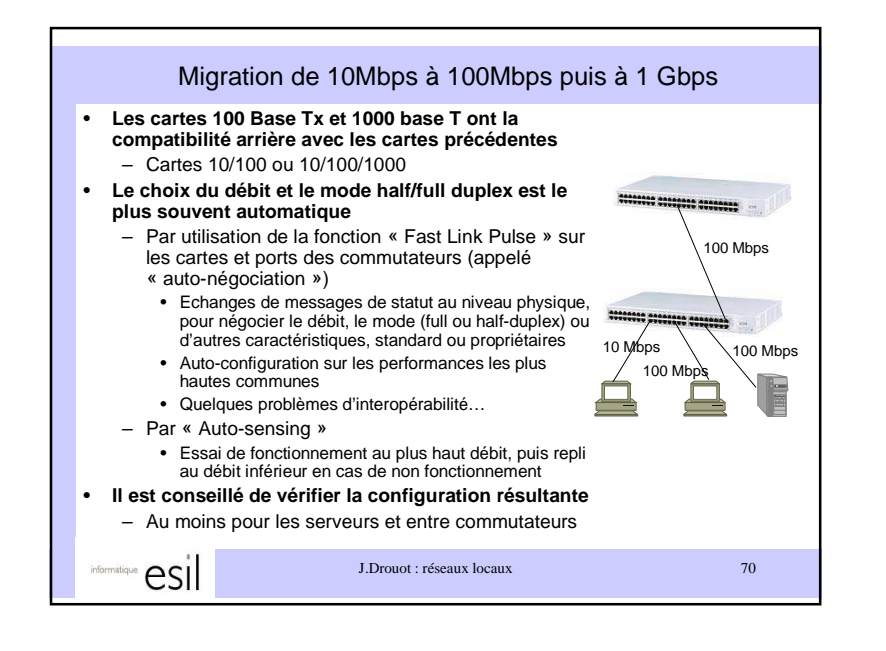

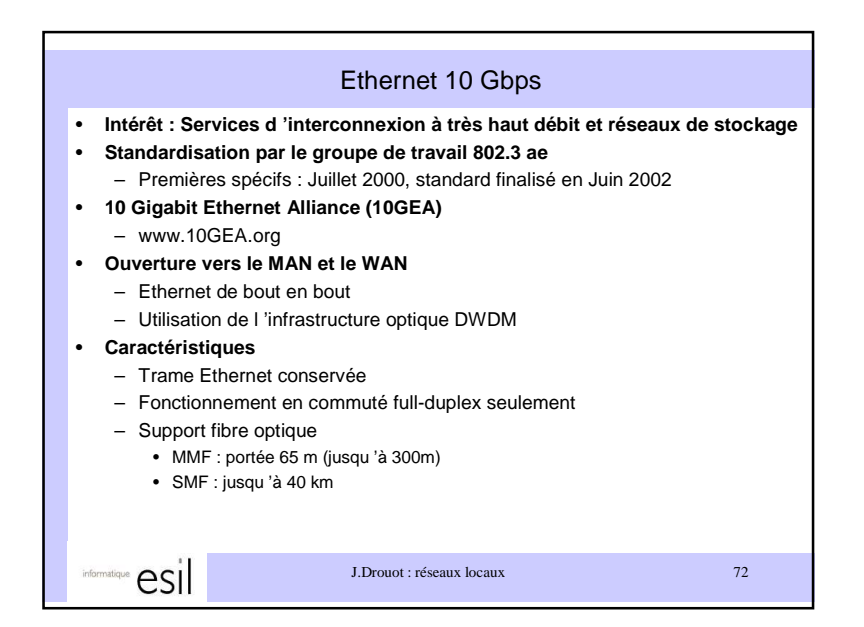

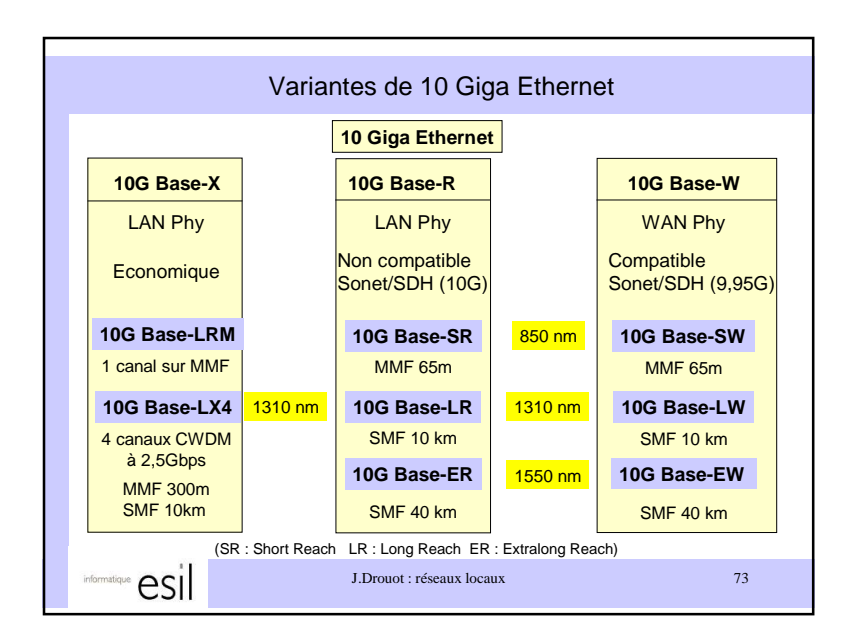

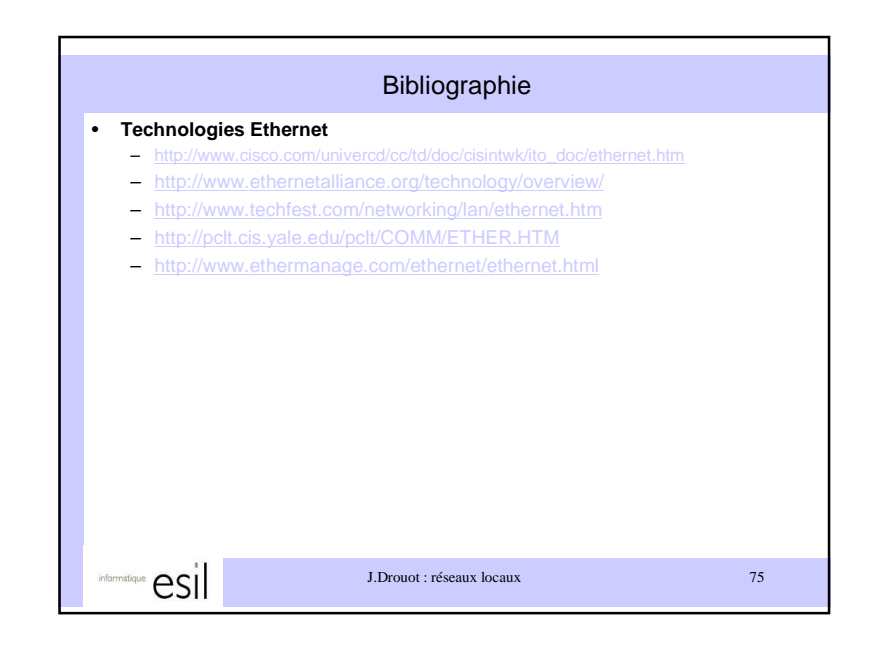

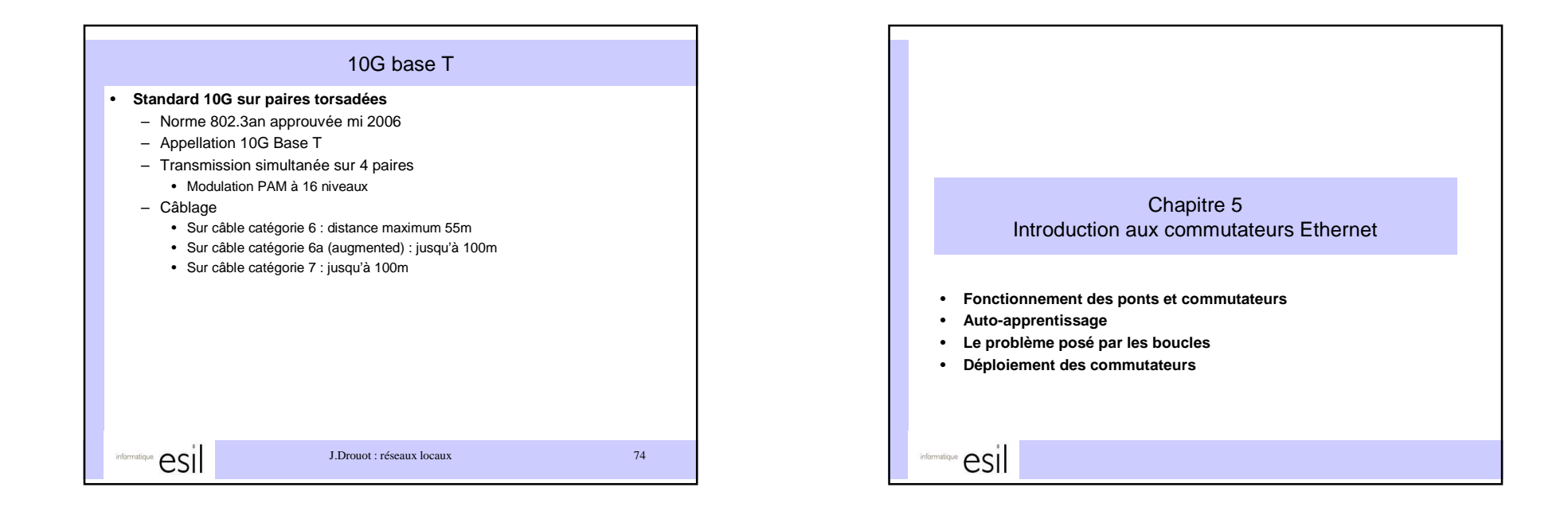

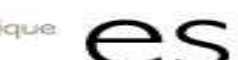

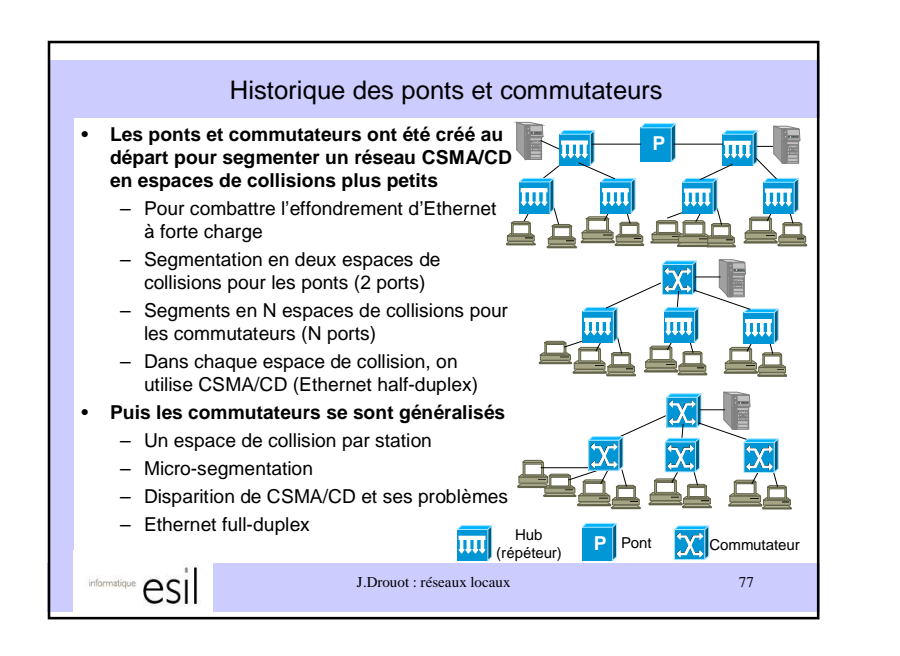

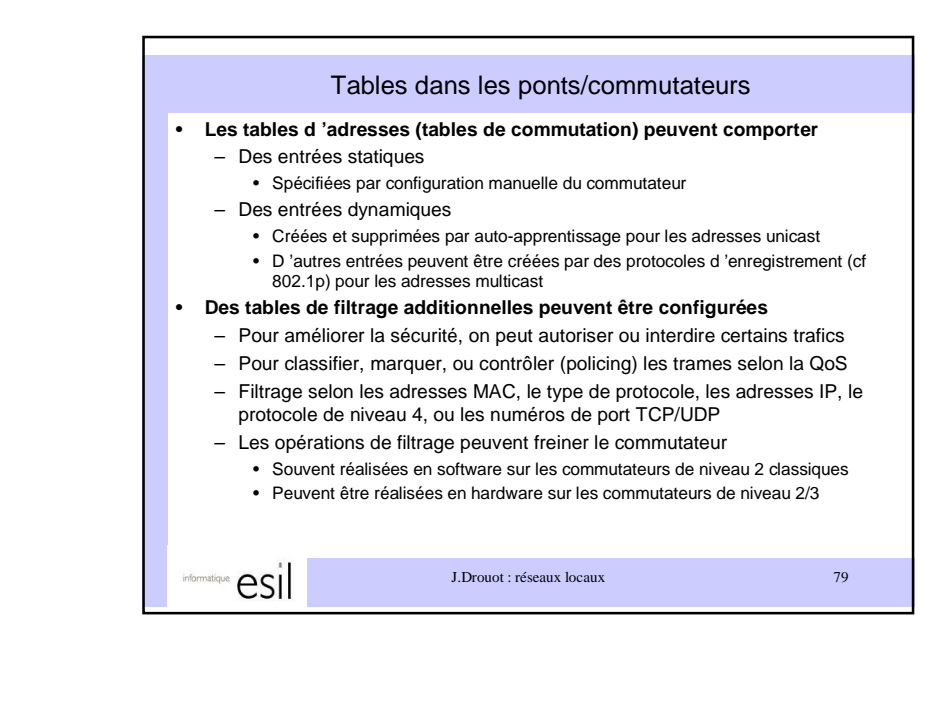

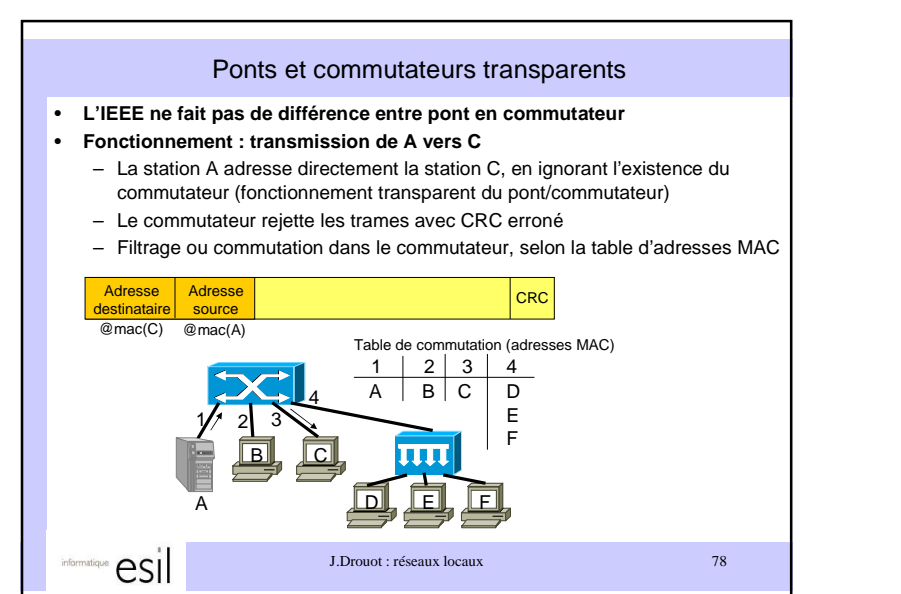

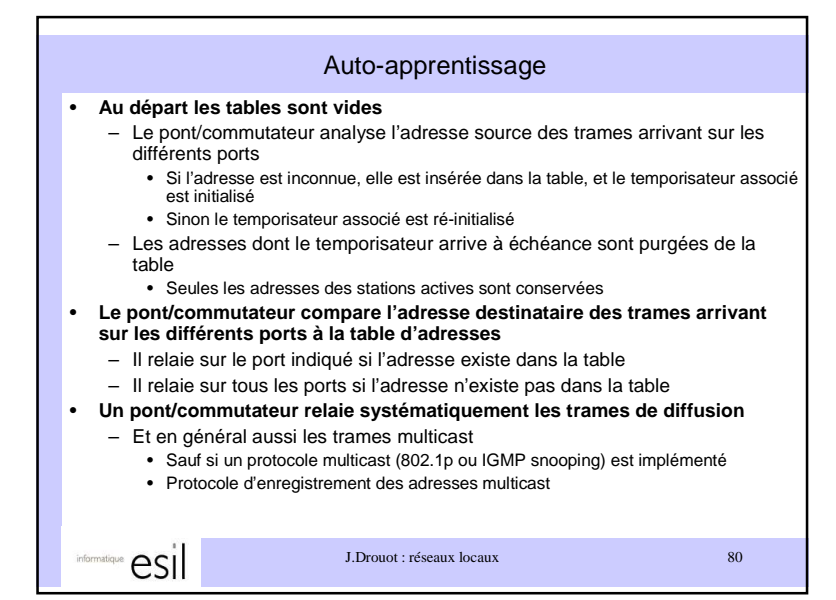

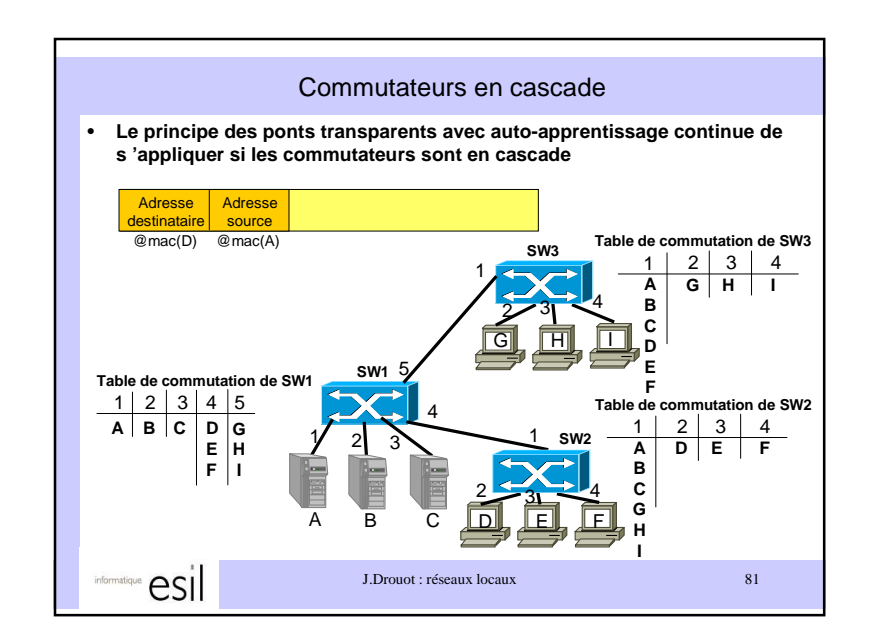

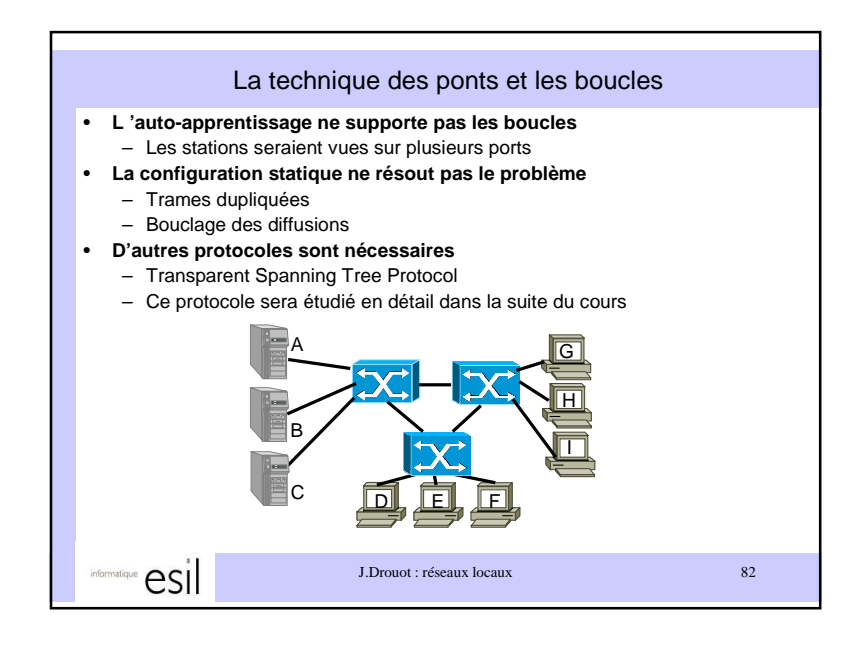

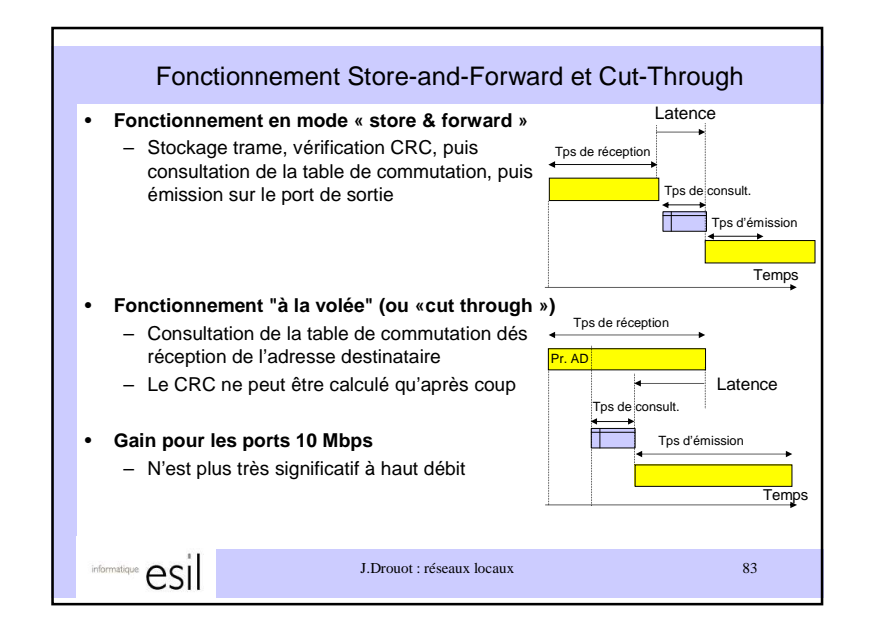

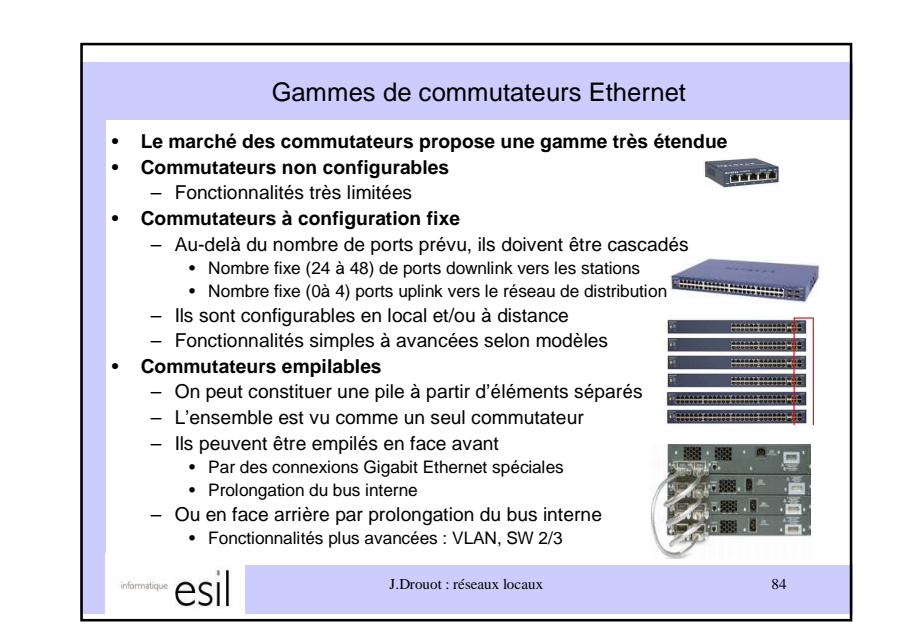

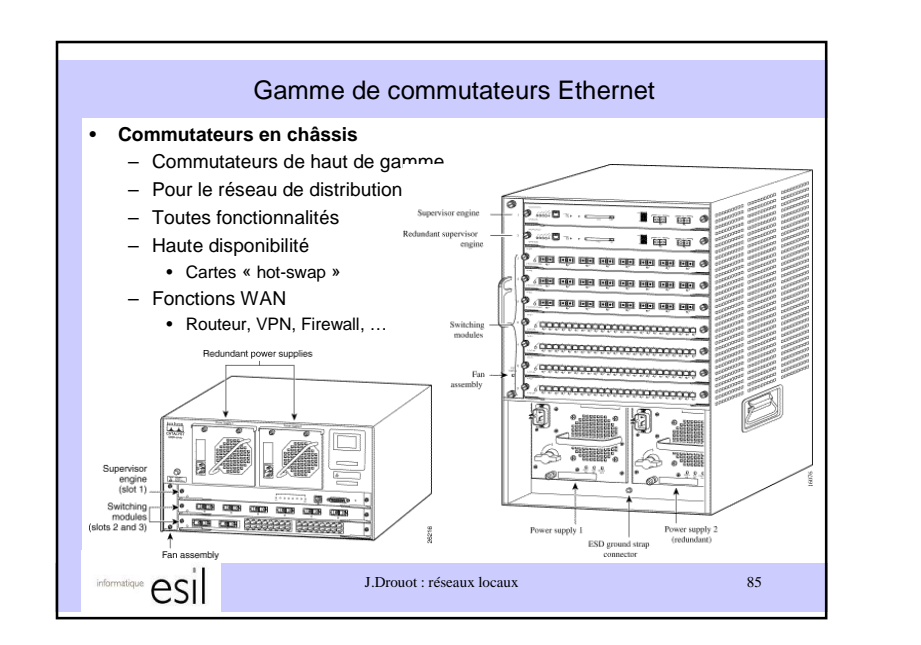

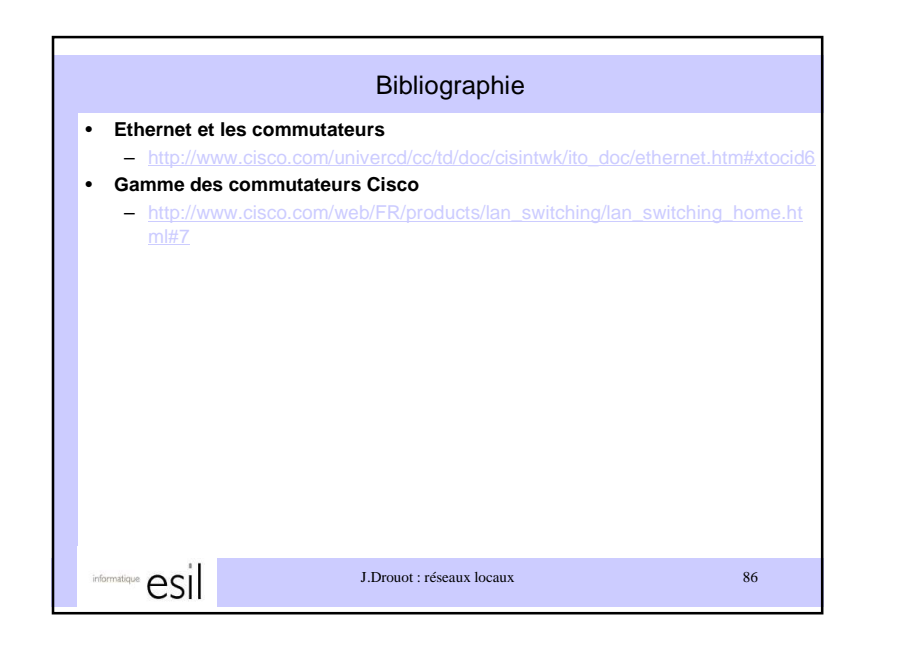

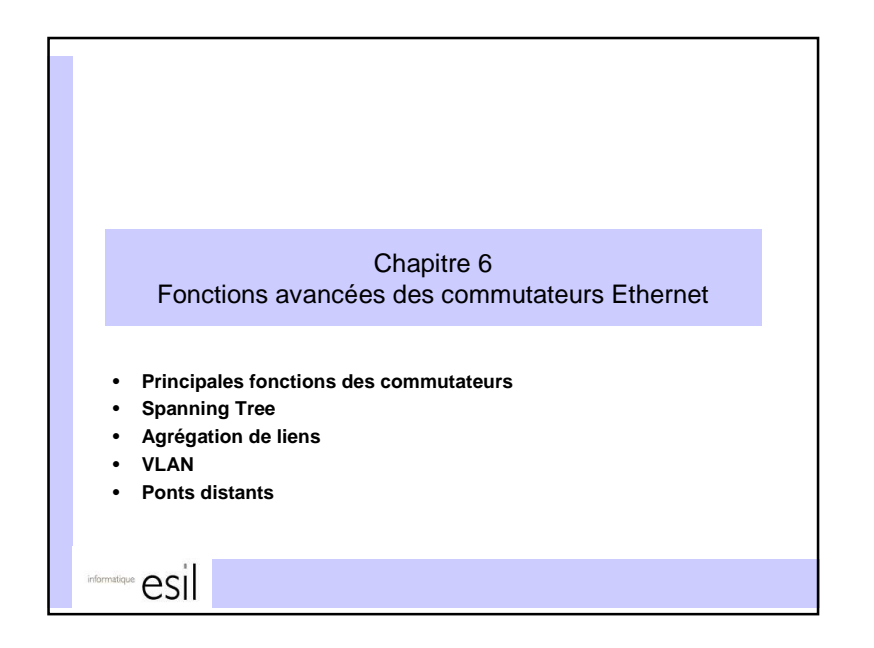

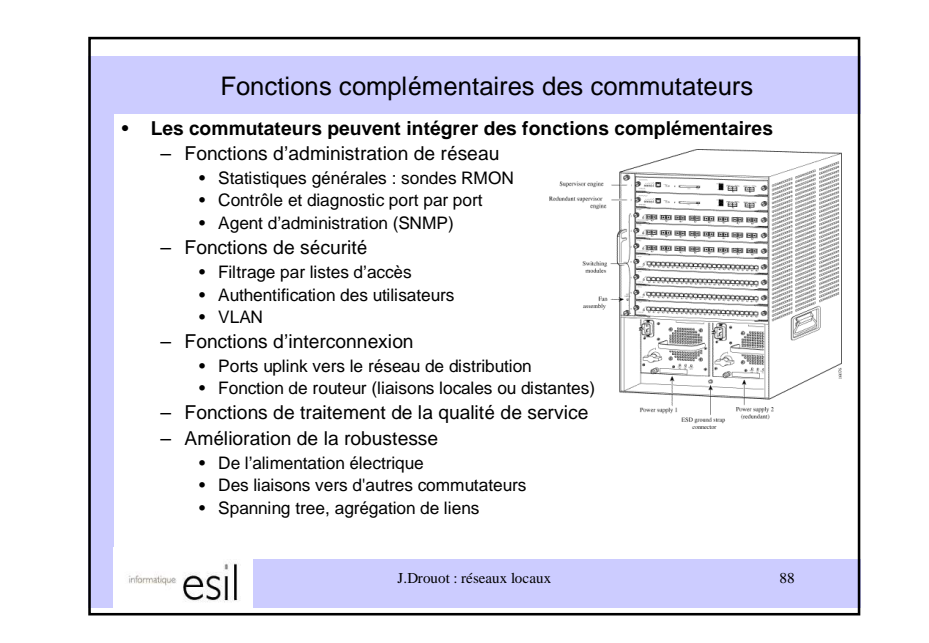

 $\ominus$ 

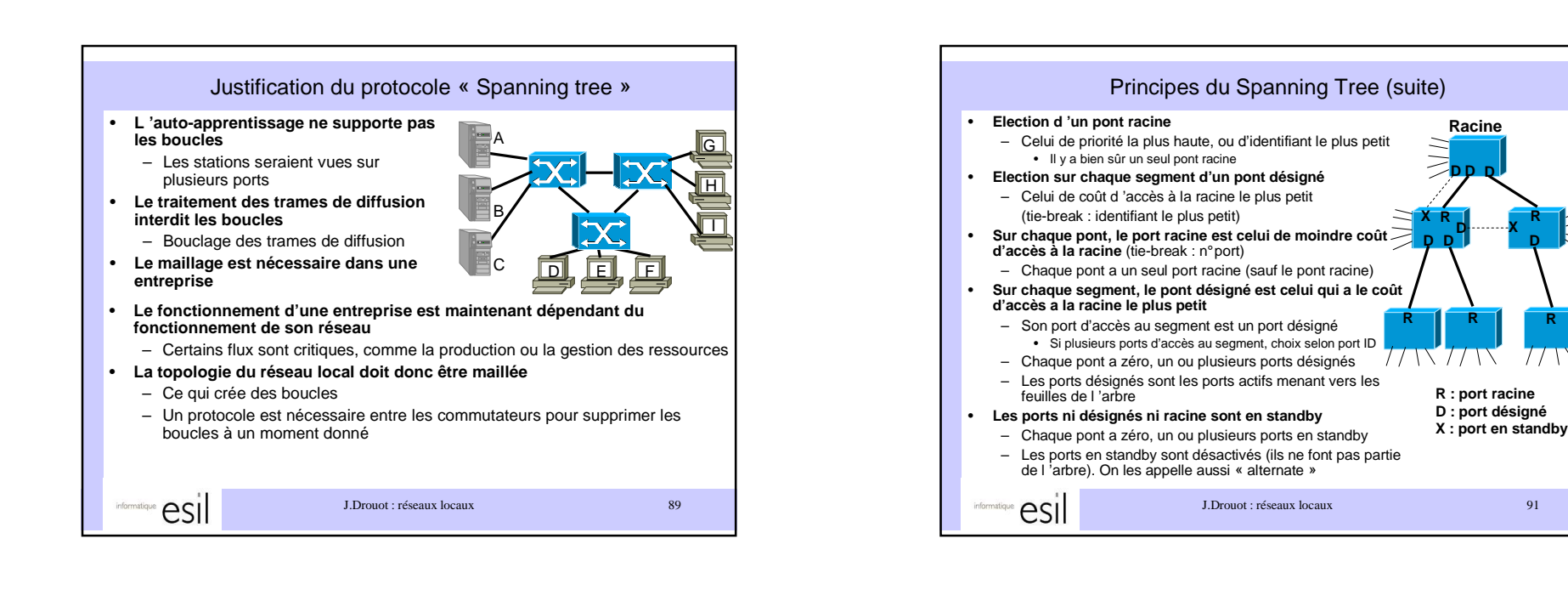

J.Drouot : réseaux locaux 90

Principes du Spanning Tree

• L 'arbre permet l 'accès à tous les segments Ethernet, sans boucle

 – 802.1D ne distingue pas pont et commutateur et les appelle « ponts » – Une adresse MAC multicast « tous les ponts 802.1D » est reconnue par tous les ponts : les ponts échangent les BPDU en utilisant cette adresse– Chaque pont a un identifiant (Bridge ID : une adresse MAC, fixe pour un pont

 – Chaque port a un coût de réception configuré par l'administrateur • Valeur initiale par défaut : 1000 / débit en Mbps. Problème pour 10Gbps• Coûts révisés par l'IEEE : 10Mbps : 100, 100Mbps : 19, 1Gbps : 4, 10G : 2

– Chaque port de chaque pont a un identifiant (port ID : numéro de port fixe) et

• **L'algorithme du spanning tree supprime les boucles**– En recouvrant la topologie physique par un arbre logique

> donné) et une priorité (choisie par l'administrateur)• Priorité par défaut en l'absence de configuration

une priorité (choisie par l'administrateur)

• **Paramètres du spanning tree**

esi

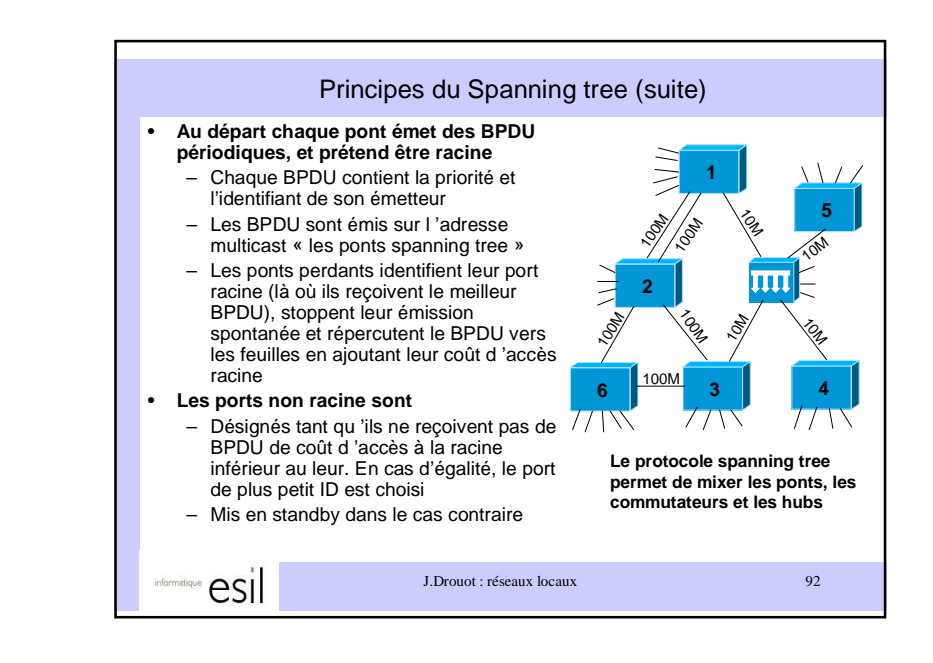

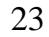

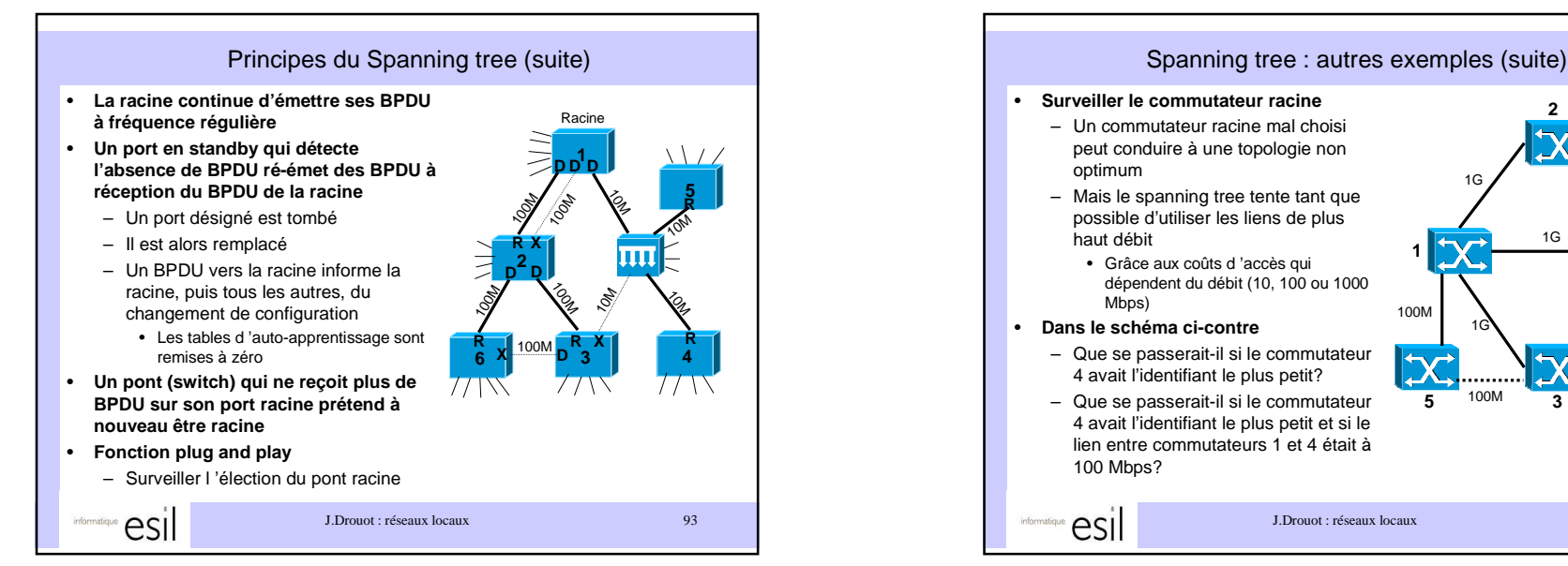

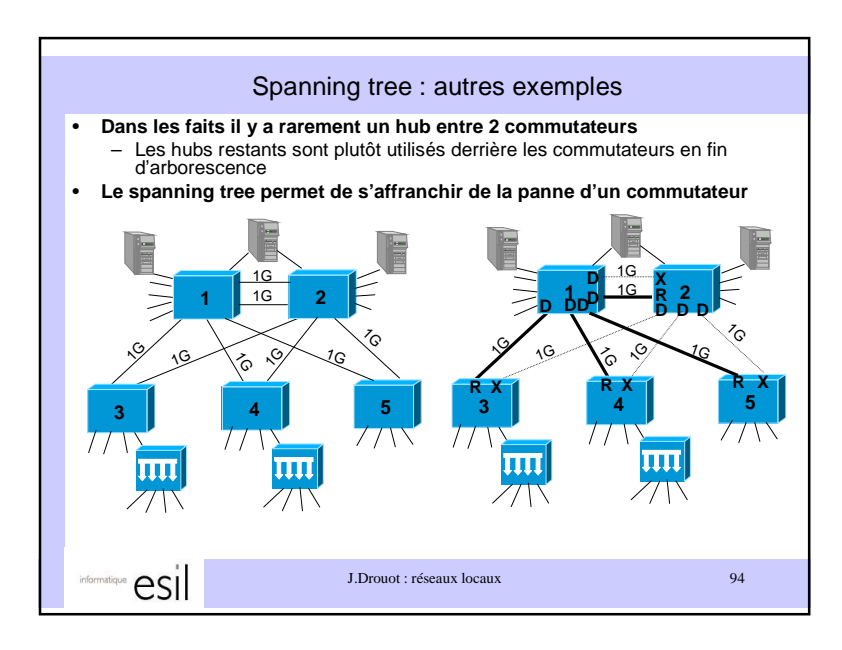

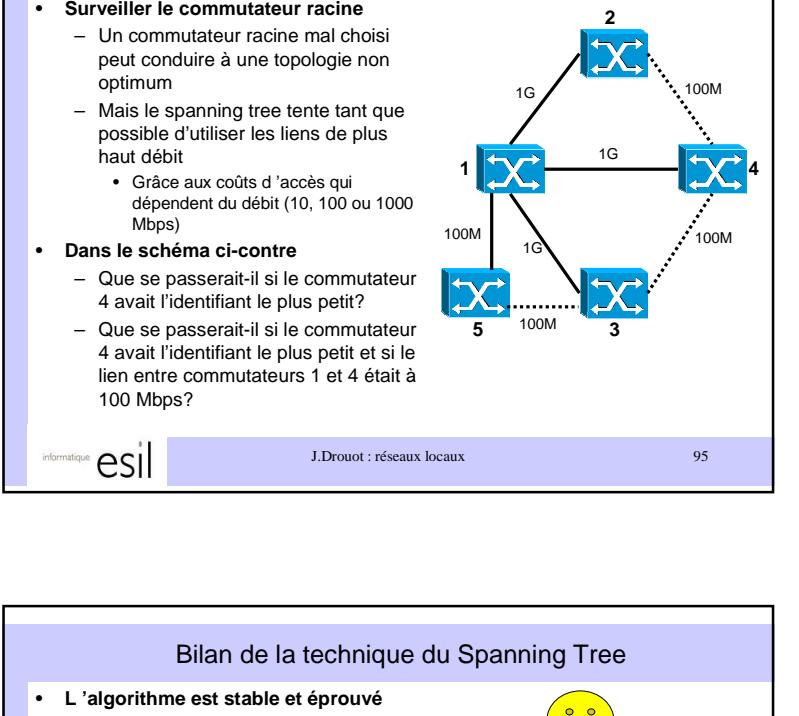

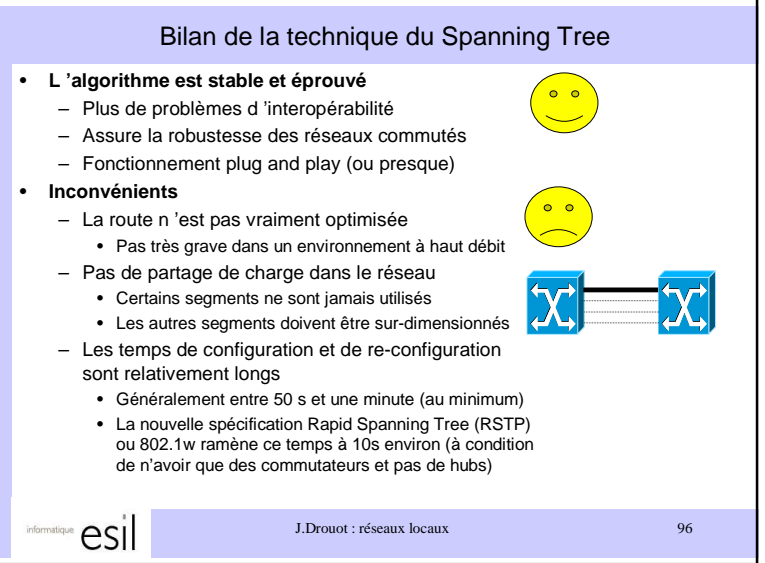

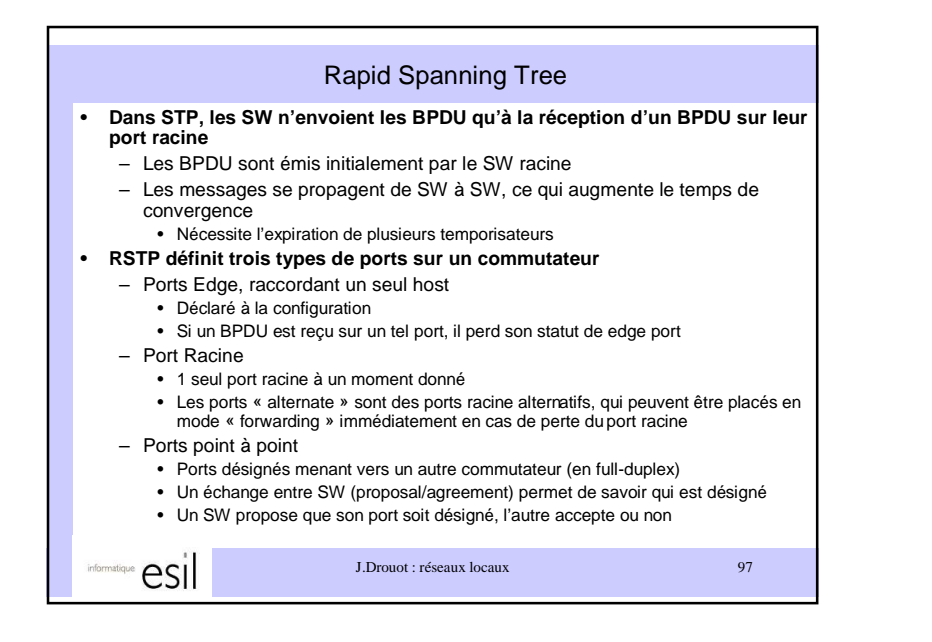

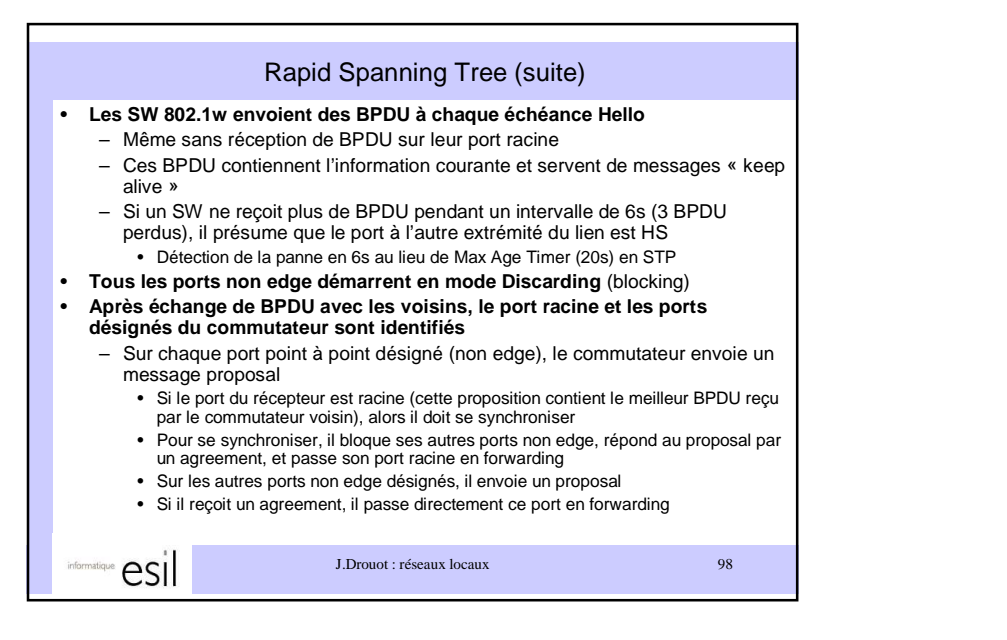

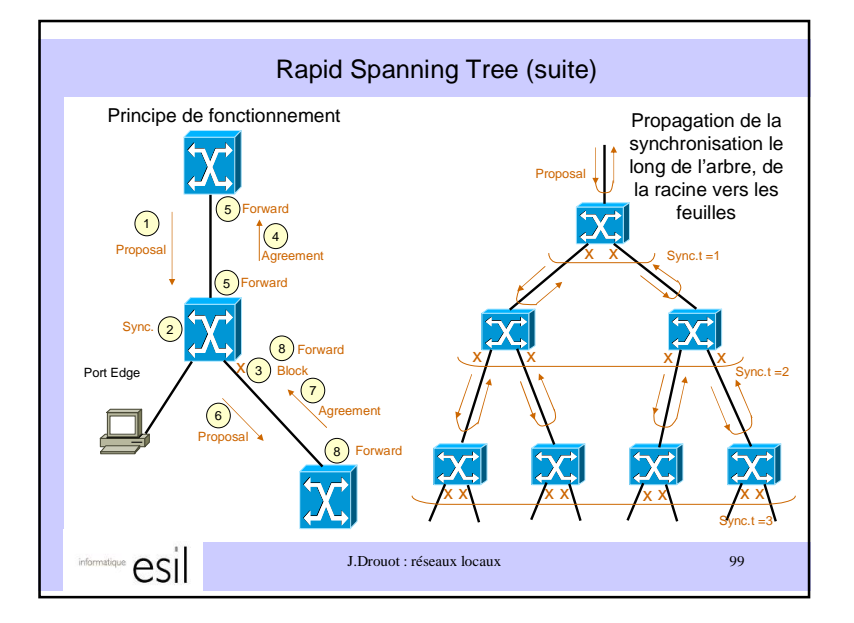

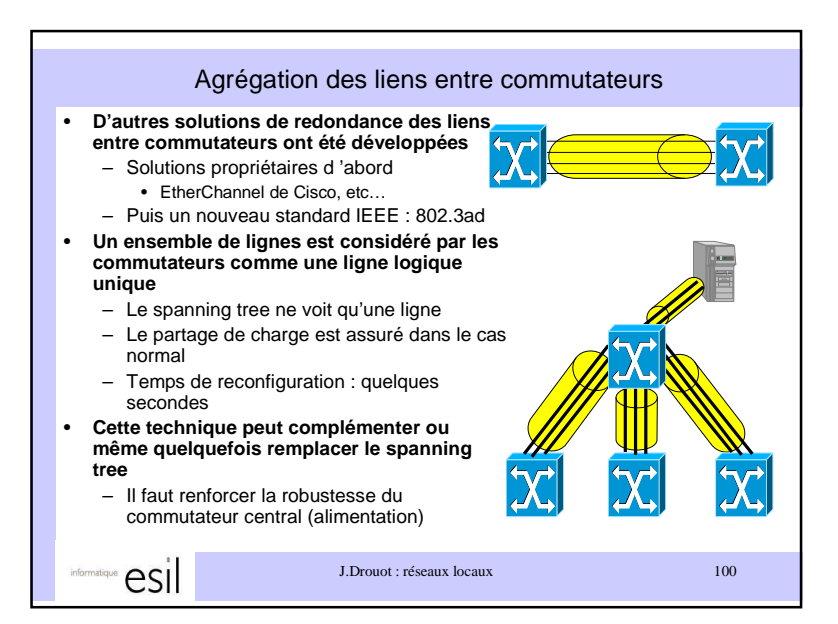

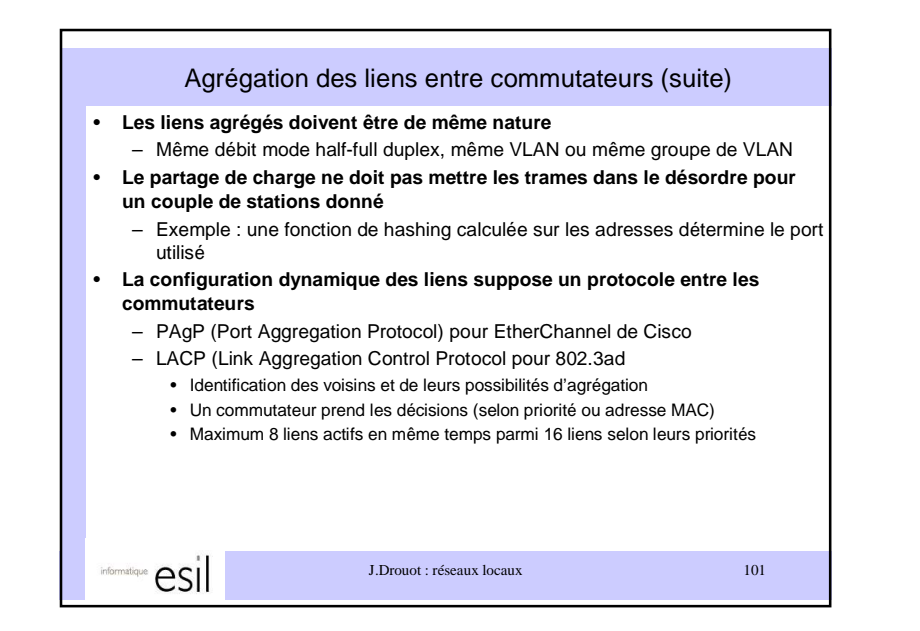

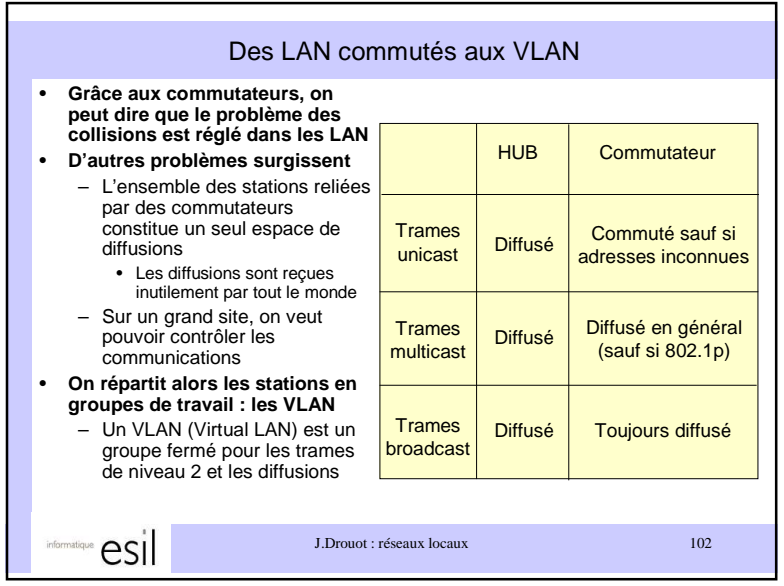

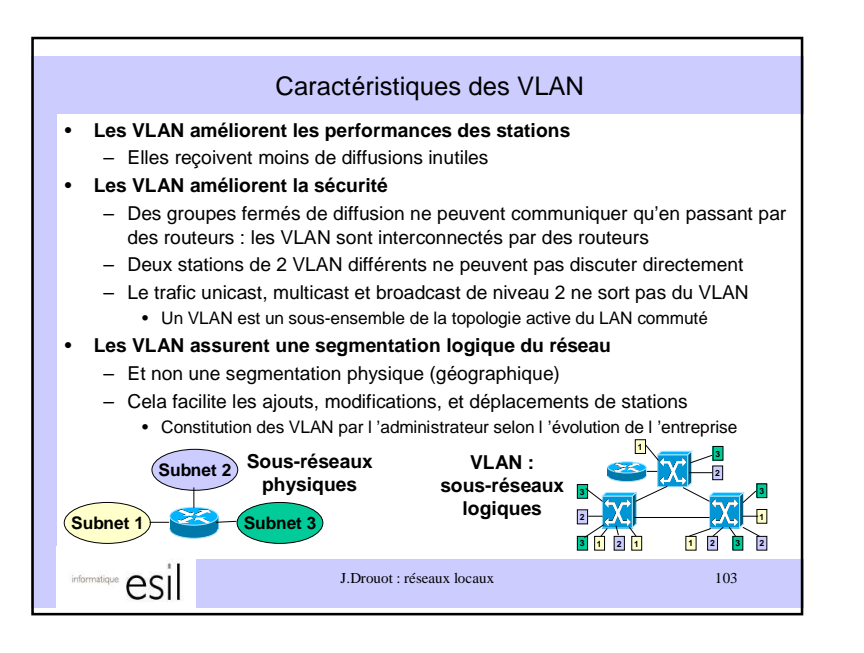

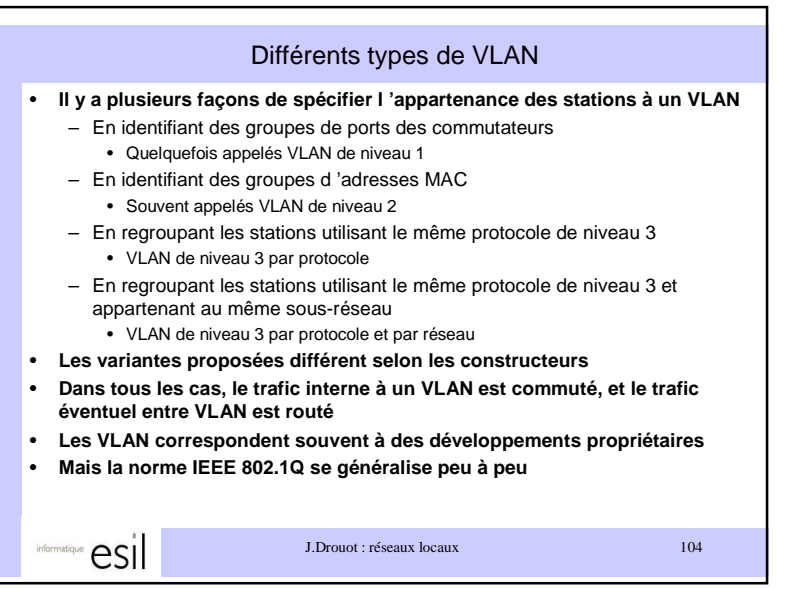

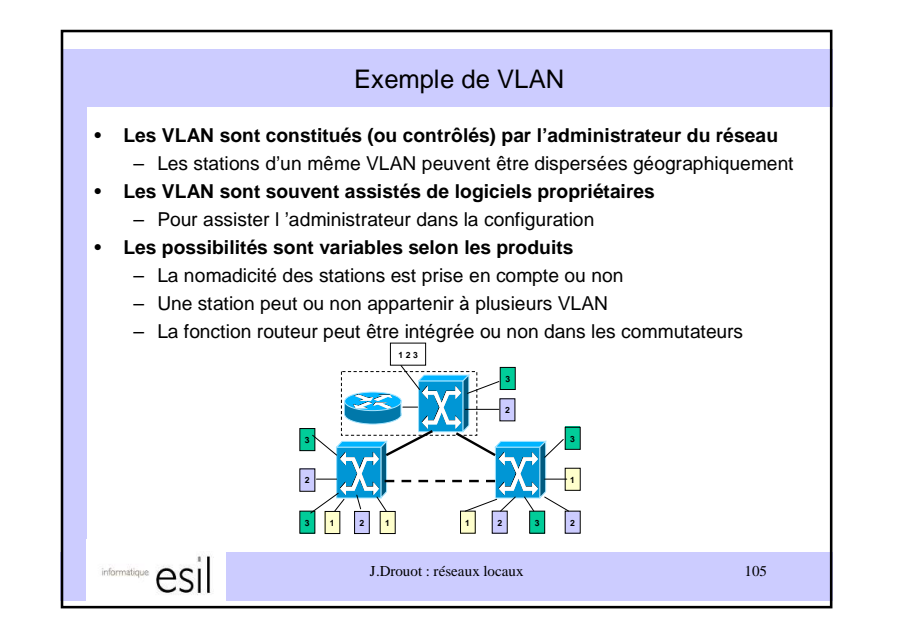

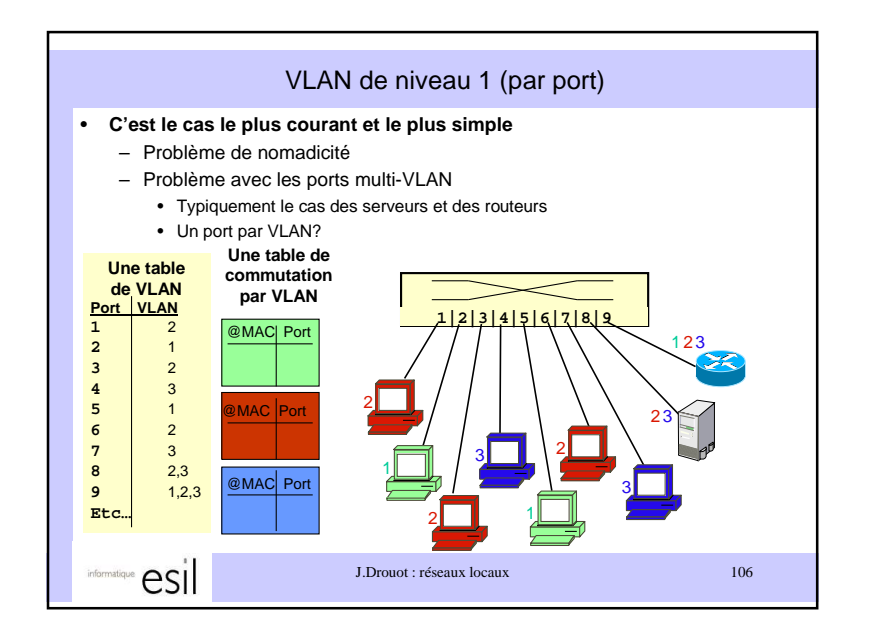

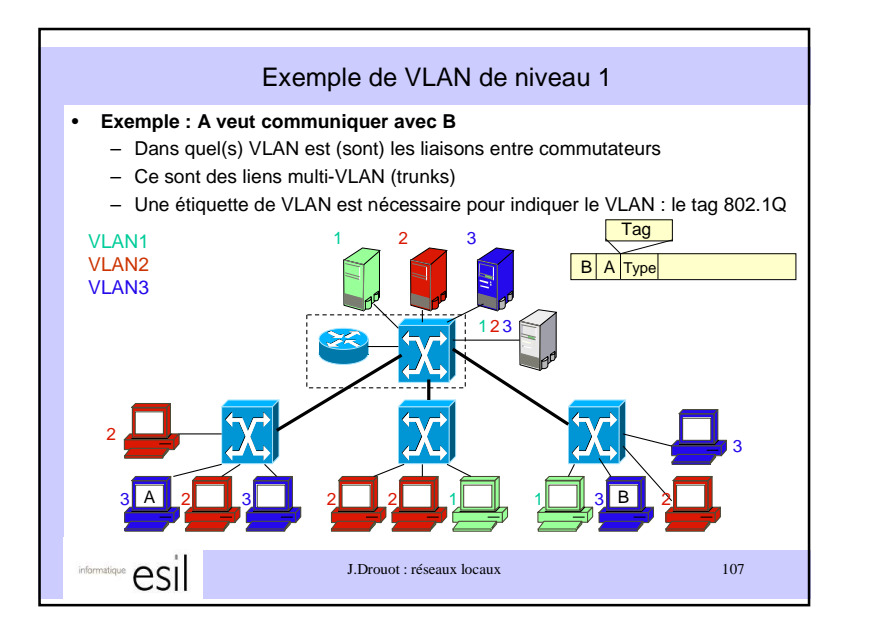

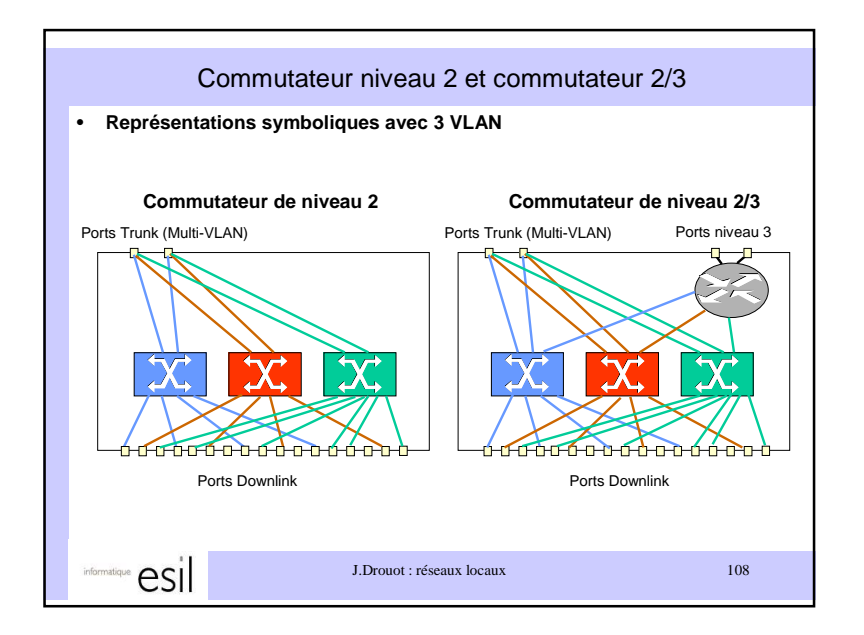

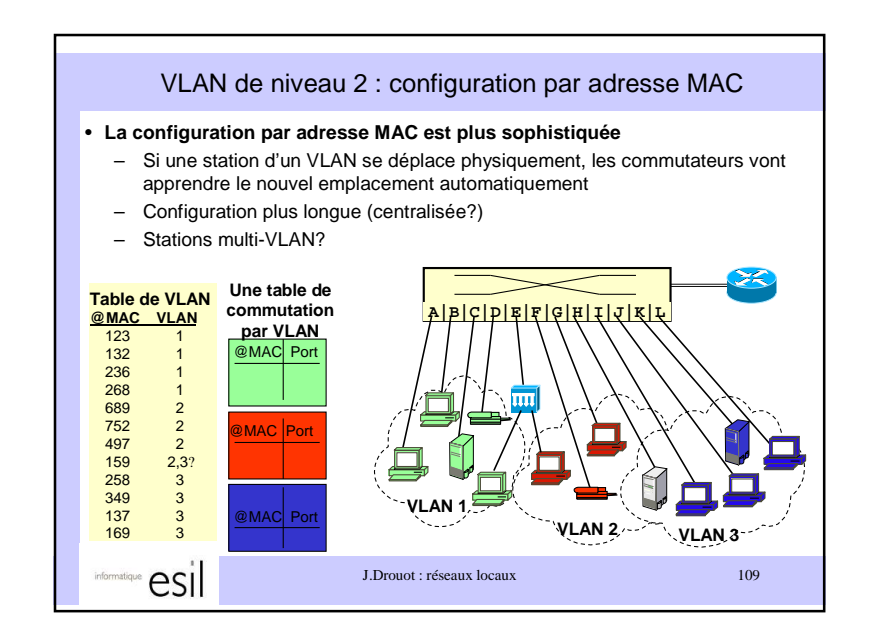

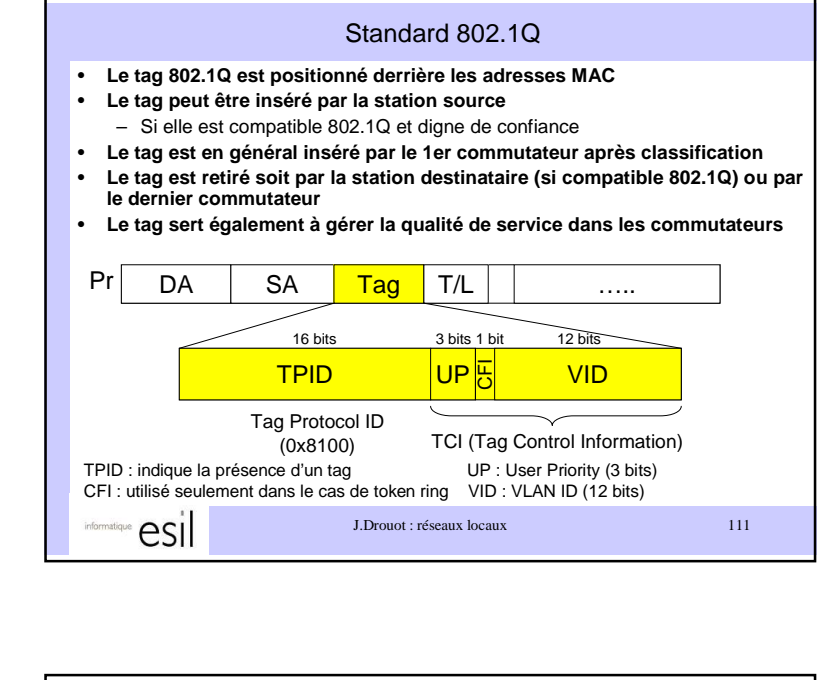

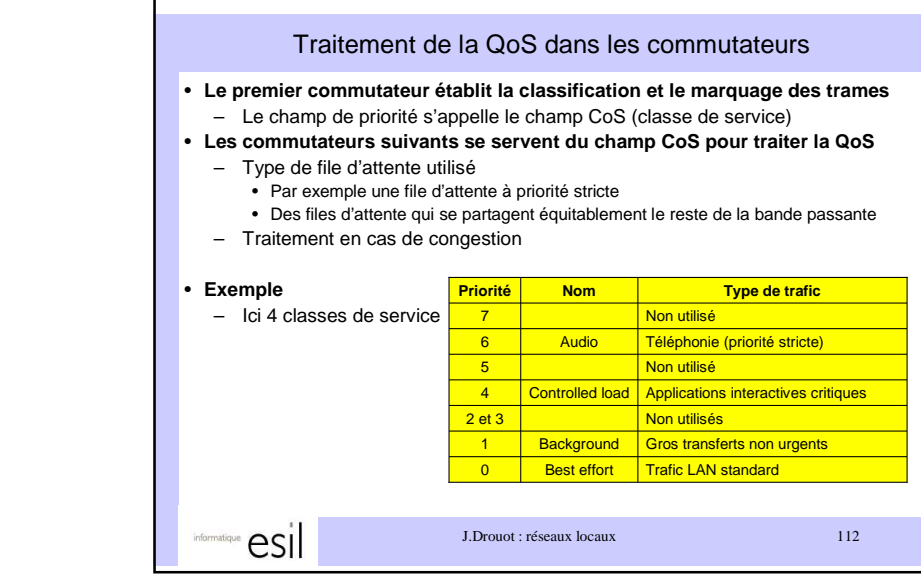

VLAN de niveau 3 : par plage d'adresses de niveau 3• **L'appartenance au VLAN est déterminée par une adresse de niveau 3 (en** 

- **général un préfixe IP)**– Pour déterminer le VLAN le commutateur exécute des fonctions proches de
- celles d'un routeur : le routeur est en général intégré (commutateur 2/3)
- Nomadicité des stations supportée

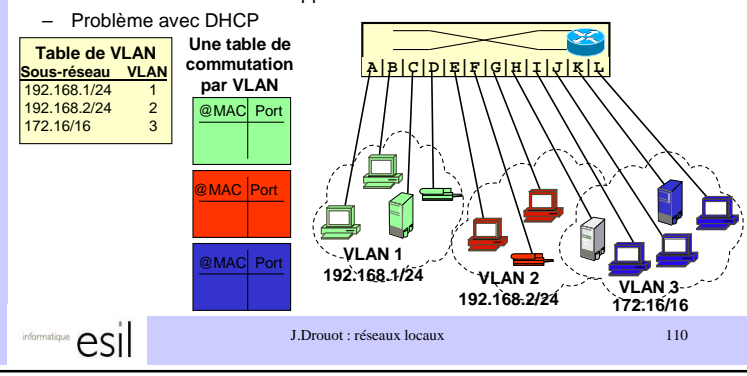

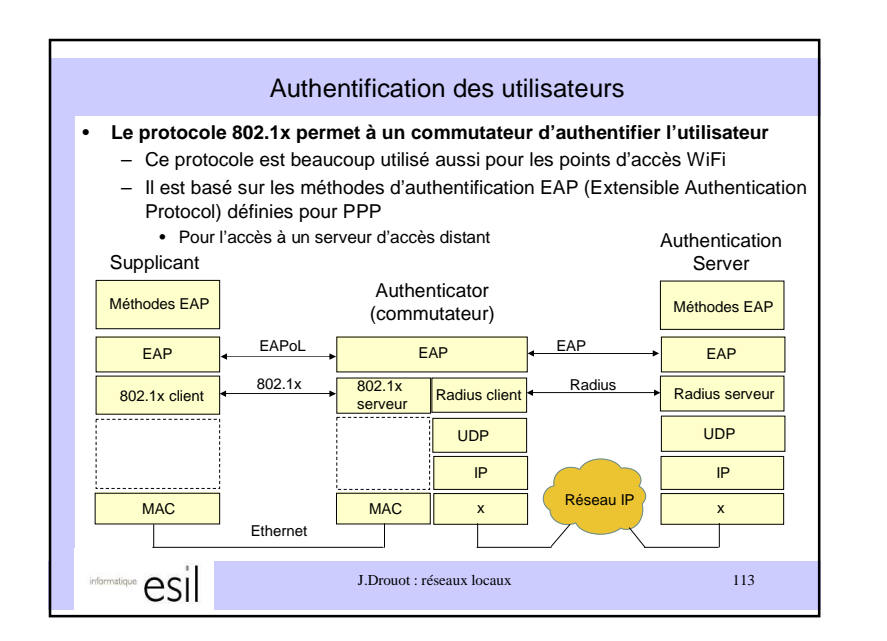

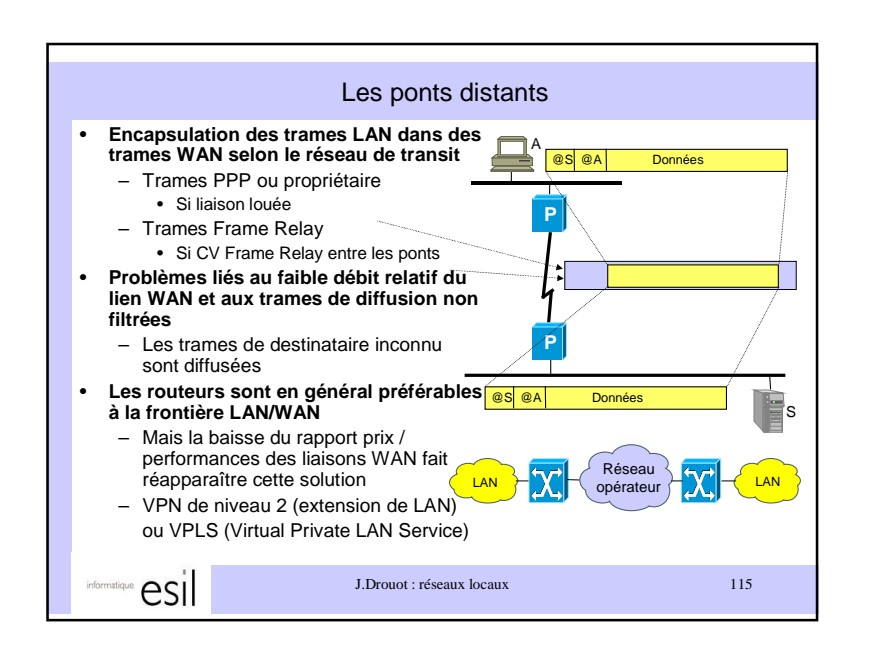

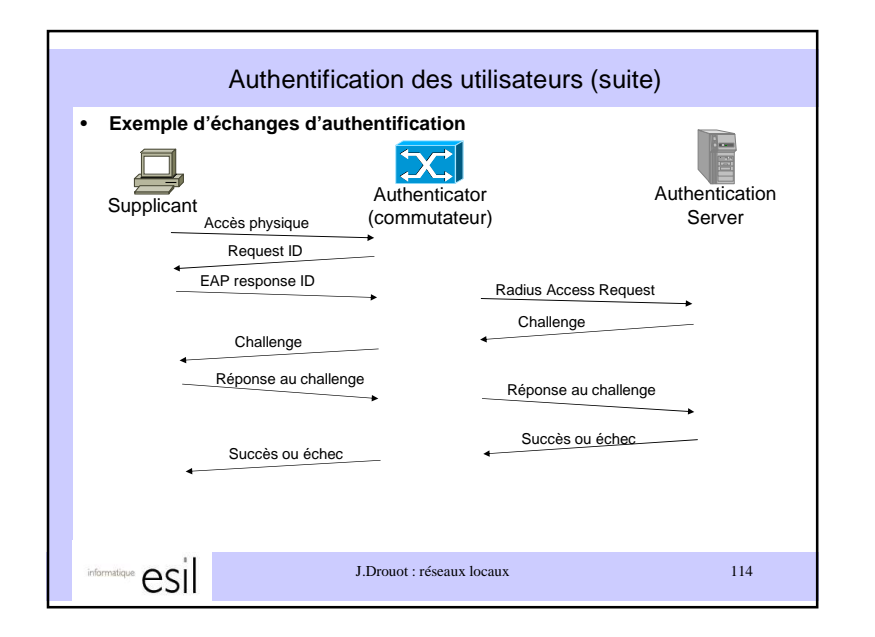

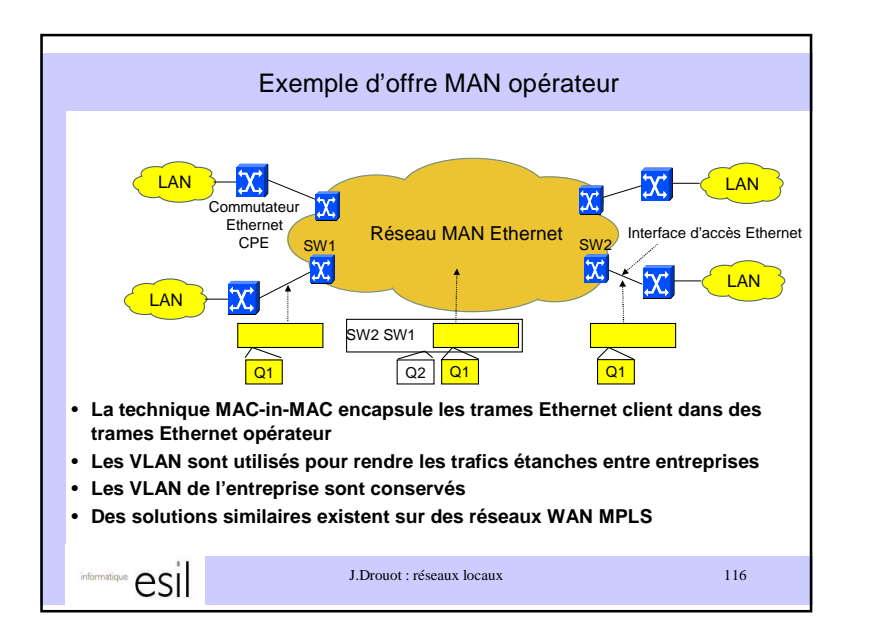

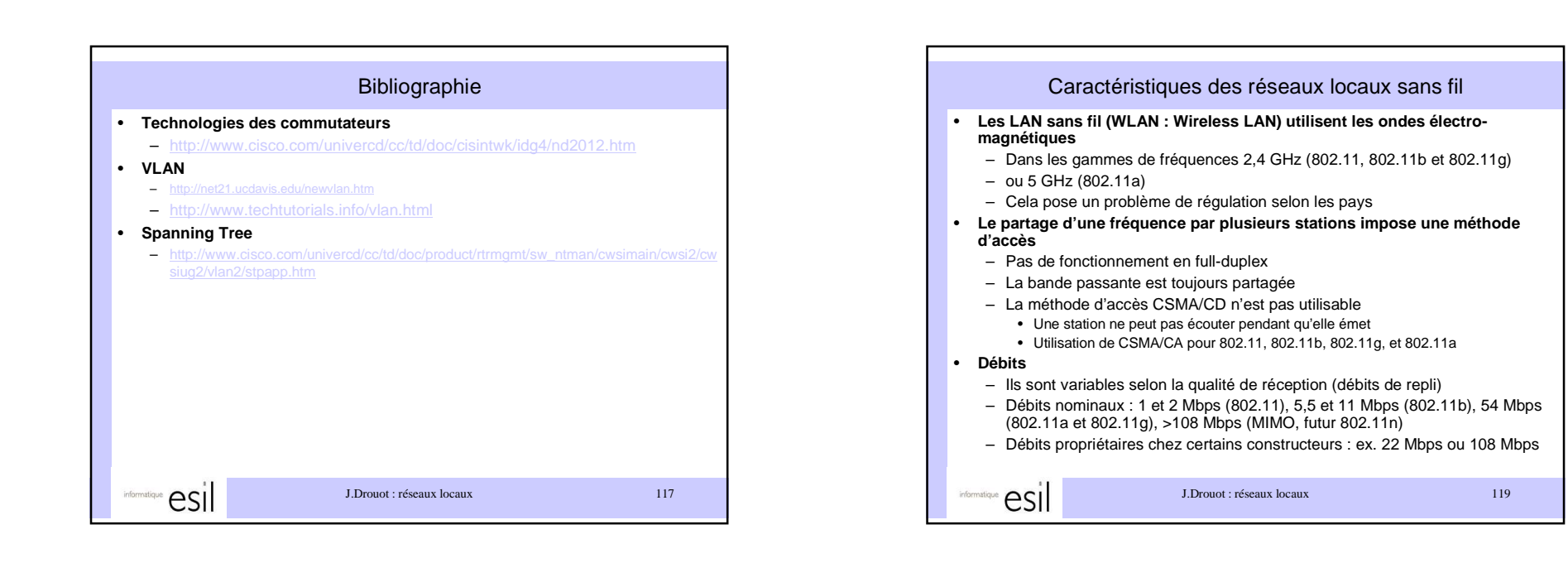

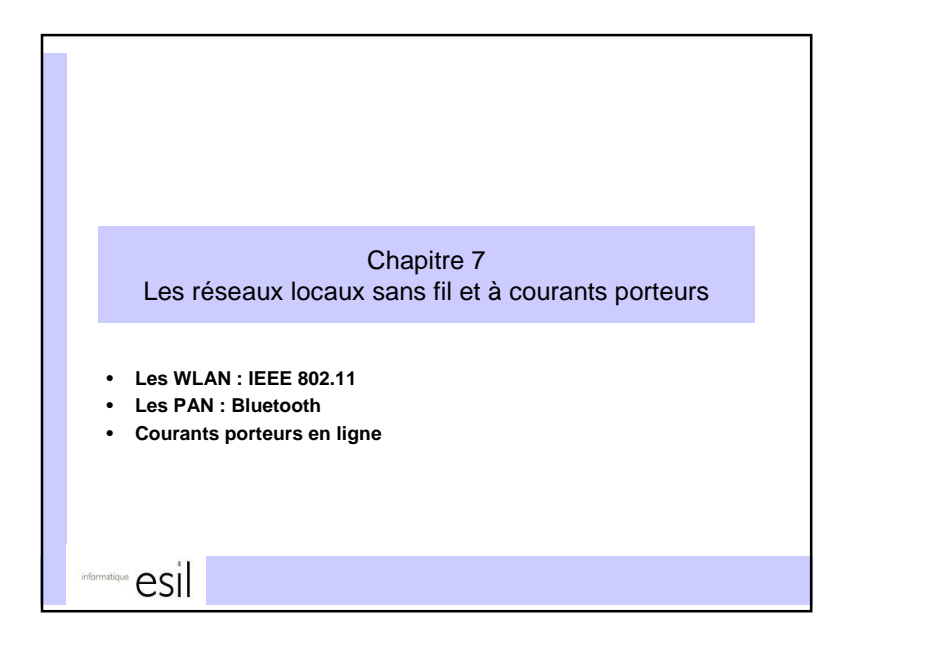

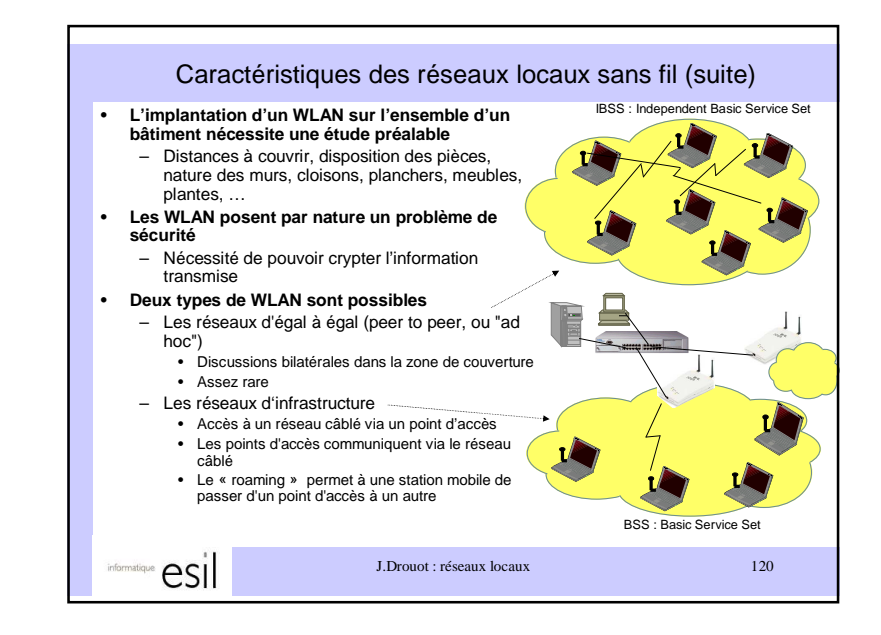

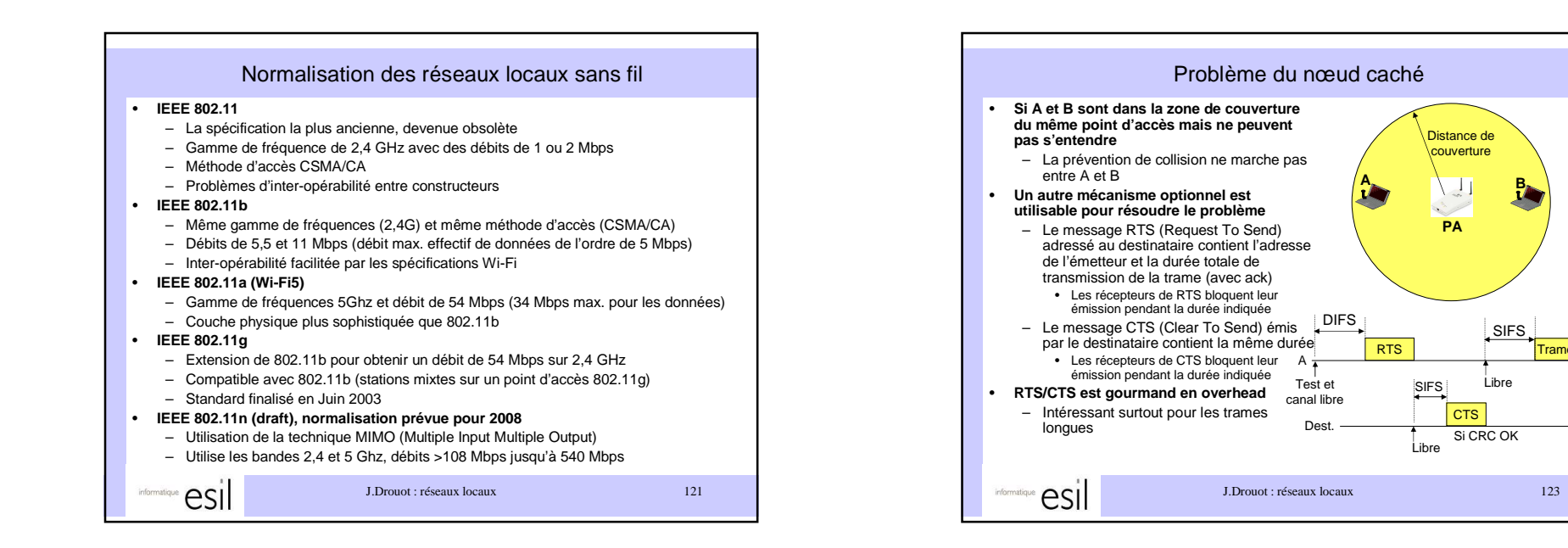

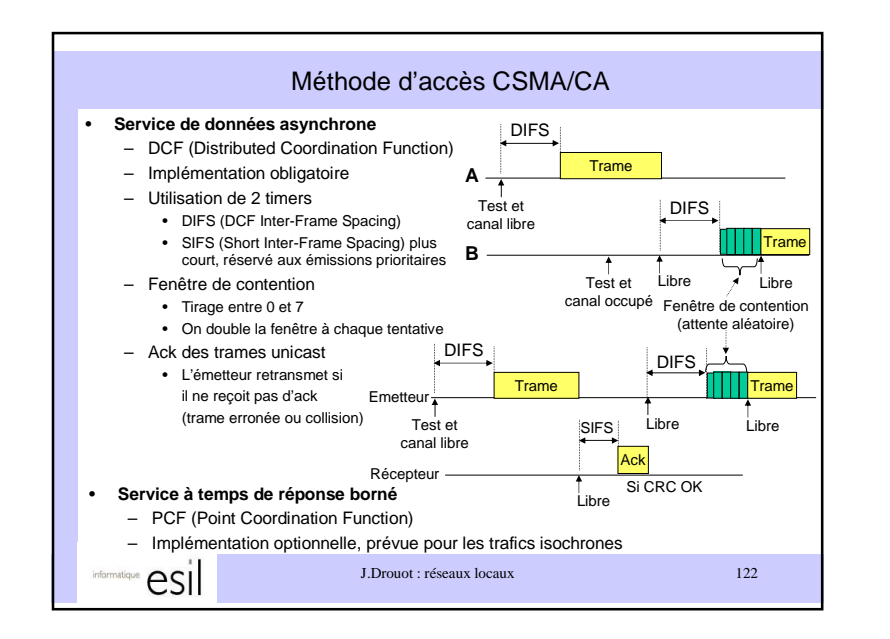

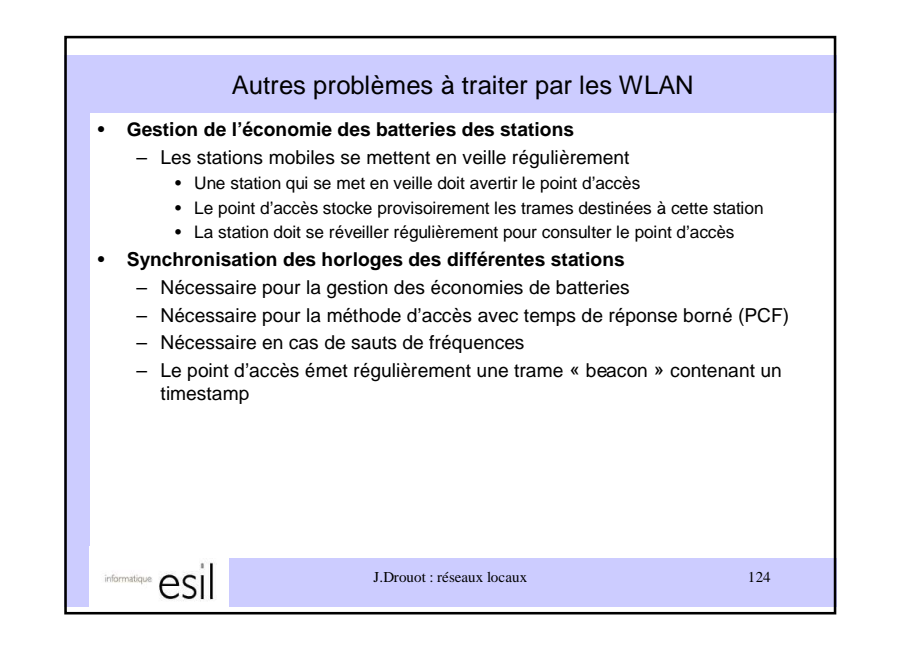

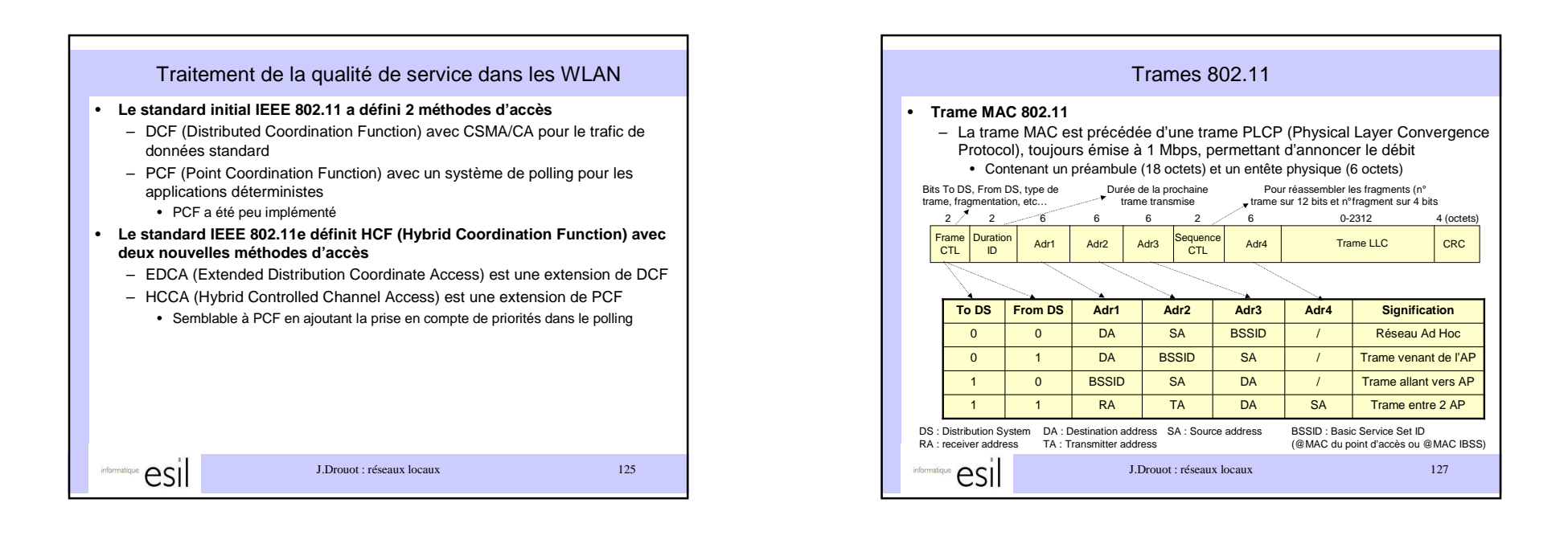

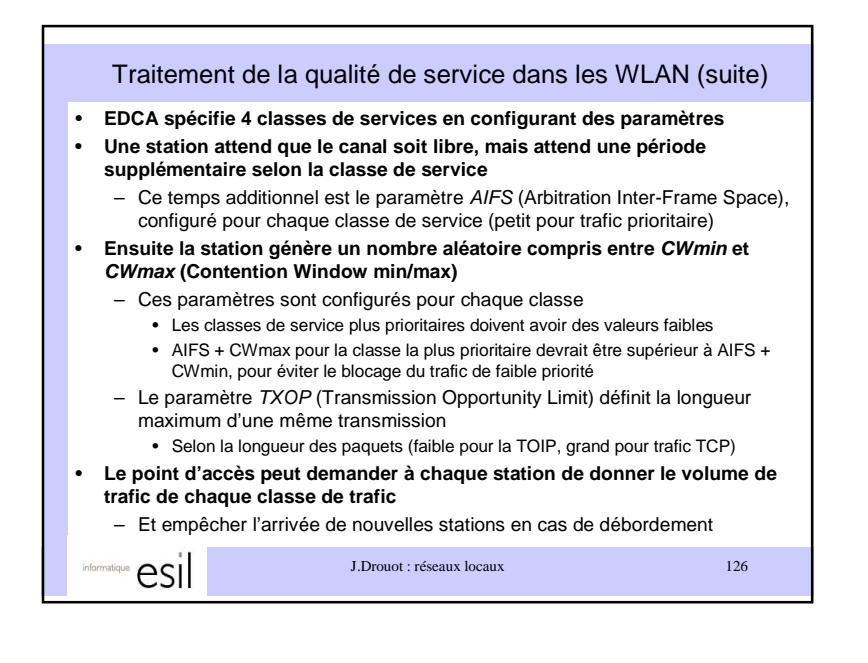

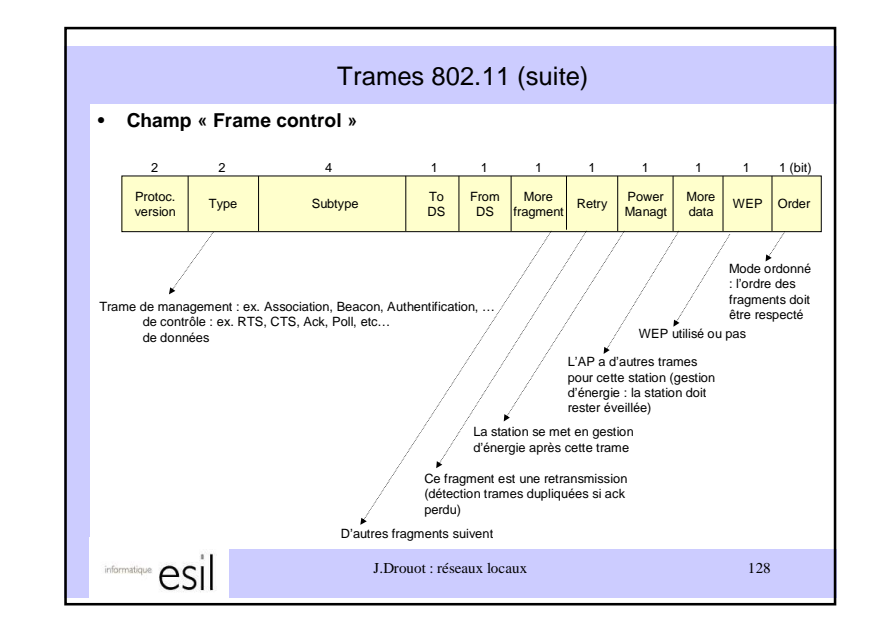

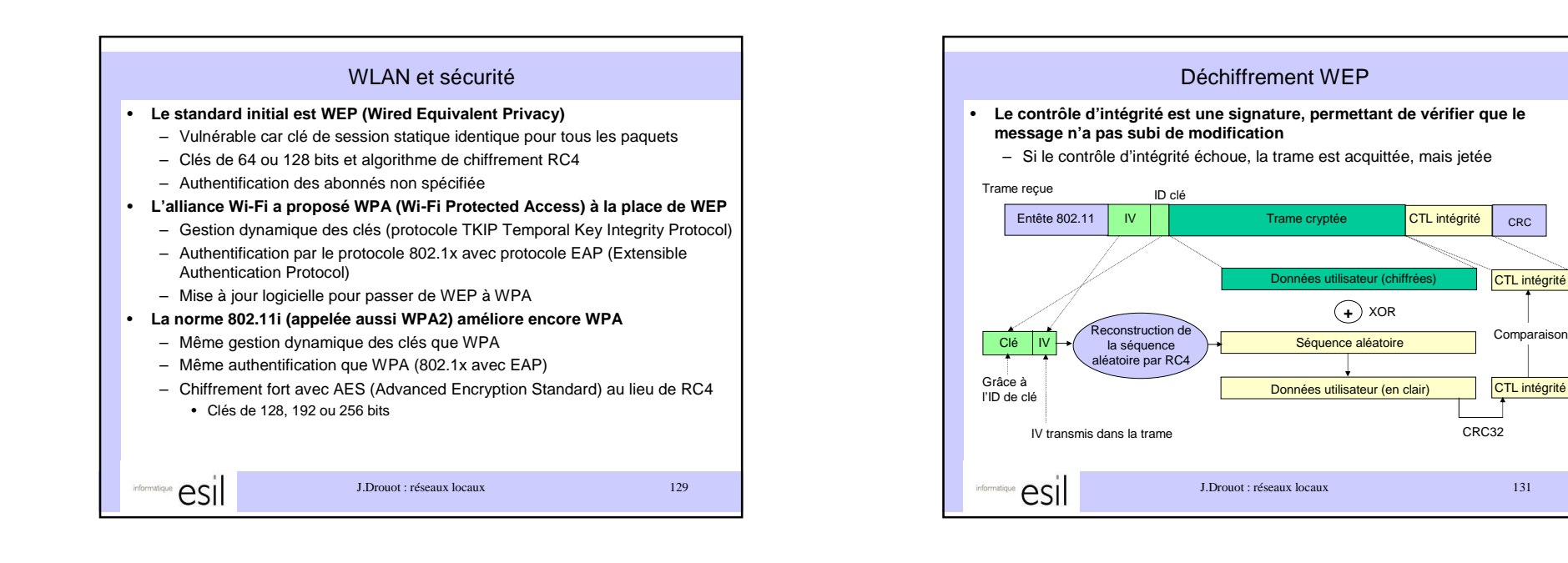

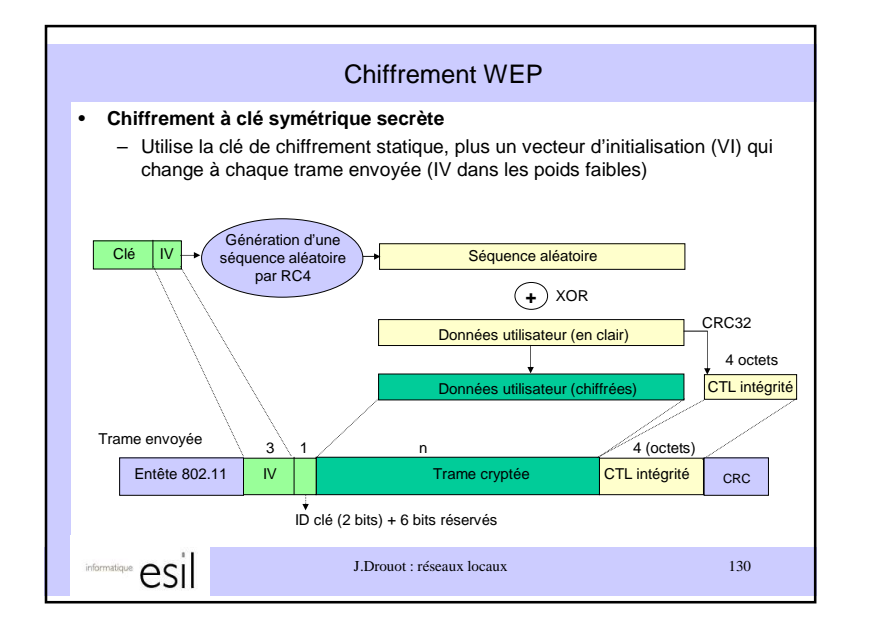

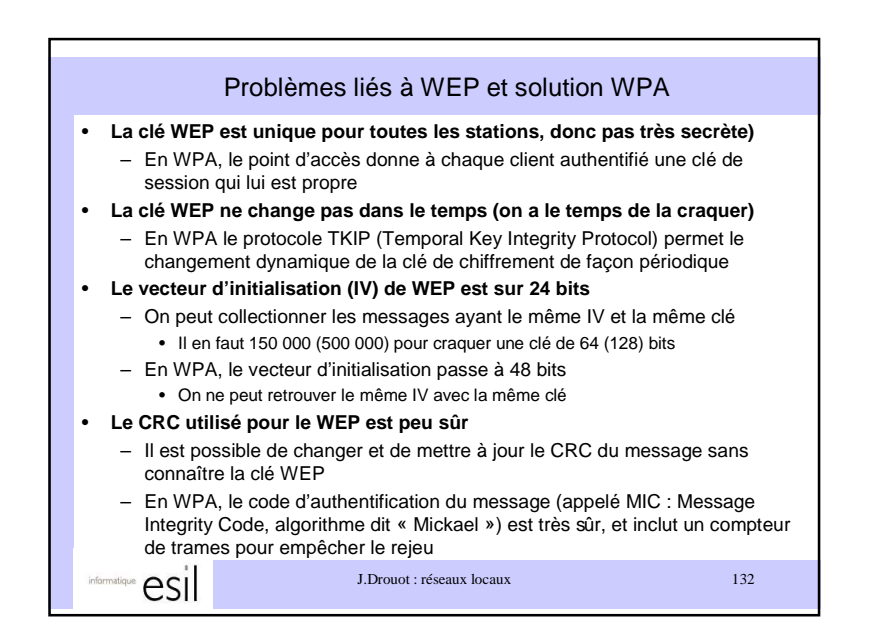

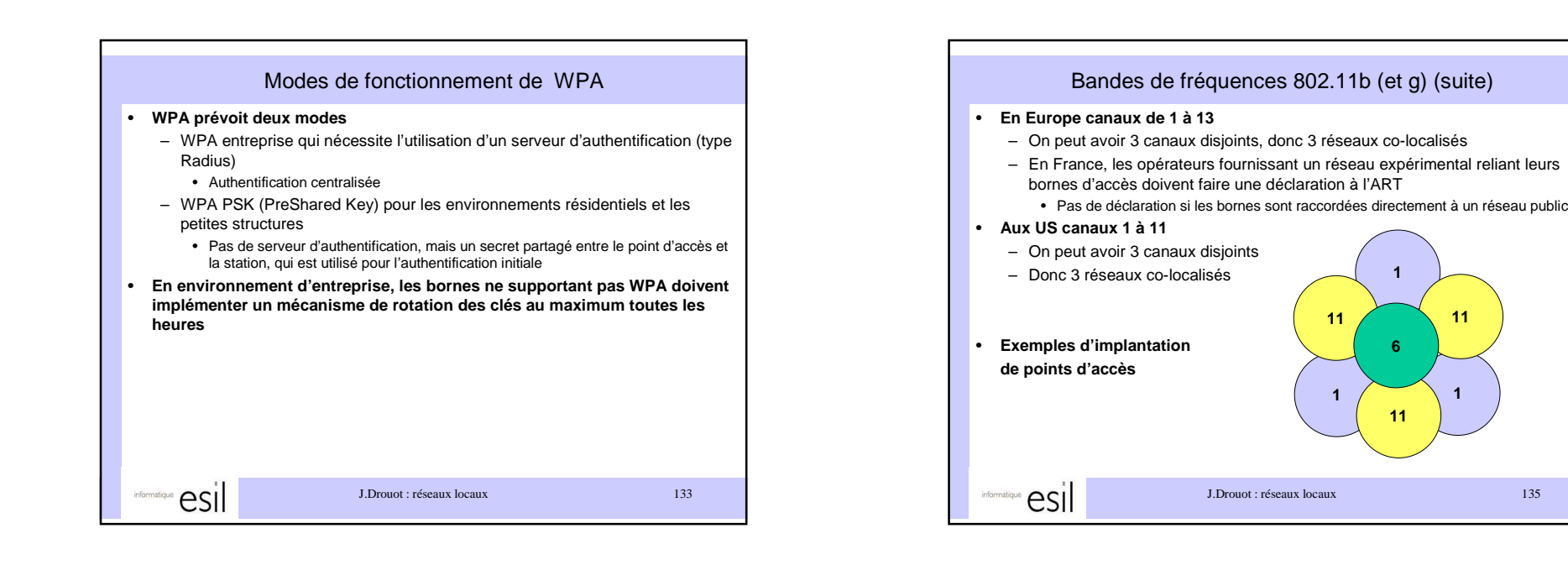

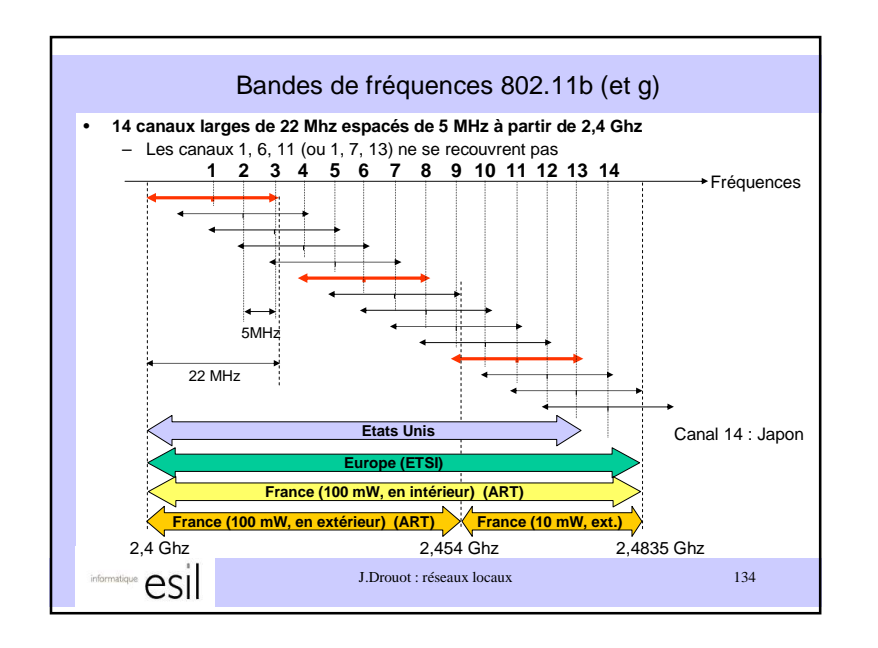

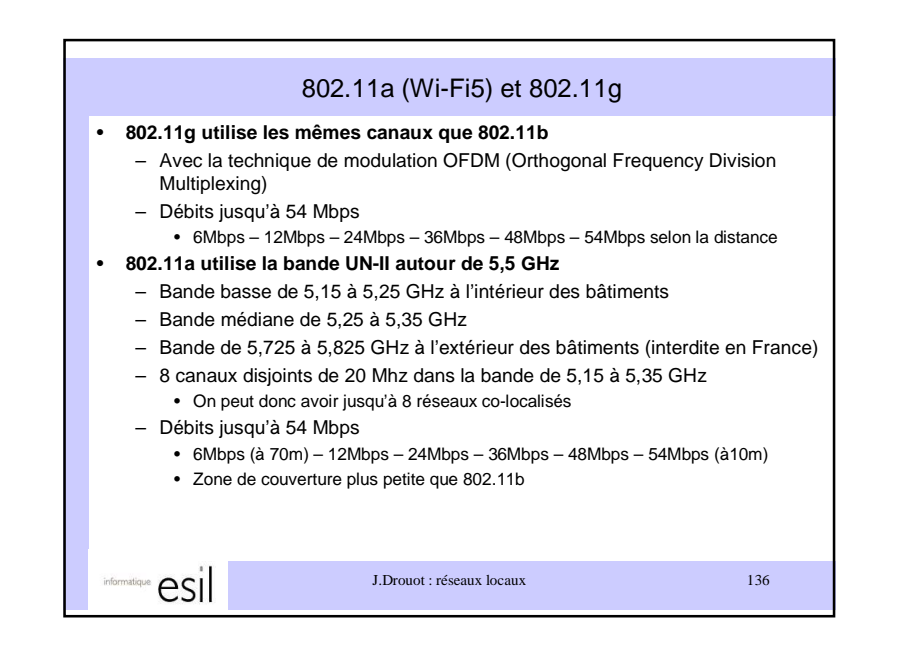

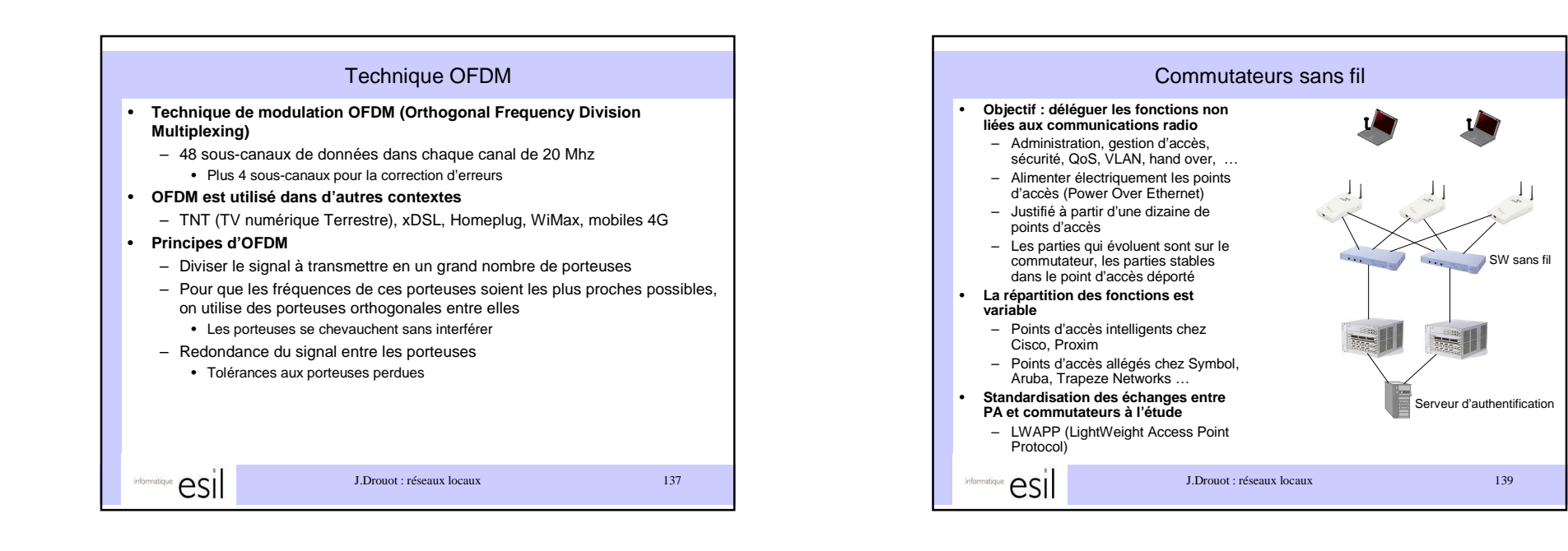

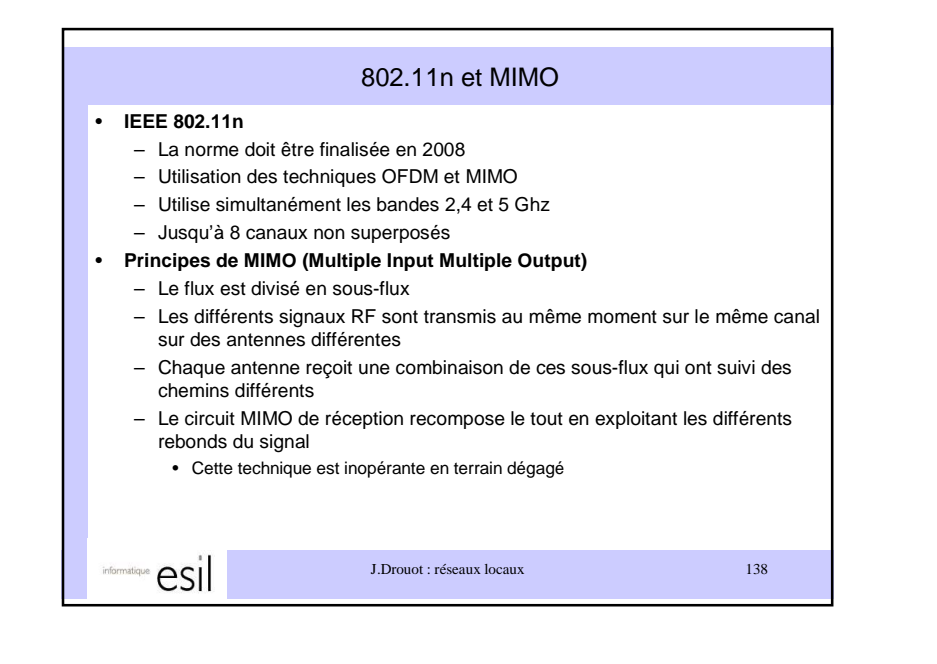

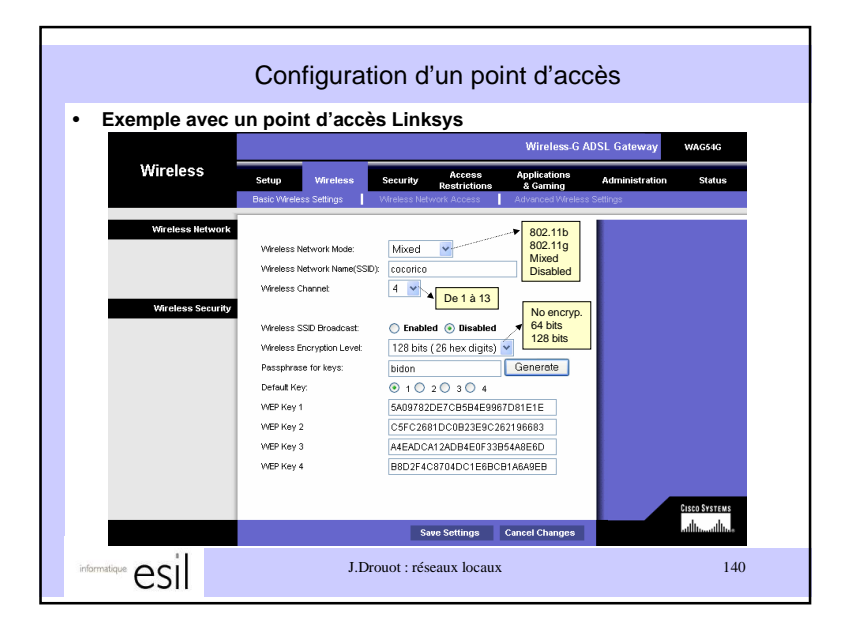

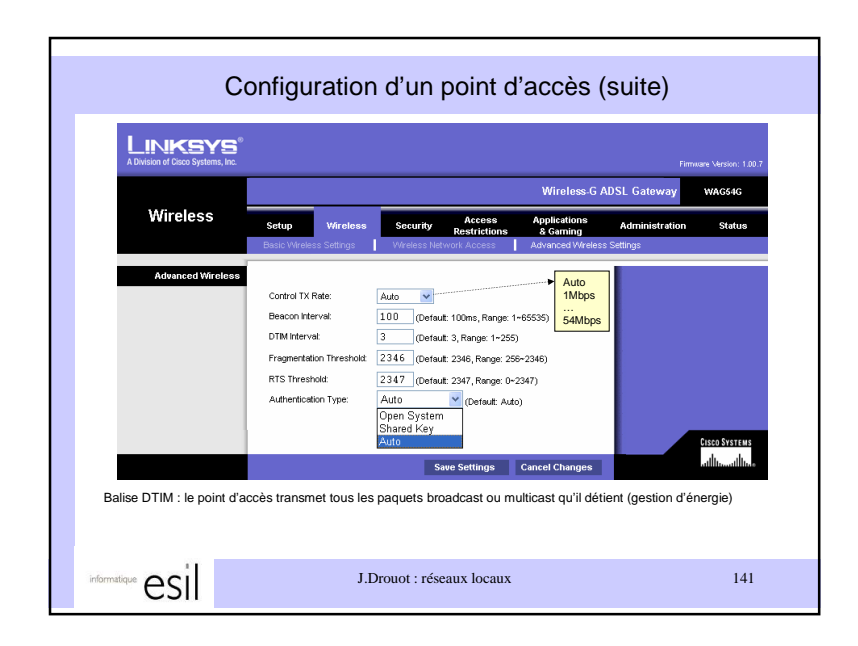

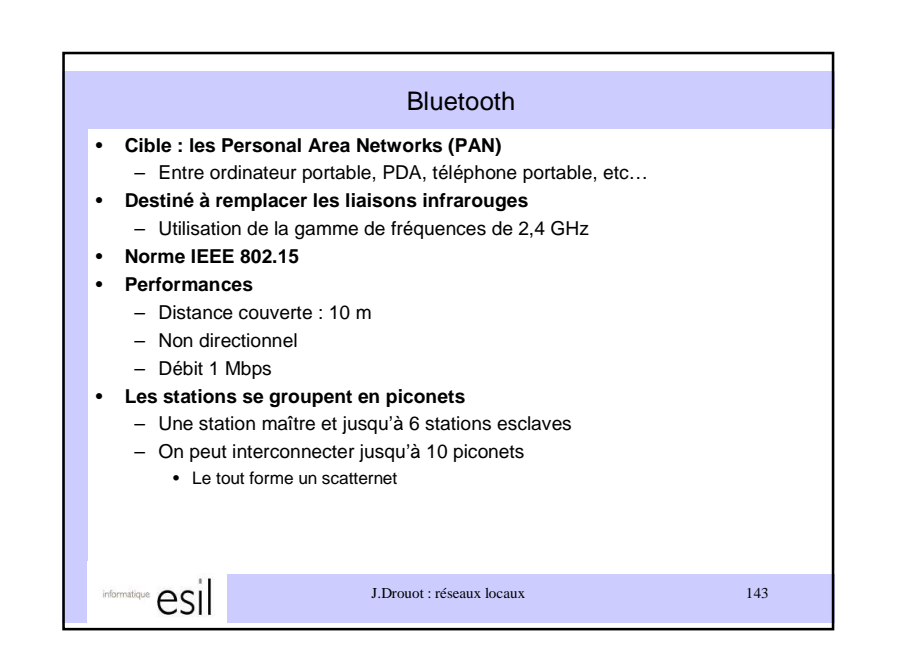

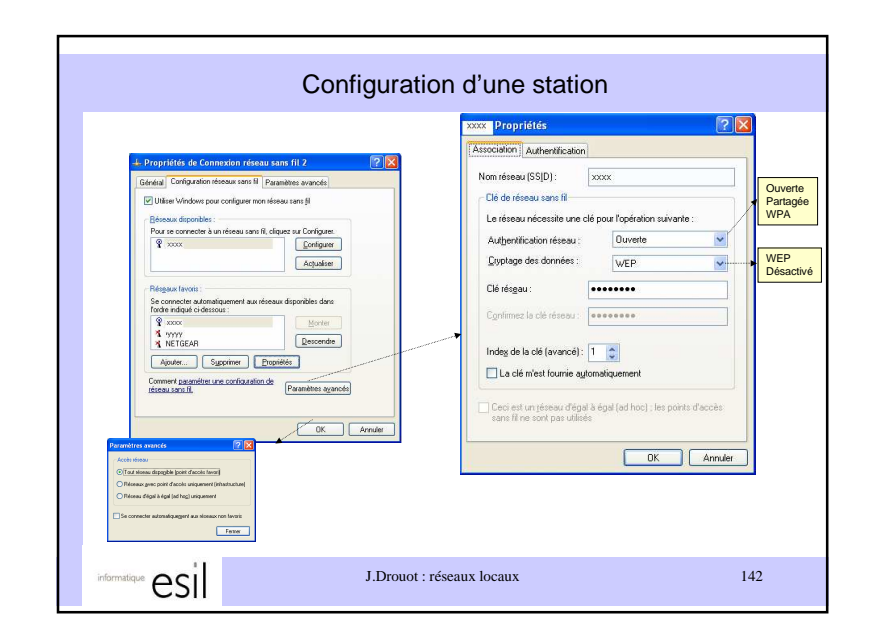

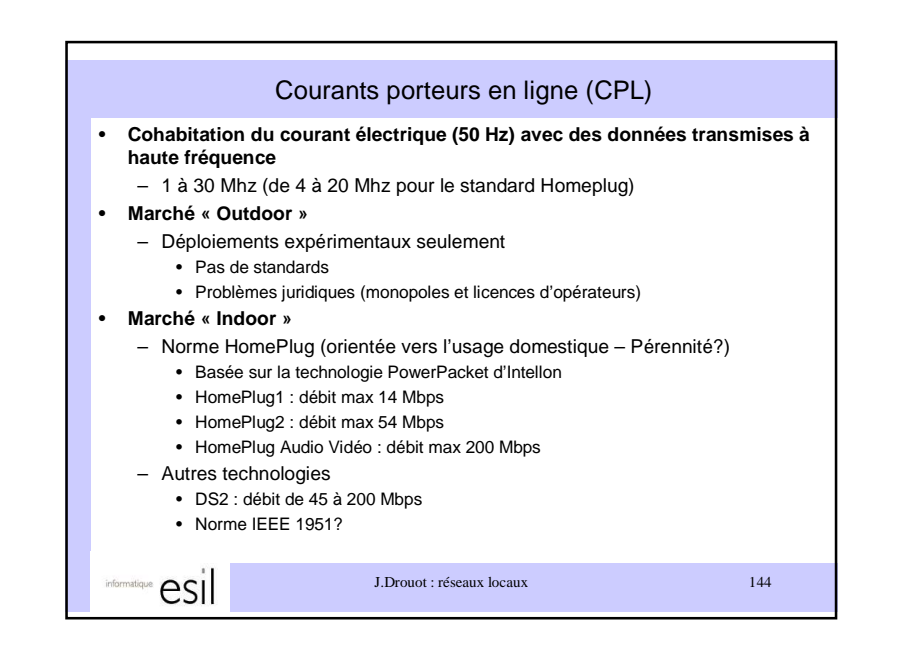

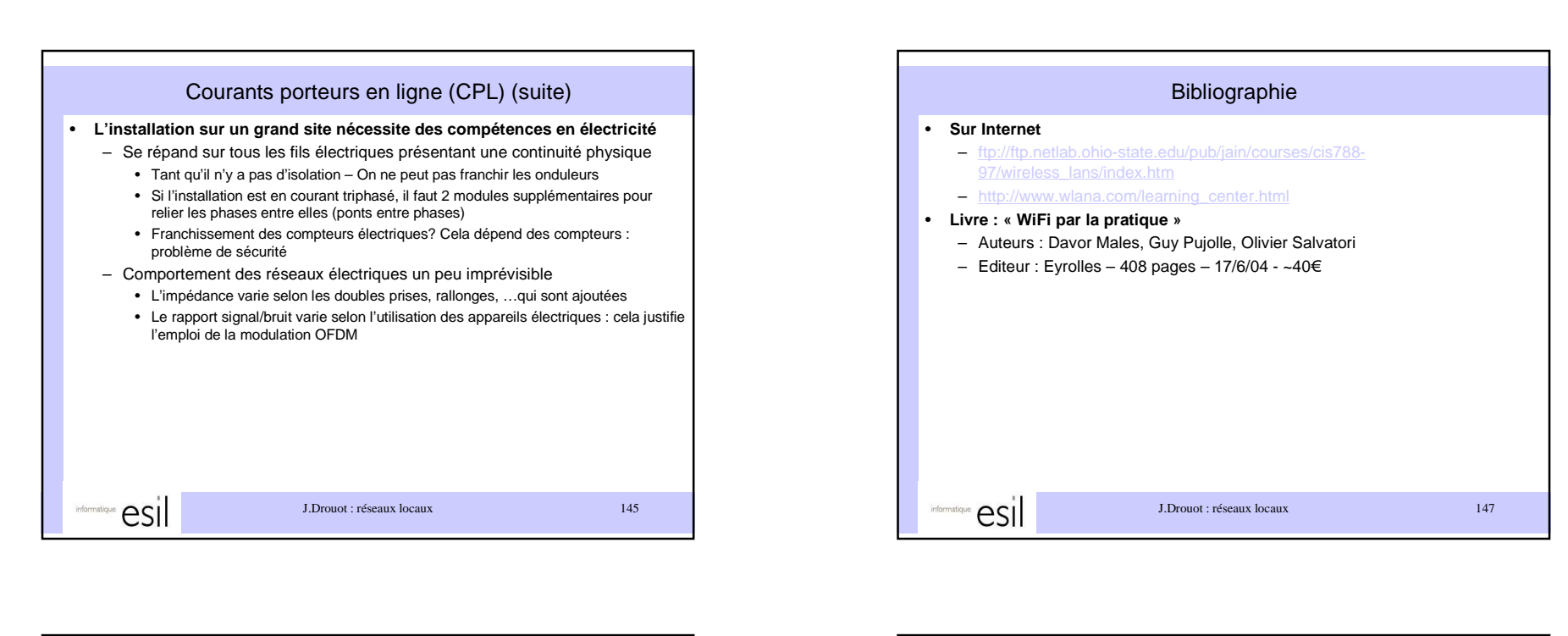

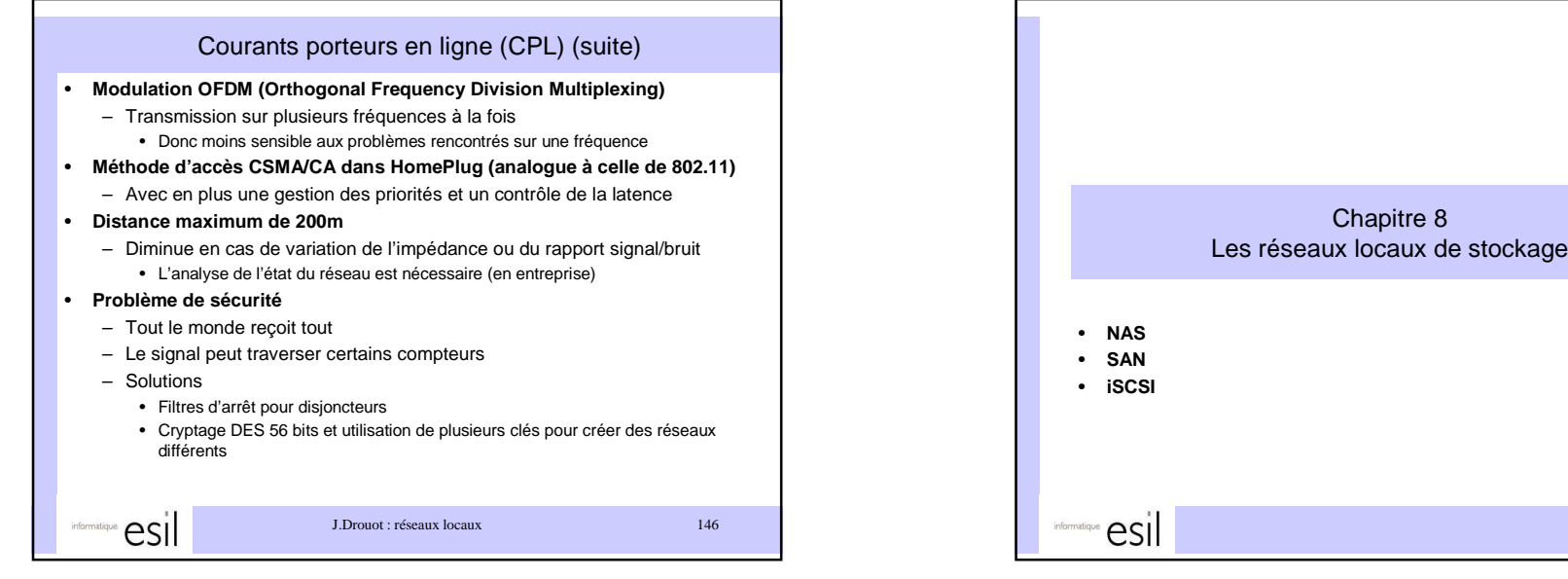

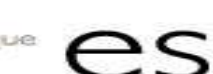

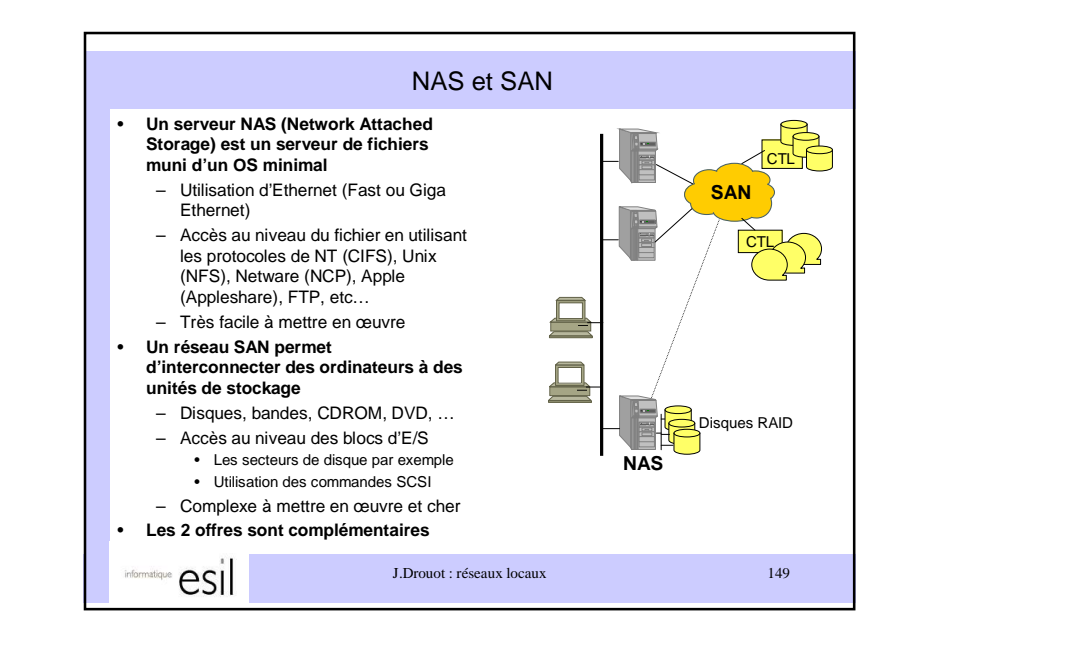

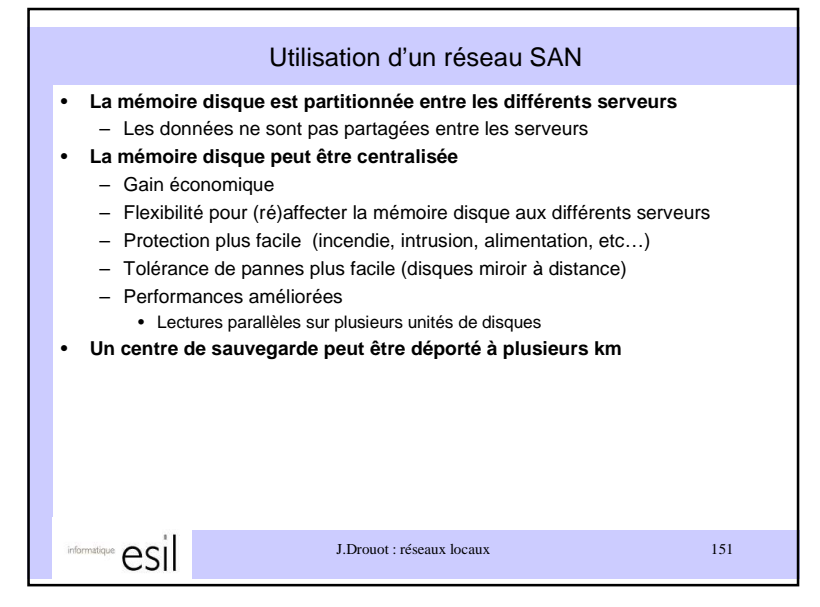

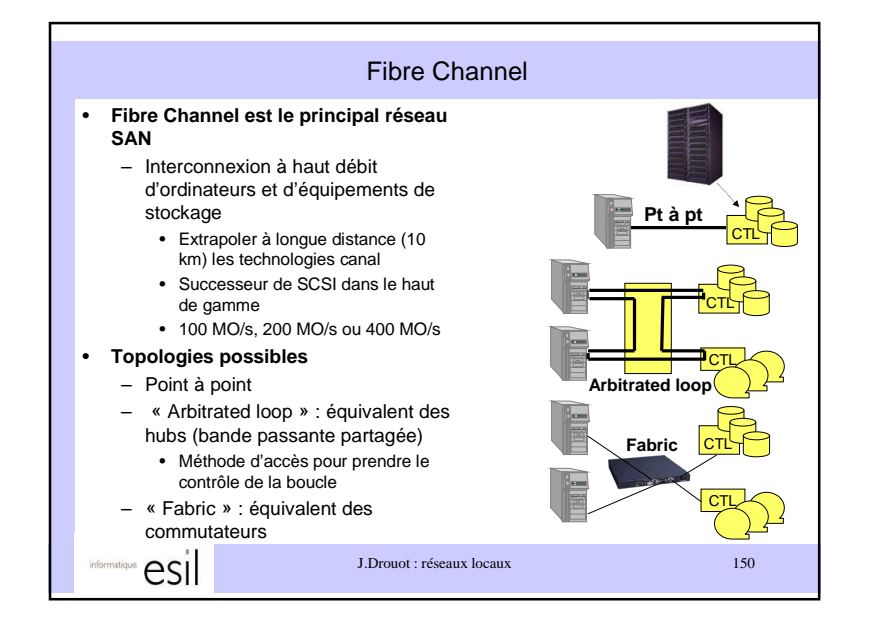

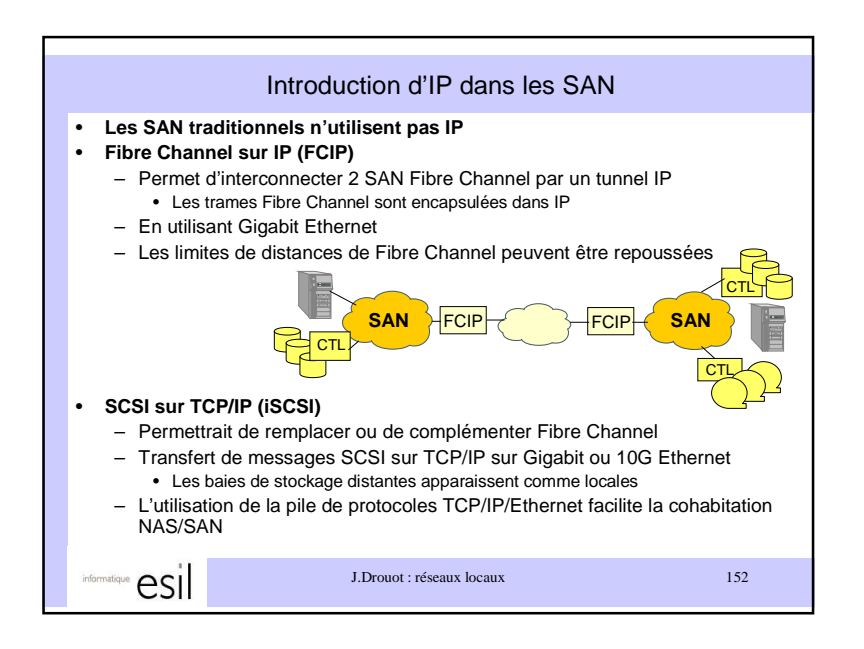

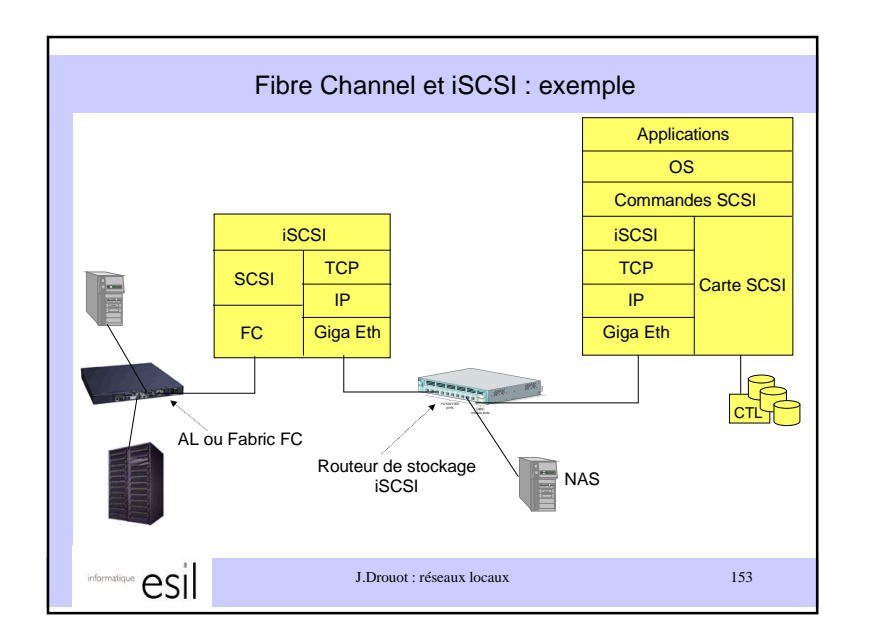

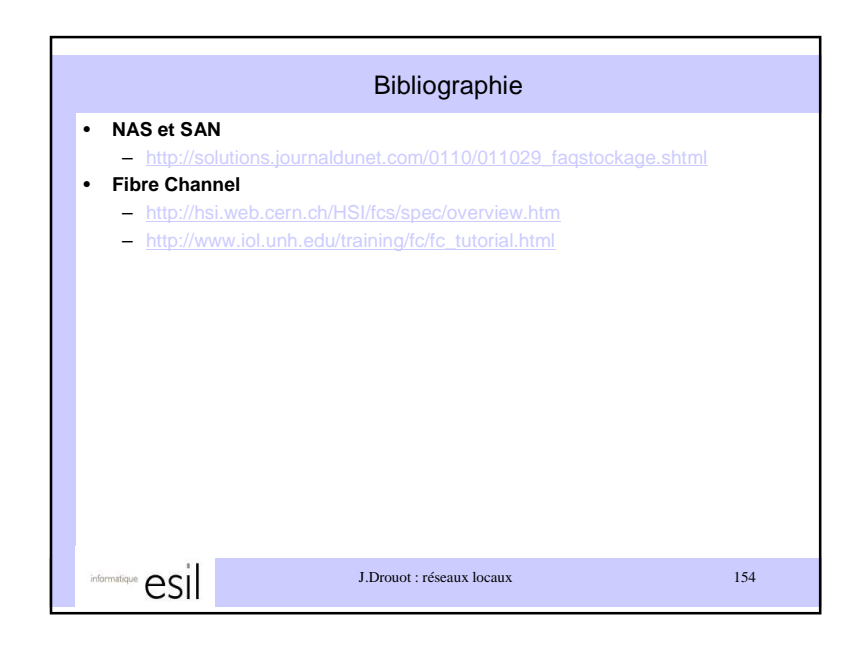

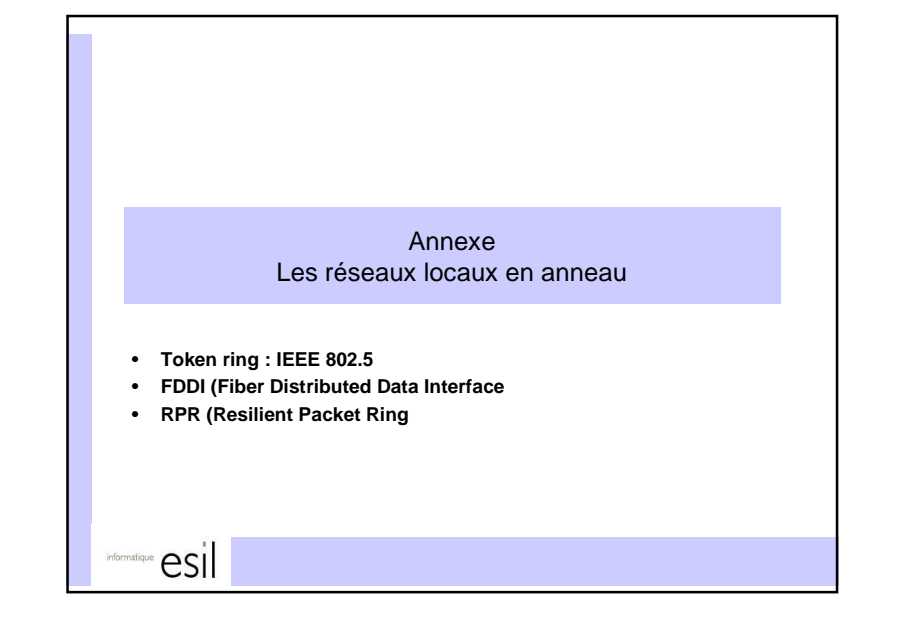

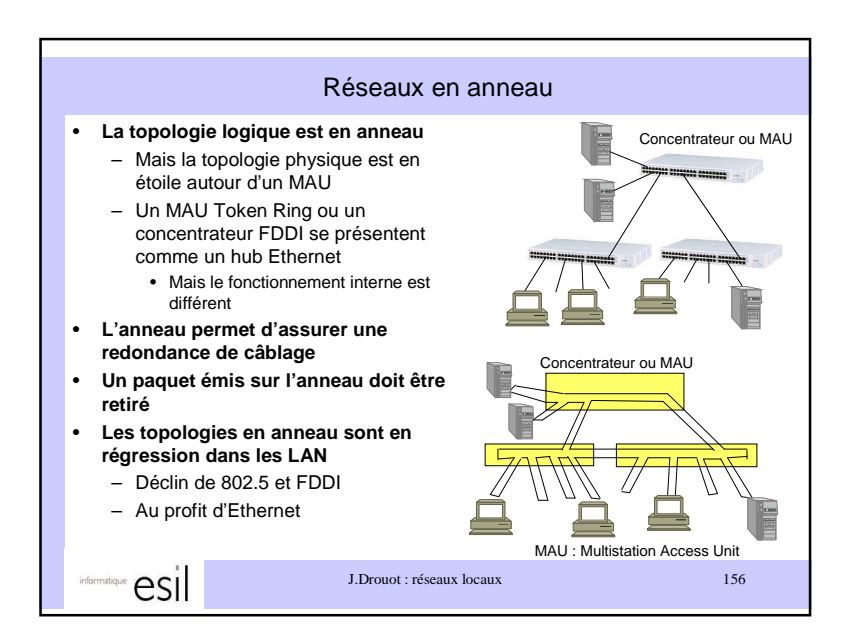

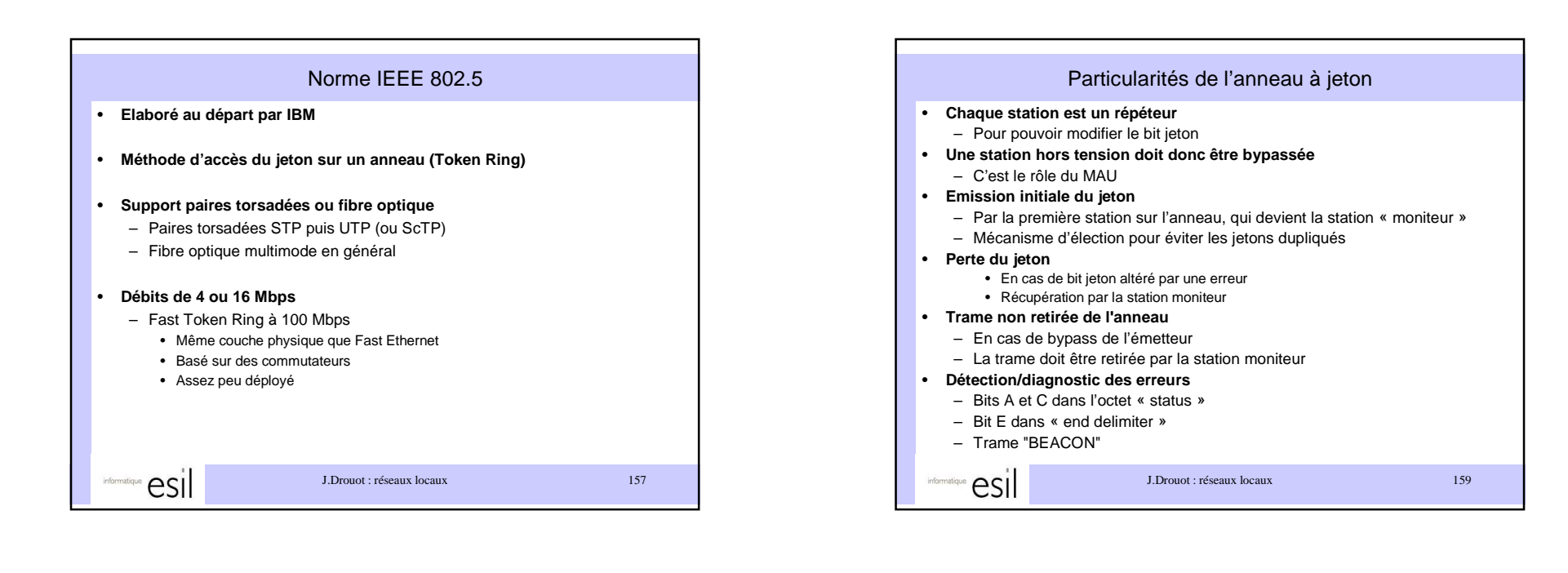

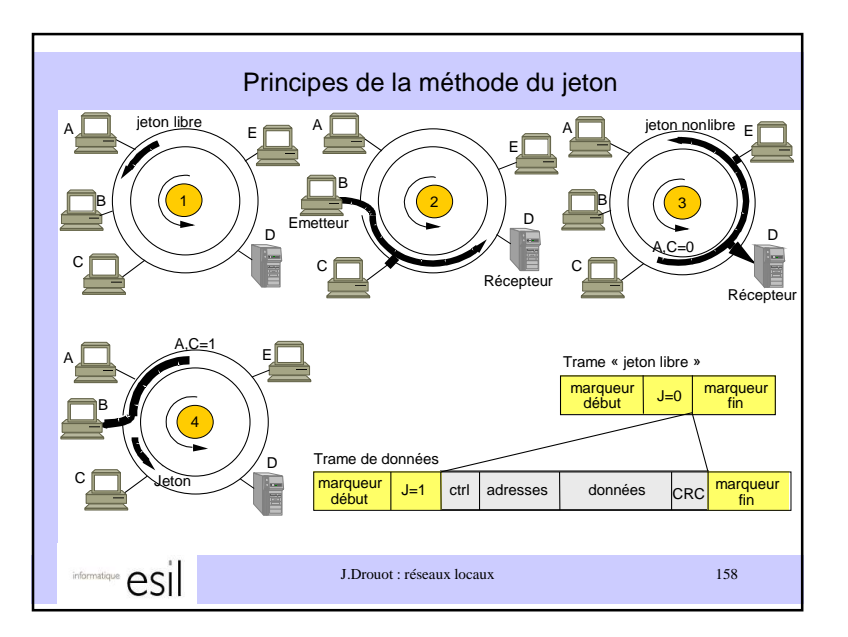

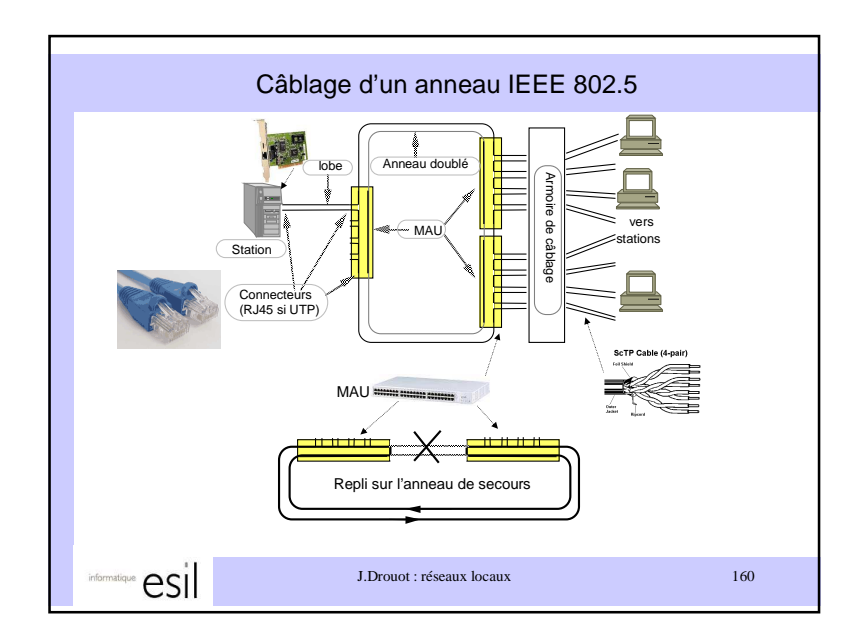

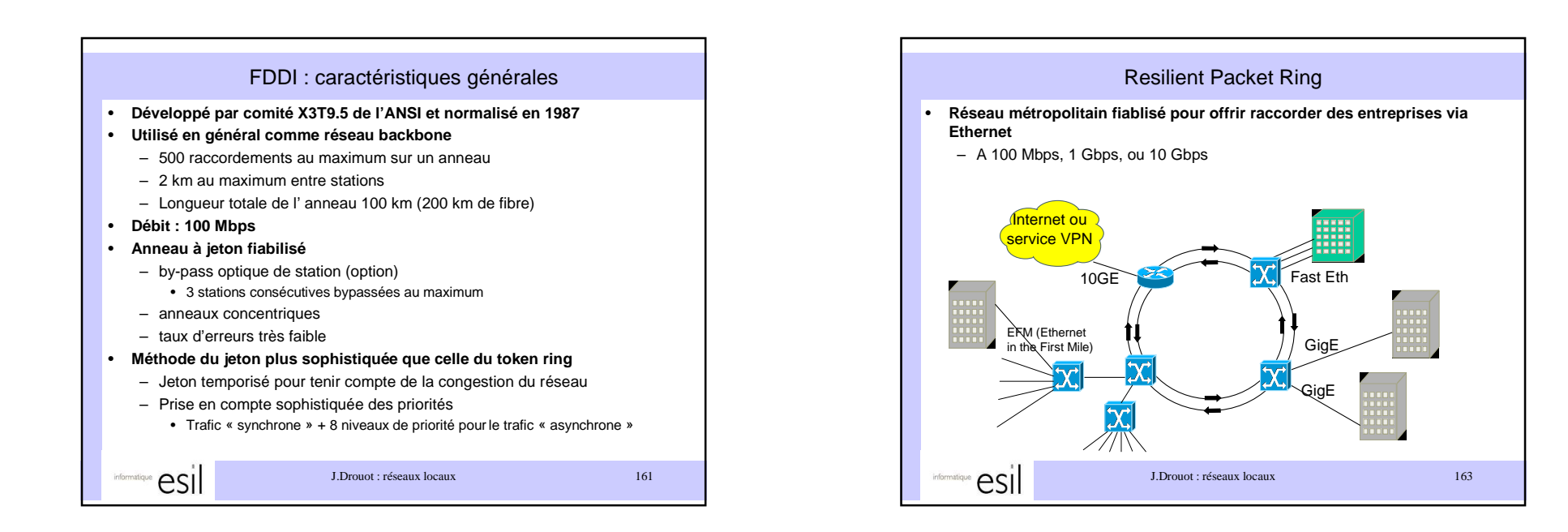

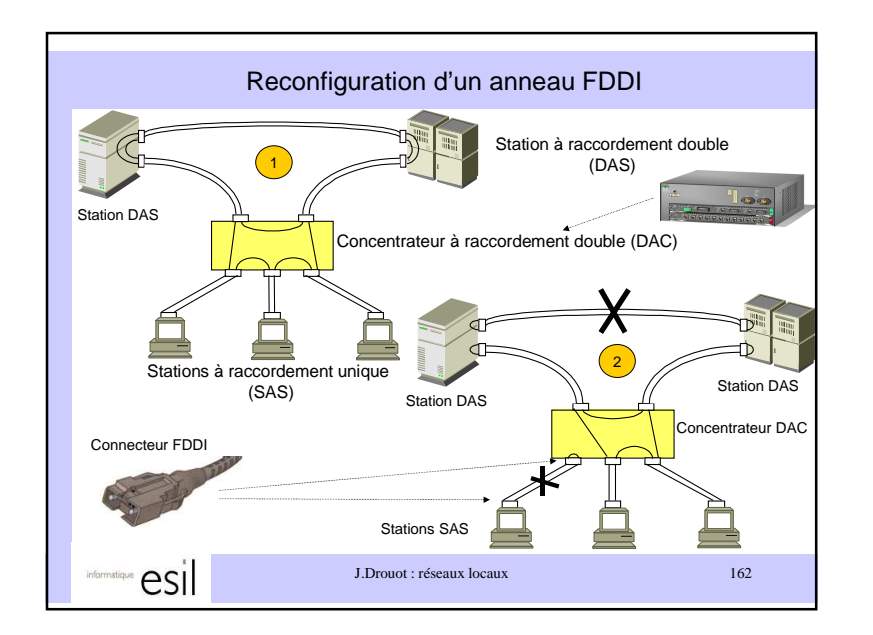

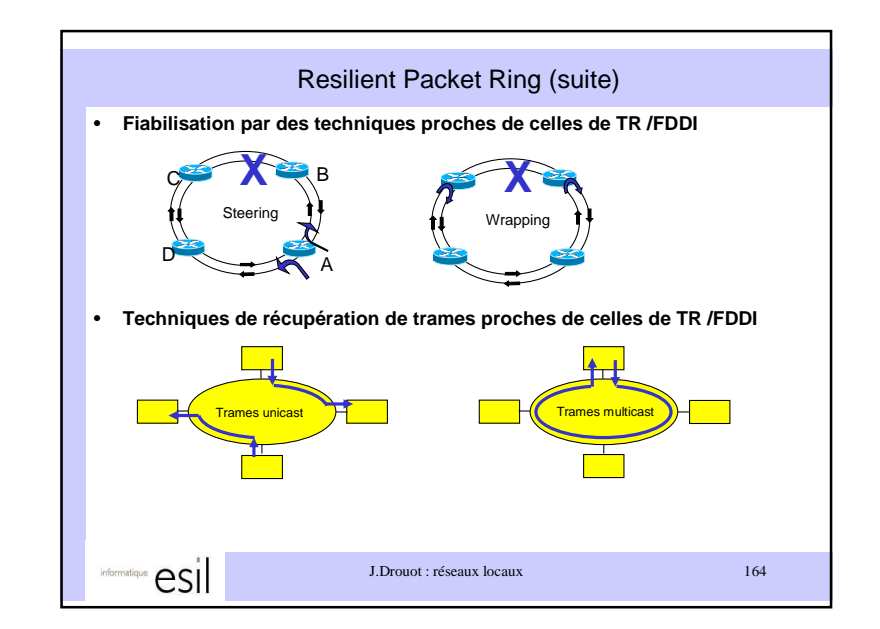

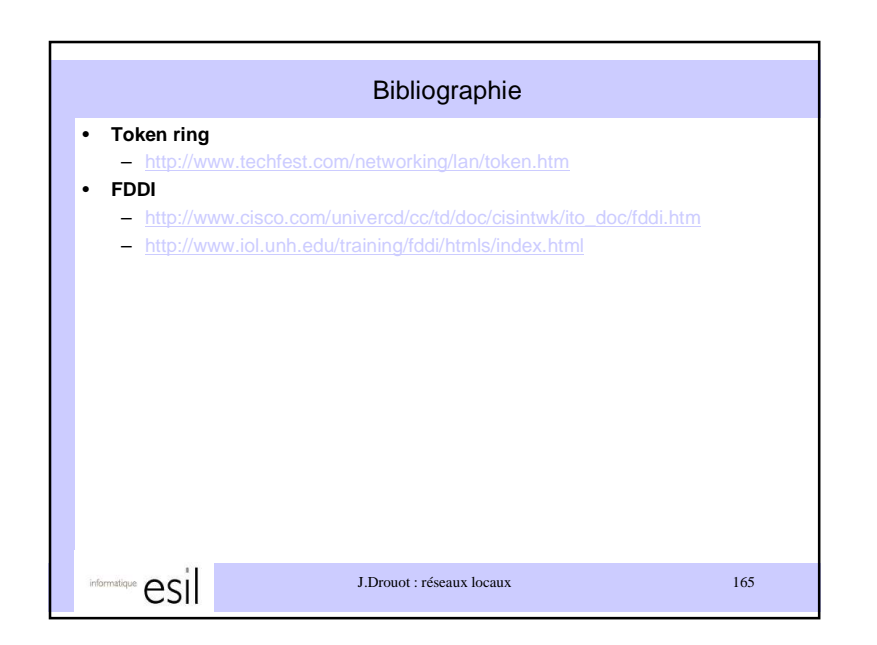